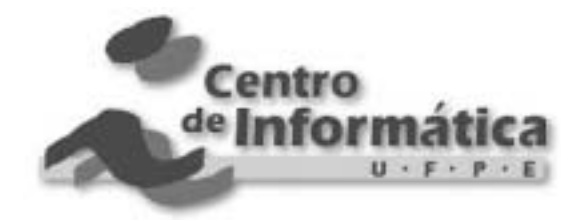

Pós-Graduação em Ciência da Computação

## "Realidade Virtual na WEB: Uma Avaliação Qualitativa do Ponto de Vista do Usuário"

Por

### **ISLEDNA RODRIGUES DE ALMEIDA**

Dissertação de Mestrado

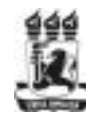

Universidade Federal de Pernambuco posgraduacao@cin.ufpe.br www.cin.ufpe.br/~posgraduacao RECIFE, JUNHO/2002

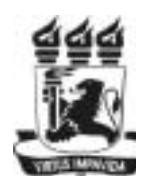

UNIVERSIDADE FEDERAL DE PERNAMBUCO

CENTRO DE INFORMÁTICA

PÓS-GRADUAÇÃO EM CIÊNCIA DA COMPUTAÇÃO

### ISLEDNA RODRIGUES DE ALMEIDA

### "Realidade Virtual na WEB: Uma Avaliação Qualitativa do Ponto de Vista do Usuário"

ESTE TRABALHO FOI APRESENTADO À PÓS-GRADUAÇÃO EM CIÊNCIA DA COMPUTAÇÃO DO CENTRO DE INFORMÁTICA DA UNIVERSIDADE FEDERAL DE PERNAMBUCO COMO REQUISITO PARCIAL PARA OBTENÇÃO DO GRAU DE MESTRE EM CIÊNCIA DA COMPUTAÇÃO.

ORIENTADORA: JUDITH KELNER

RECIFE, Junho/2002

## **Dedicatória**

A Deus pelas maravilhas que ele fez e faz na minha vida.

Aos meus pais, Israel e Edna pelo apoio, dedicação, amor e compreensão apesar da distância.

Aos meus irmãos Isa e Netinho pelo incentivo e constante apoio durante esta jornada.

## **Agradecimentos**

A minha orientadora, Profa. Judith, pela paciência e compreensão nos momentos mais difíceis.

Ao Professor Alejandro pela colaboração.

As minhas amigas Dani e Marília, pela convivência e amizade neste período em que estive ausente de casa.

A todos os meus amigos e colegas do mestrado pela convivência. Em especial a Marília, Danielle, Verônica, Edson, Karina Karla e Zuleika pela ajuda nesta reta final.

A toda minha família e amigos de João Pessoa, que mesmo distantes, se fizeram presente na realização deste trabalho.

Aos professores da UFPB – Campus I, pelo incentivo a continuação dos meus estudos, em especial agradeço aos professores. Hamilton e José Antônio.

Ao Prof. Félix e a Maria pelo incentivo dado.

A todos que, direta e indiretamente, acreditaram na minha capacidade de realizar este estudo, meu MUITO OBRIGADA.

*"O que era ontem um sonho, hoje, com a tecnologia está se tornando realidade, Realidade Virtual."*

*Márcio Serolli Pinho.*

### **Resumo**

Desde a invenção da Internet, as tecnologias para construção de interfaces Web vem sendo progressivamente incrementada permitindo o desenvolvimento de aplicações cada vez mais avançadas. Dentre estas aplicações, estão as que utilizam a Realidade Virtual (RV), que vem de um novo paradigma de construção de interfaces cujo principal objetivo é fazer com que o usuário sinta-se dentro da interface. Este tipo de aplicação está se popularizando a cada dia, mas esta popularidade não significa necessariamente usuários satisfeitos. Os usuários estão se tornando cada vez mais exigentes.

Essa dissertação de mestrado tem como objetivos avaliar aplicações de RV disponíveis na Internet e identificar quais as principais dificuldades encontradas pelos usuários do ponto de vista de interação. Para isso, é proposta uma metodologia que, através de técnicas, parâmetros e critérios de avaliação, avalie qualitativamente essas aplicações do ponto de vista do usuário final.

A metodologia proposta foi validada através de um estudo de caso, tendo como base algumas aplicações de RV desenvolvidas no Centro de Informática da Universidade Federal de Pernambuco (CIn–UFPE). Através dessa metodologia, é possível avaliar qualitativamente essas aplicações do ponto de vista do usuário final, utilizando-se algumas técnicas, parâmetros e critérios de avaliação para que, futuramente, possa-se fazer propostas, aplicações e implementações capazes de obter um melhor desempenho das aplicações.

*Palavras-Chave*: Realidade Virtual, Aplicações Web, Qualidade, Usuário.

## **Abstract**

Since the invention of the Internet, the technologies for construction of Web interfaces have been growing gradually and allowing the development of more advanced applications. Amongst these applications, Virtual Reality is a new paradigm of construction of interfaces whose main objective is to make the user feel truly represented within the interface. This type of application is becoming increasingly popular, however such popularity does not necessarily mean user satisfaction. Users are becoming more demanding with user interfaces.

The objective of this work is to evaluate applications of Virtual Reality in the Internet and to identify which are the main difficulties found by users from the point of view of their interaction. To achieve this objective a methodology is proposed using techniques, parameters and criteria of evaluation, as well as the assessment of these applications focusing the viewpoint of the final user.

The proposed methodology was validated through a case study, using some VR applications developed in the Center of Computer Science of the Federal University of Pernambuco (CIn-UFPE). Through this methodology, it is possible to evaluate qualitatively these applications of the point of view of the final user, using some techniques, evaluation parameters and criteria, so that, in the future, it can be made proposals, applications and implementations capable to get one better performance of the applications.

*Keywords*: Virtual Reality, Web Applications, Quality and User.

## Sumário

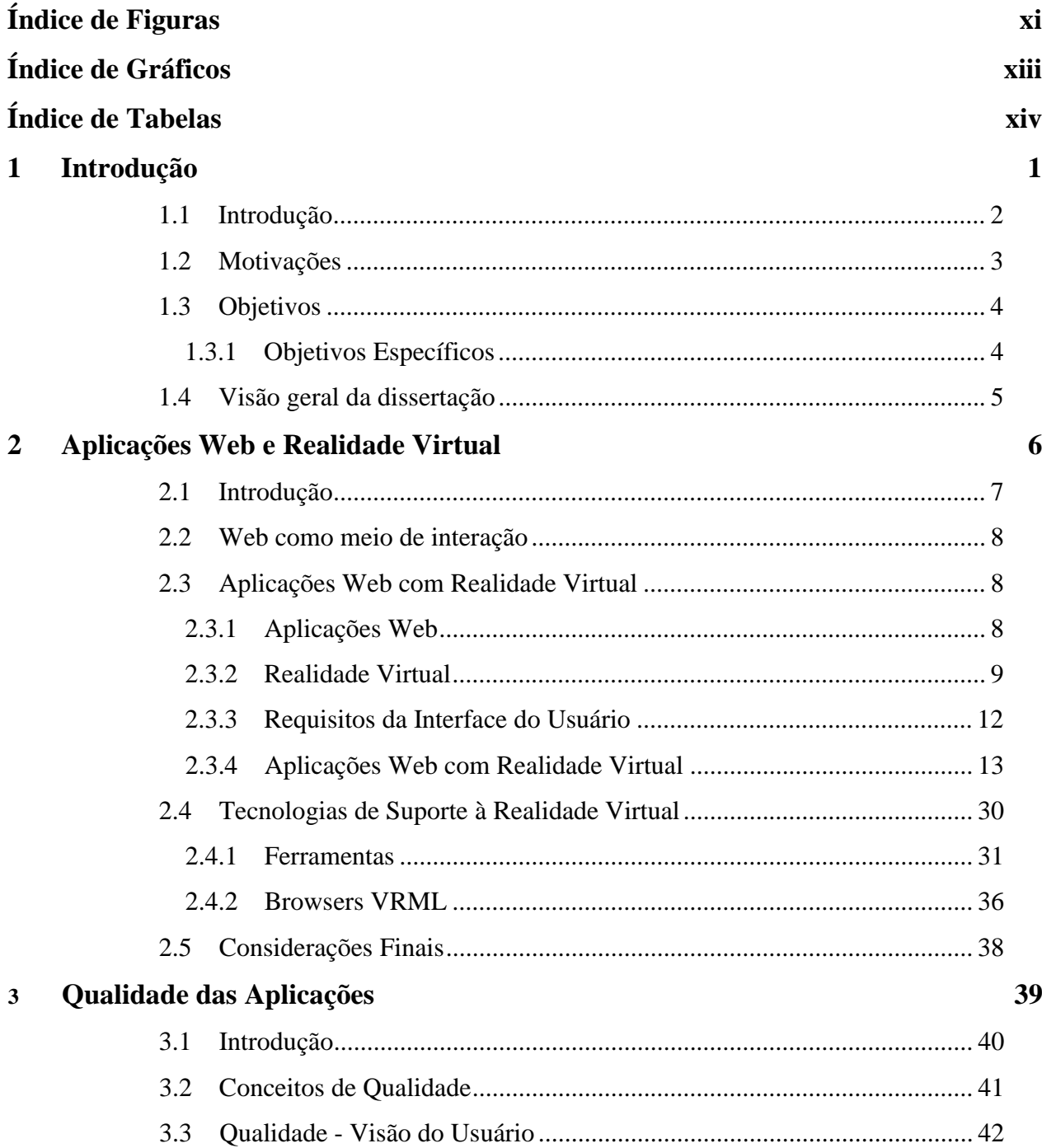

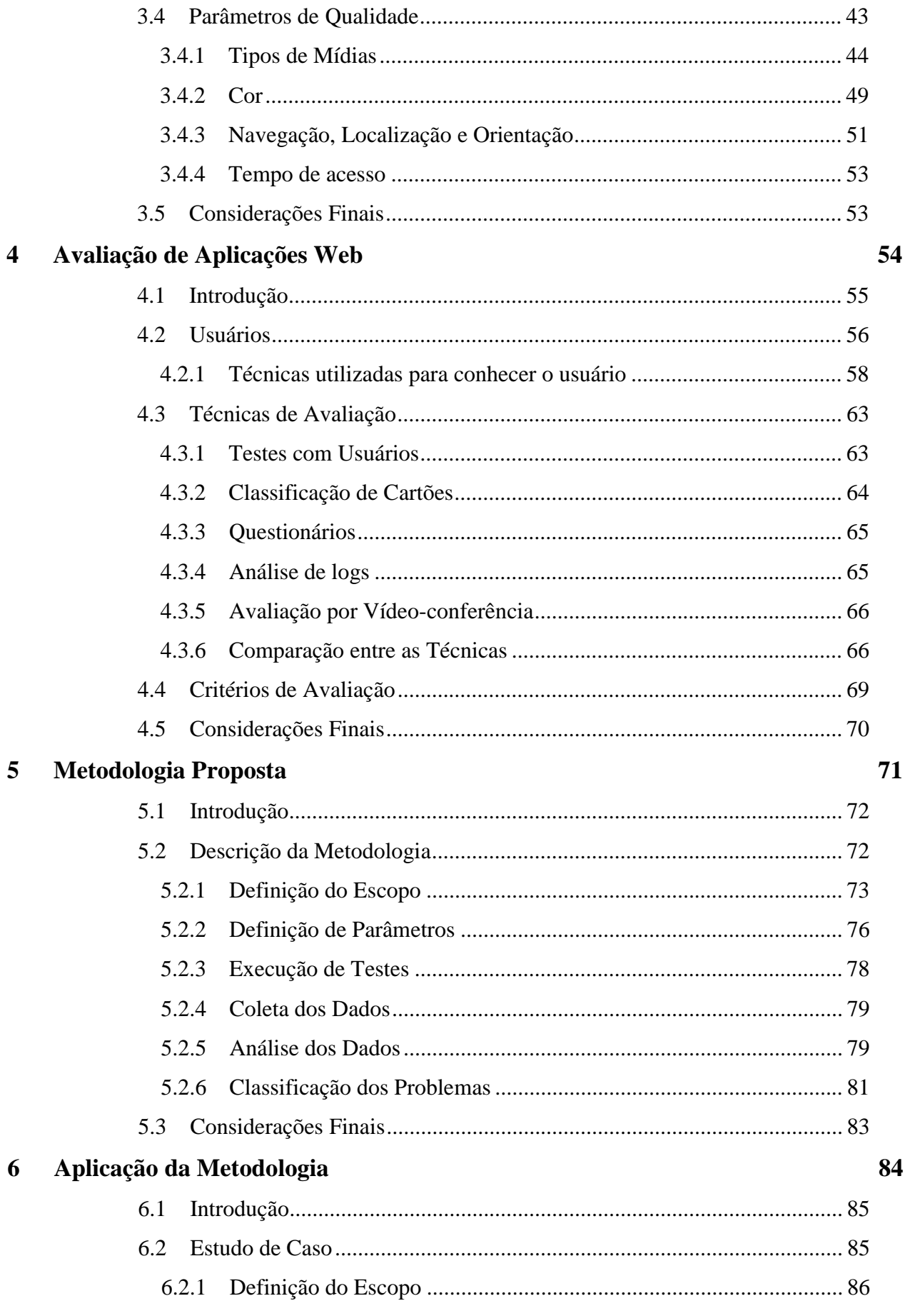

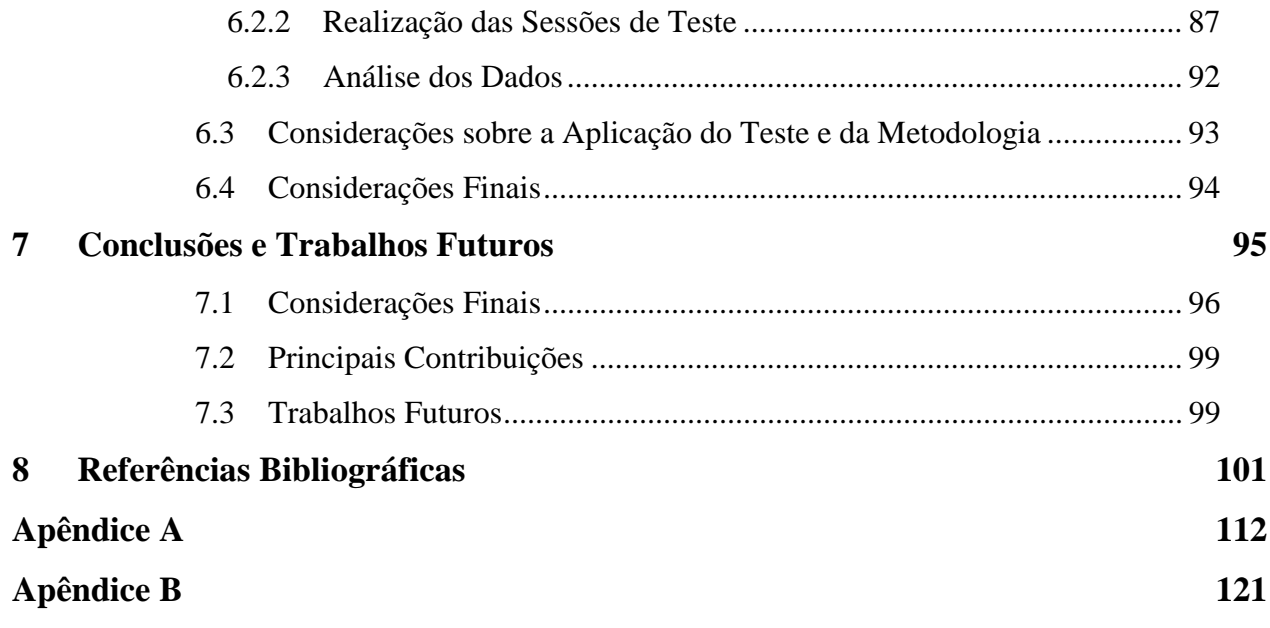

# Índice de Figuras

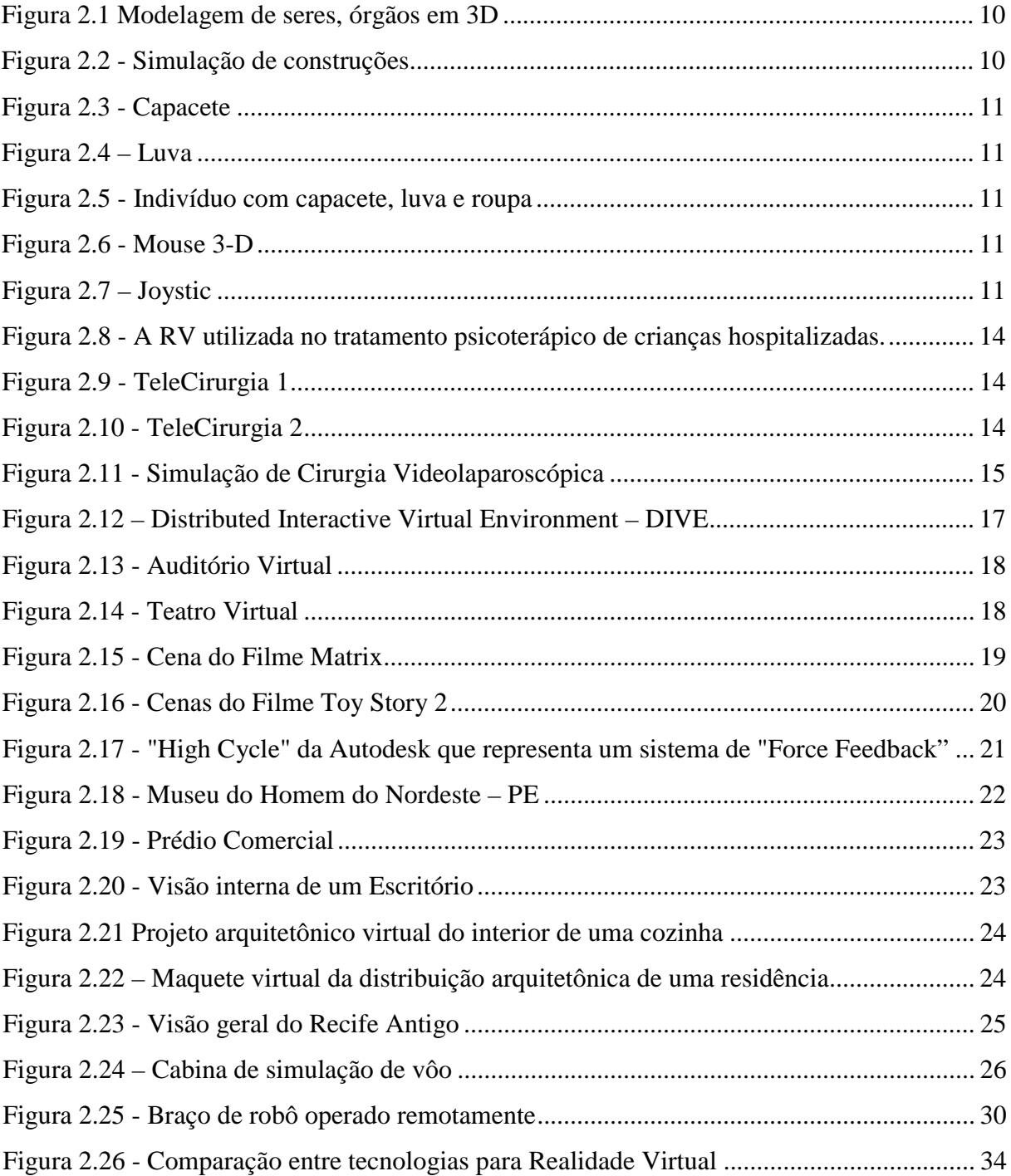

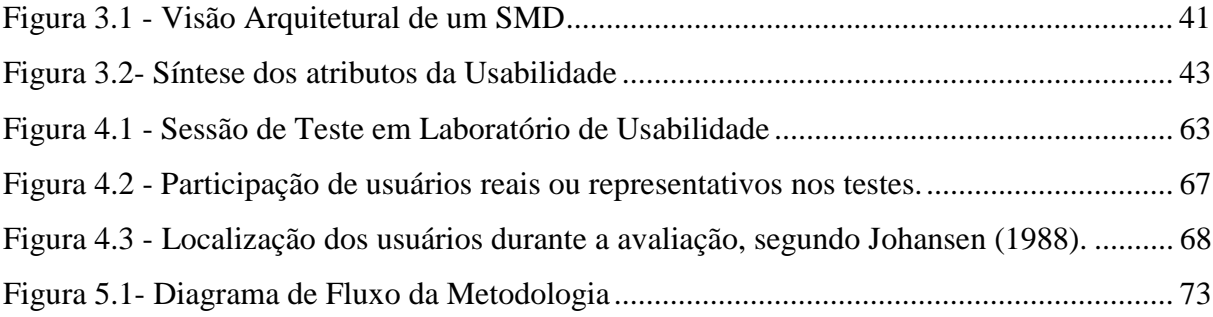

# Índice de Gráficos

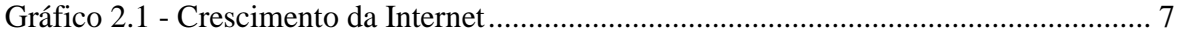

# Índice de Tabelas

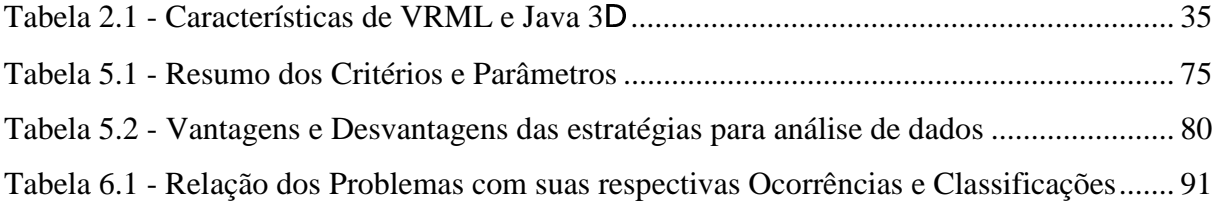

# Capítulo 1 Introdução

Neste capítulo são feitas considerações a respeito das aplicações Web que utilizam a realidade virtual e da avaliação da qualidade destas aplicações. Também são descritas as motivações deste trabalho, assim como a proposta e a estrutura da dissertação.

### **1.1 Introdução**

Com o advento da Internet, a tecnologia para construção de interfaces específicas para Web vem sendo progressivamente incrementada permitindo o desenvolvimento de aplicações cada vez mais complexas.

Durante este processo evolutivo, o número de usuários e de aplicações na Web cresceu exponencialmente, e tornou-se acessível a todas as pessoas contando com uma grande variedade de aplicações. Dentre estas aplicações, estão as que utilizam a Realidade Virtual (RV), que vêm de um novo paradigma para a visualização de informações: uma nova proposta para construção de interfaces virtuais tridimensionais mais realistas e interessantes para o usuário.

Essas interfaces desenvolvidas com base nas tecnologias de Realidade Virtual estão entre as mais avançadas atualmente, permitindo a visualização, manipulação e exploração do conteúdo de ambientes virtuais tridimensionais complexos, através de dispositivos especiais como luvas, capacetes e óculos entre outros. Estes dispositivos fazem com que a realidade virtual busque captar os movimentos do corpo do usuário (em geral, braços, pernas, cabeça e olhos) permitindo ao usuário a sensação de imersão no mundo com o qual está interagindo. Essa sensação de imersão pode ser atingida tanto com dispositivos sofisticados utilizados pela RV Imersiva (por exemplo, capacetes ou  $\text{CAVES}^1$ ), como pela RV Não-Imersiva através de monitores.

À medida que as aplicações de realidade virtual estão evoluindo, nota-se um aumento do grau de exigência dos usuários em relação à qualidade dessas aplicações. Essa qualidade pode ser avaliada através de parâmetros denominados "parâmetros de qualidade", que influenciam na qualidade final percebida pelos usuários das aplicações em RV.

<sup>1</sup> CAVES (*CAVE Automatic Virtual Environment*) ou Caverna, em português, consiste de uma sala em que paredes, teto e chão são telas semi-transparentes aonde as imagens são projetadas, permitindo que uma ou mais pessoas fiquem imersas no ambiente virtual. A projeção das imagens é feita por projetores posicionados atrás das telas e pode ser estereoscópica, exigindo dos usuários o uso de óculos obturadores. A grande vantagem de sistemas desse tipo é a total imersão do usuário no ambiente virtual [72].

O usuário percebe essa variação de qualidade na forma de lapsos no som, na distorção da imagem, na falta de sincronismo entre imagem e som e na redução da frequência de exibição dos quadros da imagem. Essa variação brusca e descontrolada na qualidade da aplicação diminui o grau de satisfação do usuário. Isto significa que a visão do usuário está intimamente ligada à interface que a aplicação apresenta para ele.

O problema a ser abordado neste trabalho é a insatisfação do usuário ao acessar uma aplicação na Internet usando realidade virtual. Para obter o grau de insatisfação, será proposta uma metodologia para avaliar a qualidade dessas aplicações, do ponto de vista do usuário, já que a sua percepção é fundamental para determinar o grau de suas exigências.

### **1.2 Motivações**

O uso de aplicações para Internet usando realidade virtual traz uma série de vantagens para diversas áreas, além de motivar os usuários das aplicações, tem maior poder de ilustração, facilita a visualização a longa distância, permite realizar tarefas antes impossíveis [121]. A potencialidade da realidade virtual está exatamente no fato de possibilitar a exploração de ambientes, processos e sistemas não através dos meios convencionais, como fotos, livros, filmes, aulas, mas através da manipulação e análise virtual do próprio conteúdo de estudo [89].

Apesar da tendência de uso de capacetes e *caves* na realidade virtual<sup>2</sup>, a realidade virtual com monitor (*desktop*) <sup>3</sup> apresenta ainda assim alguns pontos positivos: utilizar plenamente todas as vantagens da evolução da indústria de computadores, evitar as limitações técnicas e problemas decorrentes do uso de capacete (movimentos bruscos da cabeça causando náuseas e tonturas por exemplos), facilidade de uso e o alto custo das cavernas. Além da relação custo/beneficio, esse tipo de realidade virtual possibilita o acesso de um número maior de usuários.

As aplicações que serão avaliadas por este trabalho foram desenvolvidas utilizando a linguagem VRML (*Virtual Reality Mark-up Language*), que suporta o

<sup>2</sup> Realidade virtual imersiva

<sup>3</sup> Realidade virtual não-imersiva

desenvolvimento de mundos tridimensionais. Através da criação de componentes de *software* estes mundos permitem a apresentação de conteúdo em diversos formatos multimídia e estão disponíveis para uma grande quantidade de usuários pela Internet. Os componentes de *software* nada mais são do que ícones tridimensionais utilizados para representação das informações disponíveis no ambiente [109]. Estas aplicações podem facilmente ser acessada por qualquer *browser* Web.

### **1.3 Objetivos**

Como citado anteriormente, com a evolução deste tipo de aplicações, houve um aumento no grau de exigências, por parte dos usuários, relacionado à qualidade dessas aplicações. Esta dissertação visa avaliar algumas aplicações de RV disponíveis na Internet e verificar quais os principais problemas encontrados pelos usuários ao acessarem estas aplicações.

Neste caso, tentaremos atingir os seguintes objetivos:

### **1.3.1 Objetivos Específicos**

- Fazer um estudo sobre as aplicações de realidade virtual, citando as áreas em que estão sendo utilizadas e fazer um levantamento das aplicações que estão tendo maior impacto hoje em dia;
- Estudar a qualidade dessas aplicações e determinar quais os principais parâmetros e critérios que podem influenciar na avaliação;
- Propor uma metodologia para avaliar a qualidade de aplicações Web usando realidade virtual (VRML).
- Através de um estudo de caso, descobrir quais as maiores dificuldades encontradas pelos usuários ao acessar essas aplicações Web implementadas em VRML.

### **1.4 Visão geral da dissertação**

Esta dissertação tem como foco principal propor uma metodologia para avaliar a qualidade das aplicações Web usando realidade virtual. Para atingir esse objetivo serão descritos alguns parâmetros de avaliação, as tecnologias utilizadas para desenvolvimento das aplicações, as técnicas de avaliação mais conhecidas, estratégias de análise de dados, bem como alguns questionários elaborados que foram utilizados para validar a metodologia.

O documento é composto por sete capítulos, incluindo este introdutório, cada um apresentado da seguinte forma:

Capítulo 2 - Descreve um estudo sobre as aplicações Web com abordagem mais específica para as aplicações disponíveis na Internet que usam a realidade virtual. Também é feita uma descrição das tecnologias (ferramentas e *browser* VRML) de suporte a realidade virtual.

Capítulo 3 – Descreve um estudo sobre a Qualidade das Aplicações, caracterizando os principais parâmetros que servirão de base para a avaliação.

Capítulo 4 - Descreve um estudo sobre avaliação de aplicações, considerando o usuário como elemento-chave. Além disso, relaciona algumas técnicas e critérios de avaliação.

Capítulo 5 – Descreve a metodologia proposta para este trabalho, detalhando cada fase da mesma, baseada nas técnicas, parâmetros e critérios de avaliação citados no capítulo 4.

Capítulo 6 – Descreve um estudo de caso, validando a metodologia proposta no capítulo anterior. Neste capítulo também serão apresentadas a coleta e a análise dos dados.

Capítulo 7 – Neste ponto, as conclusões sobre o trabalho serão descritas, bem como as principais contribuições e sugestões para trabalhos futuros.

## Capítulo 2

## Aplicações Web e Realidade Virtual

Neste capítulo será apresentada uma visão geral sobre Aplicações Web, enfatizando as aplicações que utilizam realidade virtual. Serão exploradas algumas áreas que estão usando estas aplicações, bem como algumas tecnologias de suporte a Realidade Virtual, como *browsers* e ferramentas de construção de mundos virtuais.

### **2.1 Introdução**

A World Wide Web, WWW ou simplesmente Web, foi criada no final dos anos 80 por Tim Berners-Lee [12] no *Centre European de Research Nucleaire* (CERN) [58] como uma solução para os problemas de intercâmbio de informações entre os pesquisadores. Naquela época, não se imaginava que ela seria adotada no mundo inteiro e que milhares de usuários iriam utilizá-la como meio comum de comunicação.

Desde a invenção da Web, a tecnologia para construção de suas interfaces vem sendo progressivamente incrementada permitindo o desenvolvimento de aplicações cada vez mais complexas.

O Gráfico 2.1 apresenta a evolução mundial do número de computadores conectados à Internet no período de 1995 a 2002 [123], bem como o número de usuários conectados neste mesmo período.

Durante este processo evolutivo, o número de usuários e de aplicações Web cresceram exponencialmente. A Web tornou-se acessível a número cada vez maior de pessoas, e conta com uma grande variedade de aplicações.

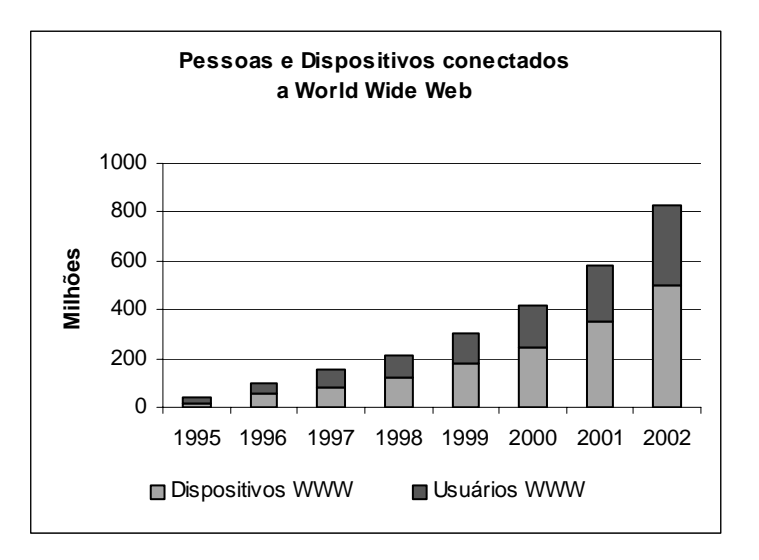

Gráfico 2.1 - Crescimento da Internet

O objetivo deste capítulo é apresentar, de um modo geral, conceitos relacionados às aplicações Web, com ênfase nas aplicações com realidade virtual (RV), que vêm de um novo paradigma de construção de interfaces, cuja metáfora se baseia em reproduzir as interações do mundo real.

### **2.2 Web como meio de interação**

O crescimento da Internet, através da Web, aliado às tecnologias que permitem maior dinamismo e flexibilidade de interação (por exemplo, CGI, Java etc) têm levado muitos pesquisadores e desenvolvedores a utilizarem-na como meio de interação com as aplicações [48] [50] [97].

As grandes vantagens em se desenvolver aplicações disponibilizadas via Web estão associadas à fácil acessibilidade: as aplicações ficam disponíveis cada vez mais a uma ampla gama de usuários da Web e elas podem ser acessadas praticamente de qualquer lugar (de casa, do trabalho, através da computação móvel). Somada a estas vantagens, ainda existe a independência de plataforma das aplicações Web, que faz com que as mesmas possam ser acessadas de qualquer sistema como Windows, Unix, entre outros.

### **2.3 Aplicações Web com Realidade Virtual**

As aplicações Web com Realidade Virtual vêm trazer ao uso do computador um novo paradigma de interface com o usuário [88]. Com dispositivos especiais, a realidade virtual busca captar os movimentos do corpo do usuário (em geral, braços, pernas, cabeça e olhos) e, a partir destes dados, realizar a interação homem-máquina.

### **2.3.1 Aplicações Web**

Inicialmente, as interfaces Web nada mais eram do que documentos HTML contendo texto e imagens interligados por links que permitiam navegar de um documento a outro. Estes recursos suportados pela primeira versão de HTML 1.0 são suficientes apenas para um número limitado de aplicações. A necessidade de utilizar a Web como um ambiente de base para aplicações avançadas como, por exemplo, transações com banco de dados, motivou o desenvolvimento de novas tecnologias. Tecnologias para construção de interfaces

Web como CGI, *JavaScript*, Realidade Virtual, etc., foram criadas como soluções alternativas para diferentes problemas considerando o desenvolvimento de aplicações Web [125].

### **2.3.2 Realidade Virtual**

A realidade virtual é uma área que busca criar uma nova forma de interação com o computador. Trata-se de uma nova filosofia onde o usuário é colocado "dentro da interface". Esta interface atua de duas formas [52]:

- Analisando os movimentos e ações do usuário, como uma interface tradicional;
- Provocando sensações no usuário, em resposta a suas ações.

Realidade virtual pode ser definida de uma maneira simplificada como sendo a forma mais avançada de interface do usuário de computador até agora disponível [43]. Uma definição um pouco mais refinada de realidade virtual é a seguinte: "realidade virtual é uma forma das pessoas visualizarem, manipularem e interagirem com computadores e dados extremamente complexos" [6]. Agrupando algumas outras definições de realidade virtual [14] [51] [56], pode-se dizer que realidade virtual é uma técnica avançada de interface, onde o usuário pode realizar imersão, navegação e interação em um ambiente sintético tridimensional gerado por computador, utilizando canais multi-sensoriais.

A realidade virtual também pode ser considerada como a junção de três idéias básicas: imersão, interação e envolvimento [68].

A idéia de imersão está ligada com o sentimento de se estar dentro do ambiente. Normalmente, um sistema imersivo é obtido com o uso de capacete de visualização, mas existem também sistemas imersivos baseados em salas com projeções das visões nas paredes, teto, e piso [25]. Além do fator visual, os dispositivos ligados com os outros sentidos também são importantes para o sentimento de imersão, como som [10], posicionamento automático da pessoa e dos movimentos da cabeça, controles reativos, etc. A visualização tridimensional através de monitor é considerada não imersiva (Figura 2.1 e Figura 2.2).

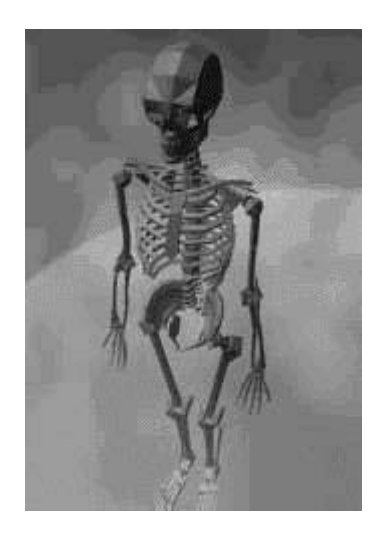

Figura 2.1 Modelagem de seres, órgãos em 3D Figura 2.2 - Simulação de construções

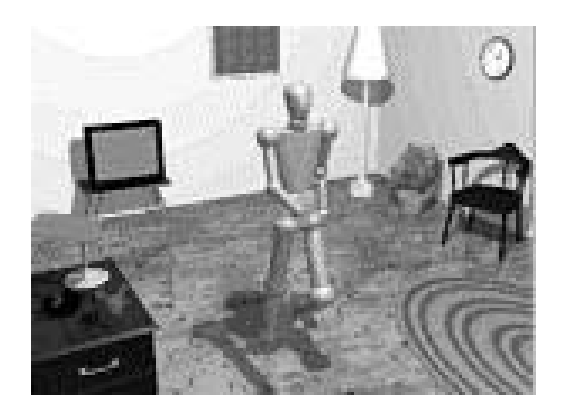

A idéia de interação está ligada com a capacidade do computador detectar as entradas do usuário e modificar instantaneamente o mundo virtual e as ações sobre ele (capacidade reativa). As pessoas gostam de ficar cativadas por uma boa simulação e de ver as cenas mudarem em resposta aos seus comandos. De acordo com a qualidade destas respostas, determina-se o grau de realismo. Quanto mais parecida com uma cena real for uma imagem apresentada ou um som emitido ao usuário, mais envolvido pelo sistema este usuário ficará [89]. Esta é a característica mais marcante nos vídeo games.

A idéia de envolvimento, por sua vez, está ligada com o grau de motivação para o engajamento de uma pessoa com determinada atividade. O envolvimento pode ser passivo, como ler um livro ou assistir televisão, ou ativo, ao participar de um jogo com algum parceiro. A realidade virtual tem potencial para os dois tipos de envolvimento ao permitir a exploração de um ambiente virtual e ao propiciar a interação do usuário com um mundo virtual dinâmico.

### **Realidade Virtual Imersiva e Não Imersiva**

Outra questão importante está ligada ao fato da realidade virtual poder ser imersiva ou não imersiva. Como já foi visto, do ponto de vista da visualização, a realidade virtual imersiva é baseada no uso de capacete, luvas, roupas com multi-sensores, ilustrados nas Figura 2.3, Figura 2.4 e Figura 2.5, respectivamente, ou de salas de projeção nas paredes, enquanto a realidade virtual não imersiva baseia-se no uso de monitores. Aqueles dispositivos dão ao usuário a impressão de que a aplicação está funcionando no ambiente tridimensional real, permitindo a exploração do ambiente e a manipulação natural dos objetos com o uso das mãos, por exemplo, para apontar, pegar, e realizar outras ações. De qualquer maneira, os dispositivos baseados nos outros sentidos acabam dando algum grau de imersão à realidade virtual com o uso de monitores, mantendo sua caracterização e importância [98].

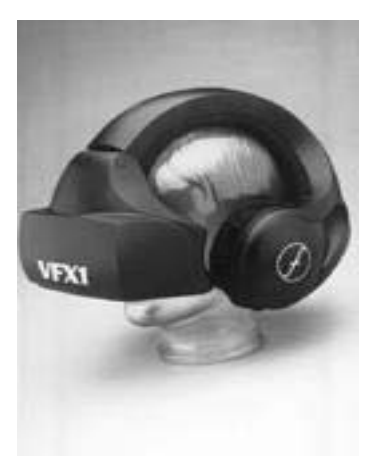

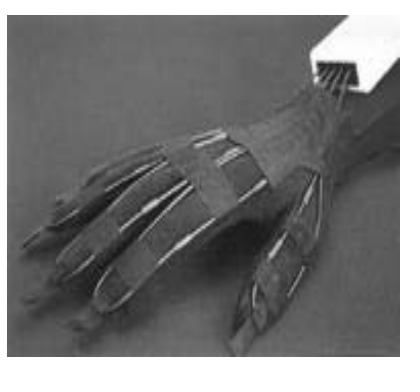

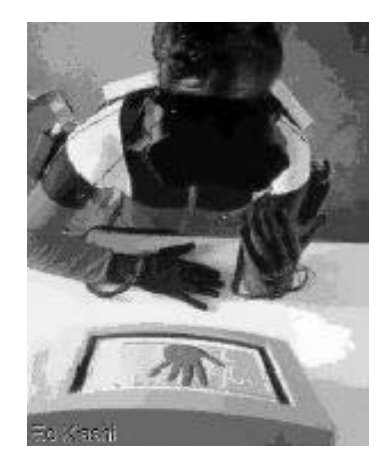

Figura 2.3 - Capacete Figura 2.4 – Luva Figura 2.5 - Indivíduo com capacete, luva e roupa

Além dos dispositivos citados anteriormente, existem outros com uso destinado a navegação, como *joysticks*, mostrado na Figura 2.7 e mouses-3D na Figura 2.6.

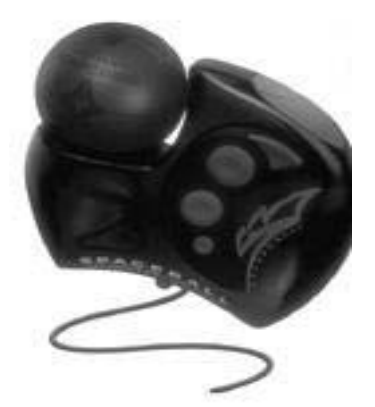

Figura 2.6 - Mouse 3-D Figura 2.7 – Joystic

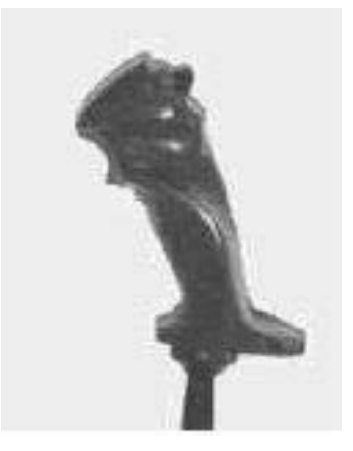

Embora a realidade virtual com o uso de capacetes tenha evoluído e seja considerada típica, a realidade virtual com monitor apresenta ainda alguns pontos positivos como utilizar plenamente todas as vantagens da evolução da indústria de computadores; evitar as limitações técnicas e problemas decorrentes do uso de capacete, a facilidade de uso e principalmente o custo reduzido. Em alguns casos, como visualização, por exemplo, a realidade virtual com monitor é aceitável, mas com a evolução da tecnologia de realidade

virtual a tendência será a utilização de capacetes ou salas de projeção para a grande maioria das aplicações.

Um exemplo de realidade virtual não-imersiva é aplicações desenvolvidas com VRML (*Virtual Reality Modeling Language*), que é uma linguagem textual, compreensível pelo ser humano e por computadores [4]. O objetivo da linguagem VRML é descrever uma cena: um conjunto de objetos localizados em um ambiente tridimensional com suas características de textura, luz, sombreamento e etc. A cena é unificada em um grafo de cena, uma descrição hierárquica da cena e de como os objetos se relacionam entre si.

### **2.3.3 Requisitos da Interface do Usuário**

De acordo com Cris Shaw [103], existem alguns requisitos e propriedades que um sistema de RV deve satisfazer para ser utilizado com satisfação pelo usuário:

a) Um sistema de RV deve gerar imagens estereoscópicas animadas suaves para os capacetes de visualização, visando manter a característica de imersão. Isto significa que a taxa de quadros por segundo deve ser igual ou maior que 10;

b) Um sistema de RV deve reagir rapidamente às ações do usuário. A resposta do sistema deve apresentar atrasos de imagens iguais ou menores que 100 milisegundos;

c) Um sistema de RV deve fornecer suporte para distribuir uma aplicação em diversos processadores. Isto visa aplicações distribuídas e complexas, onde a distribuição permite múltiplos usuários e a computação cooperativa;

d) Em um sistema distribuído de RV é necessário um mecanismo eficiente de comunicação de dados. A utilização de dados compartilhados ou remotos deve ser viabilizada com uma comunicação eficiente para assegurar a característica de tempo real do sistema;

e) É necessário algum mecanismo de avaliação de desempenho do sistema de RV, ou seja, mecanismos de monitoração em tempo real que avaliem o desempenho geral da aplicação para garantir o sucesso do conjunto.

### **2.3.4 Aplicações Web com Realidade Virtual**

A Realidade Virtual pode ser aplicada nas mais variadas áreas do conhecimento e de maneira bastante diversificada. A todo momento surgem novas aplicações, em função da demanda e da capacidade criativa das pessoas. O uso de aplicações com realidade virtual traz uma série de vantagens para diversas áreas. Além de motivar os usuários das aplicações, tem maior poder de ilustração, facilita a visualização a longa distância, permite que deficientes realizem tarefas antes impossíveis, ver mais em [121].

Aplicações de RV são utilizadas principalmente para a redução do ciclo de desenvolvimento de produtos e seus custos. A potencialidade da realidade virtual está exatamente no fato de possibilitar a exploração de ambientes, processos, sistemas, não através dos meios convencionais, como fotos, livros, filmes, aulas, dispositivos, mas através da manipulação e análise virtual do próprio conteúdo de estudo [89].

De acordo com Encarnação [29], Fialho [33] e Kirner [54], dentre as várias áreas onde a realidade virtual vem sendo aplicada, pode-se citar:

#### **Pessoas com Necessidades Especiais**

Várias organizações, tais como a *Prairie Software* e o *Hines Veterans' Hospital* em *Illinois* (EUA), estão experimentando RV para testar a acessibilidade a edifícios por pessoas com deficiência física. O *Oregon Research Institute* criou um programa que ensina as crianças a operar cadeiras de roda. Na *University of Dayton* usam a RV para treinar essas pessoas a apanhar um ônibus, por exemplo. Além disso, há muitas outras aplicações possíveis que permitem pessoas com alguma deficiência, a experimentar mundos que elas não podem explorar atualmente, devido as suas limitações físicas [49].

No futuro será um procedimento padrão, se não obrigatório, usar a RV em casas privadas e lugares públicos para testar a acessibilidade antes que os planos sejam aprovados. Pessoas especiais serão capazes de experimentar alguns esportes em mundos virtuais como: esquiar, andar de asa delta, além de outros.

Na Figura 2.8, é ilustrado o movimento do personagem sincronizado com os movimento do operador da máquina. Trabalho desenvolvido pelo Núcleo de Estudos e Pesquisas em Psicologia Virtual (NEPPV) [49].

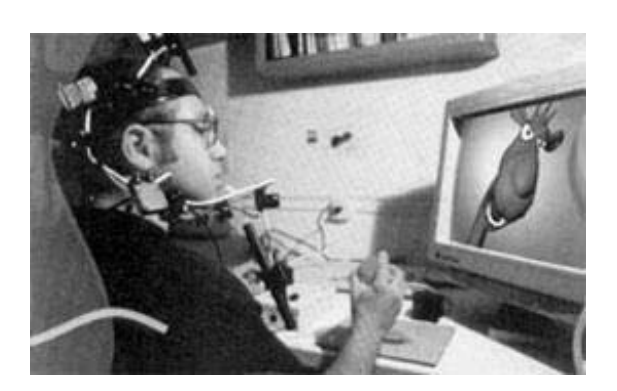

Figura 2.8 - A RV utilizada no tratamento psicoterápico de crianças hospitalizadas.

### **Aplicações Médica e em Saúde**

Na área médica, por exemplo, há quatro anos se realiza um congresso específico para as aplicações da RV chamado "*Virtual Reality Meets Medicine*" [49] onde os trabalhos apresentados são suficientes para deixar qualquer um impressionado com as possibilidades criadas por essas tecnologias. Numa das mais interessantes, o médico pode treinar cirurgias complexas e delicadas de microssuturas de vasos sanguíneos, usando um equipamento de RV que permite simular o uso de tesouras, pinças, etc., de verdade, sobre uma imagem virtual de um vaso. Eventualmente, essa aplicação poderá se transformar em uma tele-cirurgia, ou seja, uma cirurgia realizada à distância e que pode ser exemplificadas pelas Figura 2.9 e Figura 2.10.

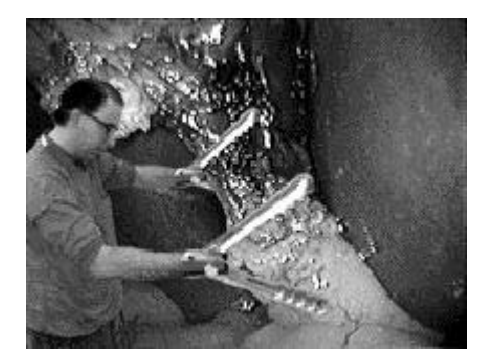

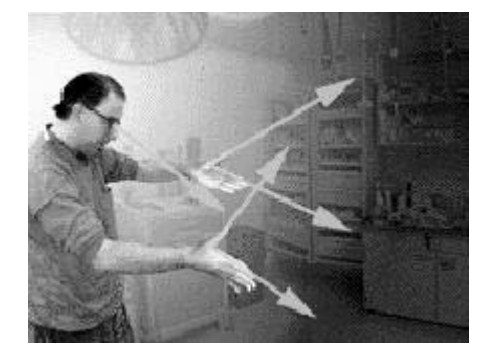

Figura 2.9 - Tele-Cirurgia 1 Figura 2.10 – Tele-Cirurgia 2

Na medicina, uma das vantagens mais importantes é a possibilidade de simulação e prática dos ensinamentos de forma similar ao modo real. Já existem vários sistemas de simulação cirúrgica implantados com fins didáticos que ajudam o aluno a realizar cirurgias completas utilizando os recursos de realidade virtual.

Outra área de aplicação da Realidade Virtual em cirurgias é nas chamadas CMI (Cirurgias Minimamente Invasivas) ou cirurgias laparoscópicas (Figura 2.11). Estes procedimentos, que nos EUA já chegaram ao patamar de cinco milhões de *cirurgias por ano*, são realizados fazendo-se um pequeno corte na pele do paciente e, através deste, inserindo-se uma câmera de vídeo e instrumentos de corte e de manipulação. Muitas dessas aplicações já estão sendo usadas, outras estão em fase de projeto ou de teste.

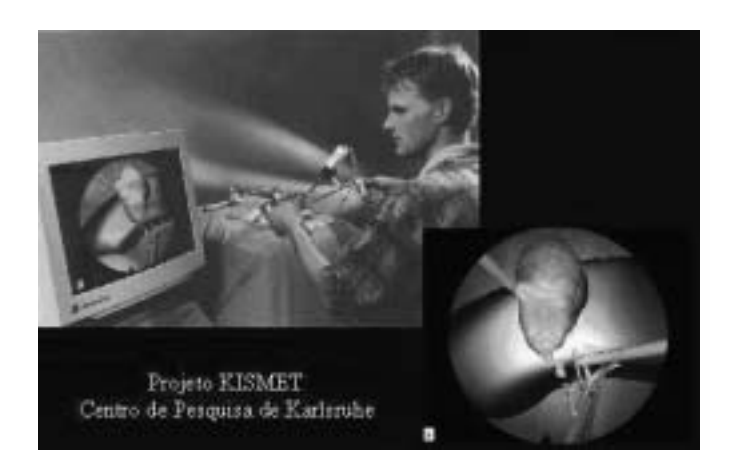

Figura 2.11 - Simulação de Cirurgia Videolaparoscópica

Um outro projeto interessante é o *Visible Human Project* (Projeto do Ser Humano Visível [17], criado pela *National Library Medicine* (Biblioteca Nacional de Medicina), em Bethesda, EUA, a maior biblioteca médica do mundo. O objetivo deste projeto é desenvolver um modelo completo e detalhado de um ser humano adulto [1].

As vantagens deste modelo sobre um atlas são inúmeras, as mais importantes são:

- A possibilidade de avaliar os órgãos como estruturas 3D e não como imagens  $2D:$
- A possibilidade de avaliar a relação entre os órgãos (posição relativa e interligações);
- A possibilidade de produzir visões seletivas do corpo, por exemplo, habilitando ou suprimindo a exibição de subsistemas orgânicos como o digestivo, circulatório ou ósseo.

O próximo passo do projeto *Visible Human* será a criação de um modelo dinâmico. Com este modelo poder-se-á ilustrar como funcionam os vários órgãos, tanto em estado normal, quanto em casos de doenças [115].

Na área odontológica, as primeiras aplicações estão começando a surgir. Um projeto similar ao Ser Humano Visível, mas de proporções menores, foi desenvolvido por Han [44]. Trinta e dois dentes de um homem jovem foram incluídos em blocos de resina e foram seccionados em cortes de 0,2mm de espessura, fotografados e escaneados de forma a obter sequências de imagens bidimensionais. Através de uma técnica de reconstrução computadorizada, estas imagens geraram imagens tridimensionais. Esses dentes digitais proporcionam uma base para a aplicação em imagens computadorizadas, CAD/CAM, tarefas assistidas por computador e realidade virtual.

Outras aplicações de realidade virtual na área médica:

- Cateterismo cardíaco:
- Treinamento de suturas;
- Treinamento em trauma de guerra;
- Simulação de cirurgia cranio-facial.

### **Educação**

Na área de Educação, a realidade virtual tem dado um significativo impacto no processo de aprendizagem. Embora abranja vários assuntos, a RV pode ser melhor empregada nos campos de engenharia e das ciências. Por exemplo, os estudantes, trabalhando de forma cooperativa, podem realizar experimentos no mundo virtual que com outros meios poderiam resultar em experimentos difíceis de se realizar, caros ou perigosos [18].

Conferência Virtual - *O Department of Electrical Engineering of Linksping University* desenvolveu um método de vídeo conferência, que envolve a codificação de rostos e corpos dos participantes da teleconferência como um modelo geométrico tridimensional [18].

Ambiente virtual interativo distribuído - Em Estocolmo, algumas instituições acadêmicas como o *Royal Institute of Technology* (KTH), o *Swedisch Institute of Computer Science* (SICS), Ericsson Telecom e Telia, unem-se em MultiG. Suas atividades estão relacionadas a palestras de colaboração virtual em redes de banda ampla. No seu projeto de Telepresença, eles procuram integrar vários tipos de sistemas para trabalho colaborativo suportado por computador (*Computer Supported Collaborative Work* - CSCW). Como

resultado deste trabalho, criaram o sistema em RV chamado *Distributed Interactive Virtual Environment* (DIVE) [18], ver Figura 2.12. Esta distribuição é a característica central na concepção deste sistema. Todos os participante em DIVE têm uma cópia de todos os objetos; a atualização é constante e a consistência é mantida através da sincronicidade virtual da comunicação  ${\rm ISIS}^4$ .

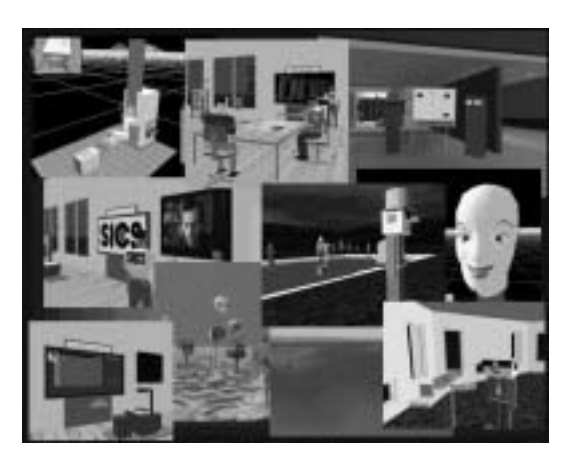

Figura 2.12 – Distributed Interactive Virtual Environment – DIVE

Laboratórios Virtuais de Física - A física é, sem dúvida alguma, uma das áreas que mais se presta ao aprendizado por experimentação e observação de fenômenos.

O Virtual Environment Technology Laboratory [88], formado por um consórcio da NASA, da Universidade de Houston e da Universidade George Mason , está desenvolvendo o *SpaceScience*, uma espécie de "Laboratório Virtual de Física", no qual a idéia é testar se a Realidade Virtual realmente pode ser usada no ensino de física. Atualmente, o *ScienceSpace* tem três projetos em andamento: o *NewtonWorld*, para a área de mecânica newtoniana, o *PaulingWorld* para o estudo da formação de moléculas e o *MaxwellWorld* para a experimentação com conceitos de fluxos e cargas elétricas. Nestes projetos estão sendo criados ou usados ambientes virtuais nos quais os estudantes, usando um HMD e imersos na experiência, podem interagir com os objetos, mudar suas propriedades e observar suas reações.

Dos experimentos disponíveis hoje, destacam-se os testes com a alteração de parâmetros como a gravidade (sua magnitude e sua direção) em simuladores de queda livre de

<sup>4</sup> ISIS [14], é um "toolkit" desenvolvido em Cornell que implementa comunicação confiável entre processos e grupos de processos, garantindo atomicidade e ordenação na entrega de mensagens por meio de um mecanismo de sincronismo virtual.

objetos, os testes com as propriedades de colisão (elástica e inelástica) entre 2 (dois) corpos, e o efeito de diversas forças sobre o movimento de um pêndulo.

#### **Auditórios Virtuais ou Teatros de Realidade Virtual**

Os Teatros de Realidade Virtual [88] (ilustrados nas Figura 2.13 e Figura 2.14) são usados em visualização científica, entretenimento, promoções corporativas e museus. Apesar de serem bastante diferentes, estas aplicações precisam, todas, apresentar para um pequeno público, imagens gráficas interativas. Existem vários teatros virtuais sendo construídos ou em fase de protótipo. Todos eles baseiam-se em "*image generators*" para apresentar seus mundos virtuais de duas formas: os "*screen based projection systems*" <sup>5</sup> ou sistemas de projeção panorâmico e os "*networked-linked HMDs*" <sup>6</sup> ou rede de HMDs.

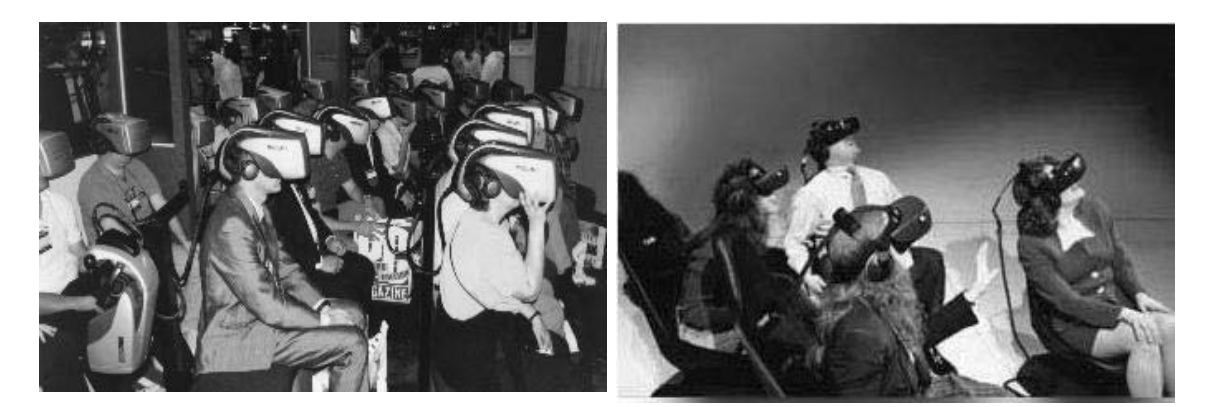

Figura 2.13 - Auditório Virtual Figura 2.14 - Teatro Virtual

#### **Entretenimento**

Na área de entretenimento, a realidade virtual já está sendo aplicada [49]. Centros de entretenimento baseados em localização estão semeando na maioria das cidades ao redor do mundo e espetáculos de entretenimento de realidade virtual ambulantes estão na estrada. Logo, quase todos os arcaicos vídeos serão centros de realidade virtual; todos os jogos serão em três dimensões, interativos e imersivos. Enquanto o número de tais centros de entretenimento aumentarão no futuro, realidade virtual baseada no lar também crescerá

<sup>5</sup> Os "screen based projection systems" são ambientes em que as imagens são projetadas nas paredes de uma pequena sala, de forma a criar uma imagem, sem emendas, em todas as áreas que o usuário pode ver. Estes sistemas são também chamados de Cavernas de Realidade Virtual.

<sup>6</sup> Os **"***network-linked systems***"**, também chamados **"***individual based viewer systems***"**, são montados ligando-se um conjunto de HMDs em rede. Nestes sistemas, o usuário, geralmente sentado em uma cadeira, veste um HMD e pode explorar o ambiente apenas movendo a cabeça

dramaticamente. Sistemas atuais são primitivos, devido a uma falta de poder de computação e o alto custo da maioria dos equipamentos de realidade virtual, mas realidade virtual avançada é fixada para invadir a cena de entretenimento de casa nos anos que virão.

Como exemplos: imagine um jogo de aventura em que o usuário está imerso em um mundo tridimensional, interagindo com outros participantes. Ele pode se tornar um evento real, de regras práticas; ou um filme no qual pode-se ser um participante interagindo com o enredo e outros caracteres. Enquanto estas espécies de entretenimento têm sido vistas como "participantes separados" no passado, no futuro elas podem ser vistas como uma nova espécie de socialização, uma vez que pode lidar com relações mais ricas no mundo "real" [49].

Entretenimento inclui tênis virtual, turismo virtual, passeio ciclístico virtual, jogos, cinema virtual, etc.

Cinema Virtual - Uma das características do cinema e das artes em geral, é a sua capacidade quase paranormal de antecipar o futuro. Atualmente, nos filmes de ficção científica, como por exemplo, Matrix [49] (Figura 2.15), vemos a realidade virtual como a expressão mais moderna das tecnologias, onde os capacetes para visualização e ambientes tridimensionais interativos fascinam platéias inteiras, estarrecidas diante de um universo que, salta das telas e das páginas dos livros de ficção científica para o alcance de um modem. Outros filmes que também utilizam a realidade virtual são *Toy Story* (Figura 2.16) e *Blade Runner*.

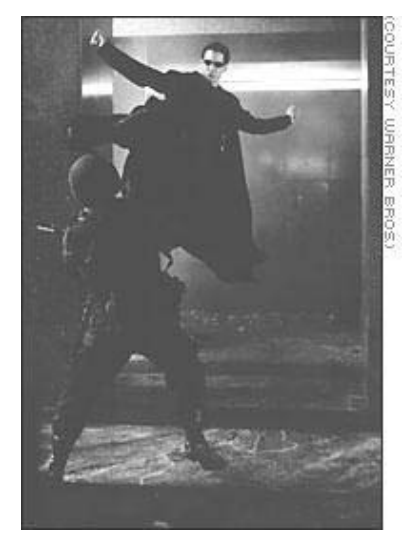

Figura 2.15 - Cena do Filme Matrix

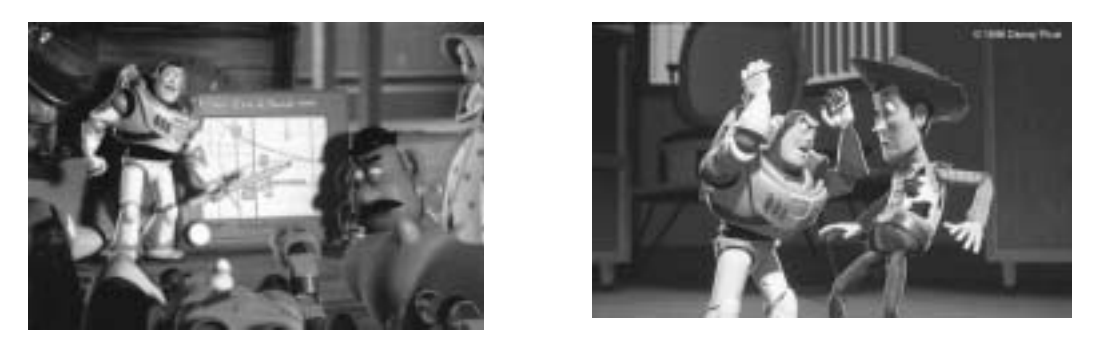

Figura 2.16 - Cenas do Filme Toy Story 2

Tênis Virtual - Um dos primeiros jogos de Realidade Virtual a surgir no mercado, o Tênis Virtual da empresa Autodesk [7], é quase tão básico e simples no seu aspecto visual, quanto eram os primeiros video-games em relação aos atuais. Por outro lado, a qualidade da imersão é muito boa.

Neste jogo o usuário veste um HMD com fones de ouvido e uma Data Glove (Luva) e segura uma raquete (real). Este usuário é então imerso em uma quadra virtual e o jogo inicia com o lançamento de uma bola a partir das costas do usuário. A bola é então rebatida (pelo adversário virtual) e o usuário deve responder tentando rebater a bola de volta. A qualidade da imagem gerada ainda é baixa, entretanto, a reprodução dos sons e do movimento da bolinha virtual e a possibilidade de interação gerada pelo HMD e pela luva, dão uma sensação de imersão bastante intensa, de tal forma que, em geral, quando a bolinha vem na direção do corpo do jogador a reação natural deste é tentar sair da frente da bola para não ser atingido.

*Legend Quest* - Desenvolvido pela companhia *Virtuality Systems* [114], o *Legend Quest* é uma espécie de batalha virtual onde quatro jogadores se unem para vencer um inimigo comum e achar um tesouro. No *Legend Quest* cada participante escolhe um personagem que irá viver. As possibilidades de escolha vão de um anão a um guerreiro, de um mágico a um ladrão. Juntos os participantes têm que explorar cavernas e passagens secretas para escapar de uma masmorra.

Cada personagem, com suas características e habilidades próprias, pode ajudar os outros em determinadas situações, fazendo com que a cada momento um dependa do outro para continuar no jogo. Os adversários, monstros que vivem na masmorra, são modelados usando técnicas da aprendizagem baseadas em Inteligência Artificial o que torna seu comportamento diferente a cada instante e o jogo mais difícil de vencer. A vitória só pode ser

atingida se os jogadores souberem combinar adequadamente as características de cada personagem, reforçando ainda mais a idéia de equipe.

Por esta razão, este jogo tem sido usado por empresas na avaliação das potencialidades de seus grupos de funcionários. Para o jogo cada participante recebe um HMD e um *joystick* 3D. Dependendo do personagem este *joystick* será uma arma, uma vareta mágica, uma espada ou um pote com poções mágicas. Cada jogador é colocado em uma plataforma com uma base circular dentro da qual pode girar seu corpo para olhar em qualquer direção. A movimentação é controlada por um botão do *joystick*.

Passeio Ciclístico Virtual - O Ciclismo Virtual desenvolvido pela Autodesk [7] que fora batizado de "*High Cycle*"(ver Figura 2.17), simula um passeio virtual de bicicleta ergométrica, que tem como finalidade estimular no ciclista uma excelente atividade aeróbica. A idéia funciona colocando-se no ciclista um HMD, acomodando-o numa bicicleta ergométrica e a medida que este pedala, imagens simuladas de uma estrada virtual vão sendo mostradas na tela do HMD, onde a velocidade aplicada ao movimento das imagens que passam na tela são controladas pela freqüência das pedaladas, assim como, a mudança nas posições da bicicleta, que, quando se alteram, também refletem nas imagens apresentadas.

A idéia do *High Cycle*, foi expandida por pesquisadores da Universidade da Carolina do Norte, USA, que agregaram marchas a bicicleta, adaptando um sistema de "*Force Feedback*" nos pedais e colocaram sob as rodas uma rampa que inclina e balança a bicicleta.

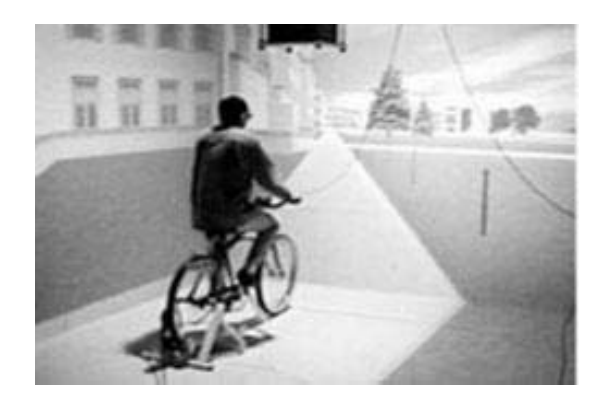

Figura 2.17 - "High Cycle" da Autodesk que representa um sistema de "Force Feedback"

*Chat* 3D - Realidade Virtual em *Chat* 3D é uma inovação tecnológica aplicável, tanto na parte de entretenimento quanto na parte comercial. Como exemplos, tem-se um modelo de *Chat* 3D Interativo, adotado por uma agência de turismo, que proporciona ao cliente melhores condições de compra de um serviço turístico [63] e um *chat* desenvolvido no Cin–UFPE, cujo objetivo foi pegar o sistema *DeepMatrix*, um sistema *opensource* feito pela *Geometrek*, que possibilita *chat* multiusuário em ambientes 3D na Web, e fazer adaptações para o *chat* do Campus Virtual [5].

### **Artes**

Na área artística, a Realidade Virtual parece ter um futuro bastante promissor. Como um novo meio de expressão da habilidade do artista a imersão e a interatividade podem transformar a arte estática (pinturas e esculturas) em arte dinâmica, à qual os observadores poderão explorar da forma que desejarem.

Do ponto de vista do artista, a Realidade Virtual pode auxiliar no processo de criação. Um músico, por exemplo, pode tocar um piano virtual usando uma luva eletrônica e um sintetizador, ou um escultor pode manipular uma espécie de "argila virtual" para criar suas peças.

Neste campo de escultura, a Realidade Virtual pode ser útil também para quem estuda um determinado artista. Se tivermos modelos virtuais de suas obras, o pesquisador poderá alterá-los da forma que desejar, sem correr o risco de destruir a obra.

Nesta área também temos os museus virtuais, onde as pessoas têm a oportunidade de visitar, virtualmente, os principais acervos de museus e coleções particulares de todo o mundo. Um exemplo de Museu Virtual desenvolvido pelo Grupo de Processamento Gráfico do Centro de Informática da UFPE está ilustrado na Figura 2.18, o Museu do Homem do Nordeste [69].

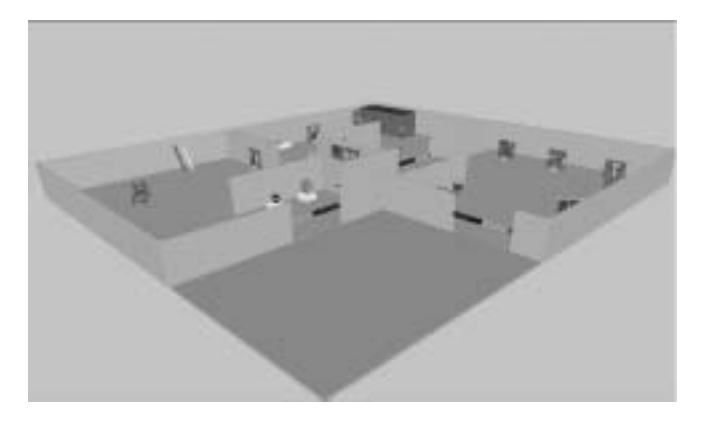

Figura 2.18 - Museu do Homem do Nordeste – PE
## **Arquitetura e Projeto**

Realidade Virtual já é mostrada em seu potencial nas indústrias de construção e arquitetura.

Na área de arquitetura, a RV está servindo como ferramenta de representação, simulação, exploração e avaliação de projetos, dependendo do interesse ou necessidade. A aplicação desta tecnologia em projetos urbanos também já é acessível. Podem ser encontradas aplicações que tentam representar ambientes urbanos o mais próximo possível do real utilizando-se de modelos digitais e texturas foto-realísticas.

Na parte de projetos, uma construção pode ser criada como uma experiência imersiva, interativa e navegável enquanto ainda estiver sendo projetada. Assim tanto o arquiteto quanto o cliente podem experimentar a estrutura e fazer as mudanças antes de iniciar a construção. Todo edifício construído hoje, é de fato um protótipo físico e apenas um pequeno compartimento pode-se introduzir ou modificar-se antes da construção. RV permitiria um protótipo eletrônico a ser criado, que permitisse a modificação de acordo com o desejo do proprietário, de forma que mudanças dispendiosas durante ou depois da construção, fossem evitadas. Além disso, clientes poderão não só ver a estrutura, mas ouvir sons de dentro dela e observar suas texturas. Engenheiros e arquitetos estão particularmente motivados sobre o potencial da RV contribuir para a divulgação de seus projetos, pois deste modo, evitariam o desperdício antecipado em construir modelos de casas caras ou espaços de demonstração.

As Figura 2.19 e Figura 2.20 ilustram o uso de RV em projetos arquitetônicos.

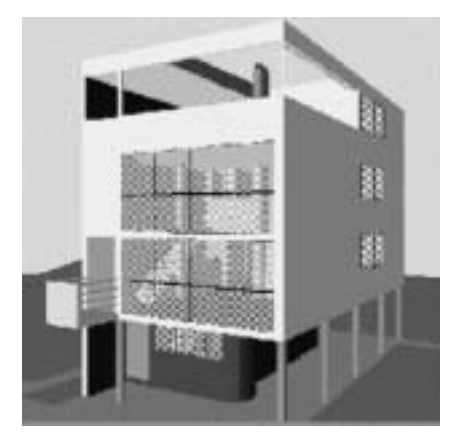

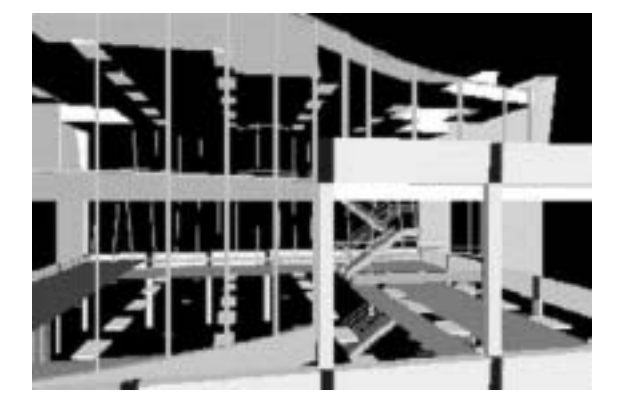

Figura 2.19 - Prédio Comercial Figura 2.20 - Visão interna de um Escritório

No design e na possibilidade de percorrer os modelos arquitetônicos - Permite visualizar a proporção dos elementos da construção e a estética da combinação das cores, possibilitando percorrer interna e externamente a obra arquitetônica, ainda antes de sua edificação, ver Figura 2.21 e Figura 2.22.

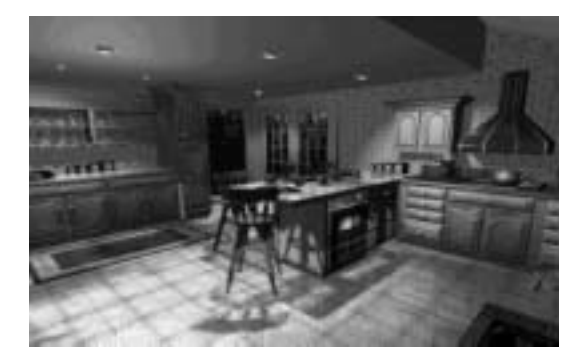

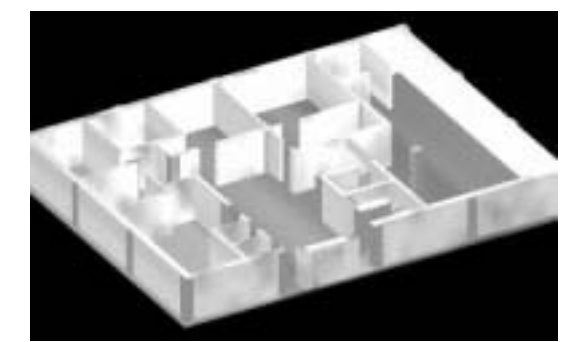

Figura 2.21 Projeto arquitetônico virtual do interior de uma cozinha

Figura 2.22 – Maquete virtual da distribuição arquitetônica de uma residência

Indústria do design - A Volvo e a *Daimler* Benz têm usado a RV para o processo de design de interiores de veículos [18].

RV em prototipagem - A VTT *Electronics* [122], na Finlândia, desenvolveu um sistema que permite validar o design de produtos antes e durante a fase do sistema de construção. Este sistema pode melhorar a comunicação mútua no desenvolvimento de projeto de produtos.

Modelagem Urbana – A realidade virtual é mais um elemento de auxílio nos processos de projeto e análise de projetos urbanos [94].

Um sistema de realidade virtual pode simular o ambiente de projeto através de um ambiente virtual permitindo um planejamento urbano interativo com uma população virtual, bem como dados demográficos, financeiros, culturais entre outros que se tornam necessários para a aplicação de desenvolvimento.

No Centro de Informática da UFPE, foram desenvolvidos pelo Grupo de Processamento Gráfico vários projetos relacionados a esta área. Como exemplos, a modelagem do Campus Universitário, o Recife Antigo (Figura 2.23), o Aeroporto dos Guararapes, etc.

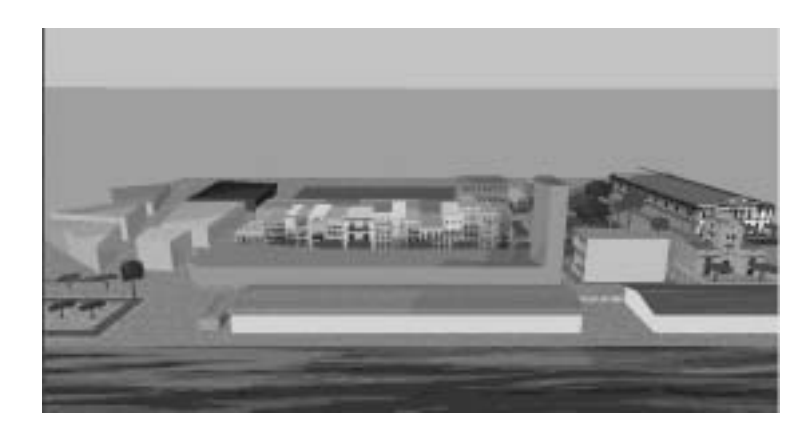

Figura 2.23 - Visão geral do Recife Antigo

## **Arqueologia**

Em arqueologia, sempre que uma região está sendo estudada, os pesquisadores usam algum tipo de programa de CAD para registrar todos os aspectos de escavação, desde as dimensões das estruturas até a localização dos artefatos encontrados dentro delas.

O "Centro de Estudos de Arquitetura em *Bryn Mawr*" está criando arquivos dos principais monumentos arqueológicos ao redor do mundo usando programas de CAD [90]. A partir destes modelos, com sistemas de Realidade Virtual, será possível dar a estudantes a oportunidade de navegar por estas ruínas reconstituídas. Com certeza chegará o dia em que será possível a uma turma de alunos, realizar uma viagem, por exemplo, por dentro das pirâmides do Egito ou pelas ruas da cidade de Pompéia.

Outro projeto na área de arqueologia é o Arqueologia 3D que visa a reconstrução tridimensional de dados arqueológicos através de elementos geométricos, definições de texturas, computação de cores, inclusão de efeitos ambientais e atmosféricos e a simulação de iluminação [117].

# **Treinamento**

Simulação de tráfego - Em colaboração com a Renault [95], Statoil [107] e Vergdirektorated [18], Autosim e Tromso [8] desenvolveram um ambiente virtual para treinamento de motoristas [18]. O sistema foi construído em torno do carro Renault 1916V, conectado a Silicon Graphics ONYX. O carro pode ser usado no tráfego pesado no centro da cidade ou em uma estrada rural, no inverno, com neve e gelo. O sistema consiste em 13 km de via, podendo-se trocar estações, iluminação e condições de clima. O usuário é situado em um ambiente de RV onde o som é um elemento importante.

Simuladores de vôo - As aviações civil e militar usam as vantagens da RV em treinamento e simulação. *Scandinavian Airlines System* [101], *Braathes* SAFE [67] e VARIG [116] têm treinado a sua tripulação em simuladores, ilustrado na Figura 2.24. Desta forma, eles podem treinar os seus tripulantes em situações perigosas. Esses simuladores suprem artefatos como curvas, luzes e fumaça. O treinamento de pilotos pode ser, talvez, a principal razão para o desenvolvimento tecnológico dos sistemas de RV [18].

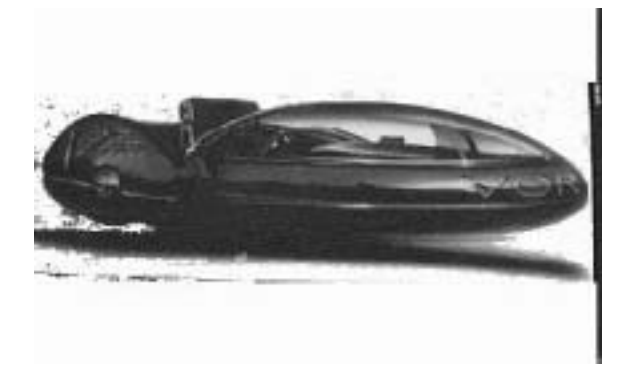

Figura 2.24 – Cabina de simulação de vôo

Simulador de navegação naval - O mercado da navegação naval precisa oferecer continuamente aperfeiçoamento e treinamento ao seu pessoal. O sistema *NorView* 3000 pode processar 300 polígonos em tempo-real, e pode simular a navegação em uma ampla variedade de portos de águas internacionais, tais como *New York* e através do Canal Britânico. Na Universidade de *Alborg* [2] este é um interessante projeto em andamento para demonstrações em 3D e como este projeto pode ser usado em aplicações de Realidade Virtual.

Simuladores de situações perigosas em instalações de petróleo - Algumas companhias de petróleo da Noruega formaram a companhia NUTEC [80] para desenvolver um sistema distribuído, para treinar líderes em segurança, preparados para emergências na indústria de óleo. Doze supercomputadores estão conectados por fibra ótica para construir o ambiente virtual correspondente às situações de perigo tais como, batidas de helicóptero, fogo, gás e vazamento de óleo. A Petrobrás utiliza RV para obter o melhor caminho a ser utilizado na perfuração de poços de petróleo de profundidade.

Planejamento de Operações Militares - Uma operação militar [89] que envolve o envio de tropas a um local desconhecido dos soldados, como por exemplo, uma embaixada, pode ter uma chance muito maior de sucesso se os soldados, antes, puderem caminhar pelo prédio e analisar os caminhos e obstáculos que terão de enfrentar. Com certeza, uma análise deste tipo fornece aos soldados um número muito maior de informações do que a análise de uma planta ou de fotos do local.

Lançador Virtual de Mísseis - Desenvolvido pela empresa TNO, o lançador virtual de mísseis [29] é um simulador para treinamento de lançadores do míssil "*Stinger*". "*Stinger*" é um míssil compacto lançado com um disparador colocado sobre o ombro do soldado projetado para o ataque a aeronaves que voam a baixa altitude. O *Vitual Stinger Trainer* consiste em uma réplica plástica do lançador original.

Dentro da réplica é colocado um mouse 3D a fim de rastrear a posição do lançador. O soldado usa um HMD e um par de fones de ouvido. No HMD são geradas imagens de aviões inimigos, bem como do céu e do terreno ao redor do soldado.

No momento em que é feito o disparo, o programa que controla o sistema produz nos fones de ouvido o som característico do disparo, bem como o som da movimentação do míssil e da explosão do alvo, caso este seja atingido. Além da simulação, o sistema registra e armazena todo o processo de manipulação da arma, fornecendo valiosas informações para o instrutor dos soldados.

Além da simulação visual e sonora este lançador virtual produz a sensação de impacto no momento do disparo dos mísseis, tornando a experiência ainda mais real.

Treinamento de Astronautas - Uma das maiores dificuldades encontradas por astronautas no espaço é sua locomoção. Em função da gravidade zero existente no espaço, tarefas comuns como apertar um botão ou virar o corpo para olhar para trás, tornam-se muito complexas. Quando um astronauta tenta apertar um botão, se a força usada for maior do que a necessária, ele receberá de volta parte desta força o que poderá causar um movimento indesejável de seu corpo. No aspecto de movimentação, apesar da existência de controles específicos para este fim, o treinamento é bastante complicado.

A empresa holandesa TNO-FEL [65] desenvolveu um sistema de Realidade Virtual capaz de simular o movimento do astronauta no espaço colocando-o sobre uma cadeira que se move dando a este uma sensação muito próxima daquilo que de fato ocorre no espaço. Tarefas como girar o corpo, atirar uma barra de ferro ou girar um parafuso, são simulados neste sistema.

Outra simulação muito interessante feita neste sistema é o uso do som 3D para auxiliar na comunicação entre os astronautas. Como não é possível dentro da roupa espacial girar a cabeça para identificar onde está o outro astronauta, o uso de som 3D tem se mostrado muito útil para auxiliar nesta tarefa [58].

#### **Visualização de Informações**

Com o acelerado crescimento dos tipos, das fontes e do volume das informações que estão sendo produzidas atualmente por cientistas, economistas, engenheiros ou executivos, existe uma grande demanda por novas formas de apresentação destes dados [83]. Aliado a isto, os avanços na área de informática fazem do desenvolvimento de novas abordagens para a visualização da informação, uma área bastante promissora.

Visualização Científica - A Visualização Científica é usada em computação gráfica para auxiliar, com imagens, o entendimento de dados complexos em geral, em grande quantidade, mostrando conceitos científicos, resultados de simulações ou de coleta de dados. Nesta área a Realidade Virtual auxilia principalmente pela possibilidade de imergir o usuário nos dados fazendo com que sua análise possa ser mais detalhada. Em testes com túnel de vento, por exemplo, pode-se usar a Realidade Virtual de uma forma bastante útil. Usando um HMD e uma luva, o usuário pode ser colocado dentro do modelo computacional de um túnel de vento e visualizá-lo como se de fato lá estivesse, com a vantagem de que seu corpo não interferirá na experiência. A luva, neste caso é usada para mover um cursor virtual, que serve como ferramenta para obter dados numéricos sobre uma certa posição no espaço [65].

Visualização em Negócios - As área de compra e vendas de ações, planejamento de investimentos, movimentação de estoques e outras relacionadas à movimentação de dinheiro ao redor do mundo, requerem uma quantidade de informações bastante grande para a tomada de decisões. Esboçadas geralmente em gráficos, estas informações tem de ser de fácil manipulação e de rápido entendimento. Pensando nisto, os pesquisadores *Clifford Beshers* e *Sturn Feiner* da Universidade de Columbia desenvolveram o "*N-Vision*" [6]. A idéia é permitir ao usuário a visualização tridimensional de um conjunto de dados multivariados em gráficos aninhados a um outro sistema de coordenadas, que representa outra variável. Com uma Data Glove, o usuário pode mover os sistemas da forma que desejar, para uma melhor análise [65].

#### **Telepresença e Telerobótica**

Telepresença – A telepresença baseia-se na idéia de que, com algum tipo de equipamento, é possível executar tarefas em algum lugar distante, como se lá estivéssemos.

O projeto "*GreenSpace - an immersive communication medium*" pretende permitir que pessoas localizadas fisicamente distantes possam compartilhar experiências em ambientes virtuais comuns. Maiores informações sobre este projeto podem ser obtidas em [91].

Em alguns sistemas de telepresença, o médico pode atender a pacientes distantes. No futuro, poderá operá-los. A NASA está particularmente interessada neste aspecto para futuramente realizar cirurgias no espaço [65].

Um pouco menos futurista são os sistemas de Teleoperação ou Telerobótica. Qualquer atividade que envolva a realização de tarefas que coloquem em risco a vida do ser humano, ou onde garantir a segurança custe muito caro, é uma área de aplicação potencial de telerobótica. Ambientes tóxicos, de altas temperaturas, ou de difícil acesso são exemplos da aplicação. Um dos projetos mais interessantes desenvolvido nesta área é o projeto *Green Man* projetado por David Smith e Frank Amrogida e construído por Herbert Murmmery, todos do NOSC (*Naval Oceans System Center*) [70]. O *Green Man* é um robô com dois braços, garras, tronco, pescoço, cabeça e dois olhos (câmeras de vídeo), controlado pelos movimentos do corpo de uma pessoa. Os movimentos são medidos por uma espécie de esqueleto externo colocado no usuário e os ângulos formados nas articulações deste são usados para controlar o robô.

Como exemplos de Telerobótica temos: Veículos operados remotamente, mostrado na Figura 2.25 desenvolvidos pela SINTEF e a *Saga Petroleum Company* que prototiparam a operação remota de submarinos para manutenção de instalações marinhas, submersas no Mar do Norte.

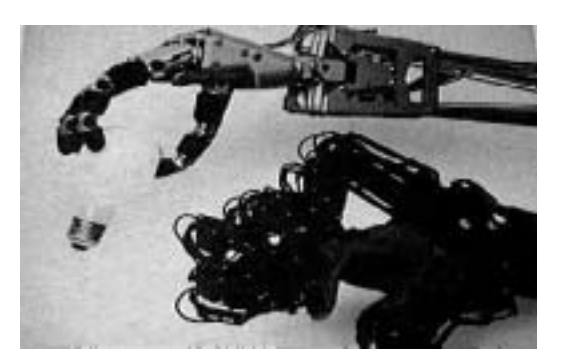

Figura 2.25 - Braço de robô operado remotamente

No Brasil temos um projeto de controle de robôs usando Realidade Virtual sendo desenvolvido com o apoio da FAPERGS, num convênio da PUCRS com o SENAI [88]. Neste projeto o robô passa a ser controlado pelos movimentos de uma luva eletrônica, liberando o usuário da necessidade, muitas vezes tediosa, de ter que programar o robô.

Há muitas outras aplicações, envolvendo treinamento, cidades virtuais, comércio eletrônico, modelagem, simuladores, estúdios virtuais, etc. Além disso, novas aplicações surgem a cada dia, dependendo da necessidade e da imaginação de cada um. A realidade virtual vem propiciando uma nova maneira de ver coisas conhecidas ou o desenvolvimento de novas aplicações [54].

# **2.4 Tecnologias de Suporte à Realidade Virtual**

A maioria das ferramentas de construção de mundos virtuais compartilha alguns conceitos básicos que caracterizam o desenvolvimento da Realidade Virtual e que permitem aos desenvolvedores a criação de uma simulação bastante realista. Segundo Jacobson [51], estes conceitos básicos poderiam ser: o Universo e seus Objetos, técnicas de apresentação e dinâmicas e feedback.

O Universo representa o lugar onde ocorrerá a experiência de RV, o lugar a ser modelado. Este Universo contém Objetos que são caracterizados por geometria (formato do objeto), aparência (tamanho, cor, composição, iluminação e sombreamento aplicados à geometria do objeto) e comportamento (reações do objeto frente a eventos). Estes Objetos são vinculados entre si por hierarquias, ou seja, um Objeto complexo do Universo pode incorporar muitos Objetos. Qualquer objeto é formado por um conjunto de polígonos e suas técnicas de apresentação envolvem conceitos de computação gráfica. Alguns desses conceitos são:

perspectiva linear (o tamanho do objeto diminui conforme aumenta a distância do usuário), iluminação (intensidade da luz que incide sobre um objeto), sombreamento (sombra causada pelo posicionamento de um outro objeto entre a fonte de luz e o objeto) e sobreposição (objetos encobrindo outros objetos ou partes deles).

Além de compartilharem os conceitos acima citados, essas ferramentas de RV também costumam oferecer recursos para determinados tipos de dispositivos de interação, permitindo programá-los para ativar algum tipo de feedback visual, auditivo ou tátil.

Atualmente, existem diversas ferramentas para o desenvolvimento da RV, alguns permitem apenas a criação de RV exploratória onde o participante não pode alterar nem interagir com o cenário e seus componentes; outros permitem a criação de sofisticadas cenas com recursos de interação através de dispositivos compatíveis.

A seguir, serão citadas 3 (três) ferramentas para criação de aplicativos de RV.

# **2.4.1 Ferramentas**

## **Alice**

Alice não é um programa de desenho 3D ou um programa de auxílio a projetos (CAD). Alice [3] é uma ferramenta de autoria para a criação de comportamentos em objetos 3D. Os objetos 3D em Alice podem ser construídos usando ferramentas comerciais de terceiros, mas Alice já vem com centenas de objetos 3D pré-construídos e existem milhares mais disponíveis na internet. Inicialmente desenvolvida pela *Virginia University* e atualmente possui seus direitos reservados à *Carnegie Mellon University*.

O projeto Alice é um serviço público para toda a comunidade de computação e comunidades artísticas, que visa auxiliar o desenvolvimento de ambientes 3D interessantes, explorando esta nova mídia - ambientes gráficos 3D interativos.

Esta ferramenta é indicada para usuários que desejam obter um contato inicial com a RV. Basicamente constitui-se de objetos prontos que são inseridos em um ambiente escolhido e que, a partir de scripts, comandos são fornecidos através de uma linguagem de programação. Isto força os objetos a mudarem seu comportamento. Estas mudanças podem ocorrer na cor, movimento e emissão de sons. Um usuário habituado com linguagens de programação, com um pouco de experiência em visualização 3D, vai encontrar facilidades no manuseio da ferramenta. Concluiu-se que o principal uso desta ferramenta é para fins educativos.

#### **VRML**

É uma linguagem de descrição de cenários 3D, definida em um formato de arquivo, que possibilita a descrição de objetos tridimensionais, animações, interações entre os objetos e com o usuário e também a inclusão de objetos multimídia. Um arquivo VRML constitui um espaço tridimensional que contém objetos que podem ser alterados dinamicamente [34].

A linguagem VRML surgiu da necessidade de prover um formato gráfico 3D para a Web seguindo um modelo similar a HTML, ou seja, uma linguagem textual independente de plataforma para a descrição de cenas. A linguagem escolhida como referência foi a Open Inventor da SGI. Em 1995 foi lançada a VRML 1.0, que era basicamente um formato para a descrição de cenas estáticas 3D. Em 1997 foi lançada a VRML 2.0 (ou VRML 97) [124], que adicionou à linguagem conceitos de realidade virtual, tais como possibilidade de mover objetos da cena e criação de sensores para detectar e gerar eventos [92].

VRML vem sendo utilizada por desenvolvedores de ambientes tridimensionais por apresentar uma série de funcionalidades. Dentre elas podem ser citadas:

- Publicação de páginas em 3D;
- Tecnologia que integra em um único modelo dados em 3D, dados em 2D, textos e componentes multimídia;
- Construir mundos e objetos 3D altamente interativos;
- Disponibilizar mundos tridimensionais em ambientes distribuídos (Internet);
- As ferramentas associadas são multiplataforma (navegadores, *plug-ins*, ferramentas de autoria etc.) e a grande maioria são não proprietárias, obedecendo a padrões internacionais de mídia;
- Suporte a EAI (*External Authoring Interface*), para melhorar a funcionalidade dos mundos e objetos 3D criados em VRML;
- Possibilidade de integração com outros formatos de arquivo, como HTML;
- Suporte a formatos gráficos padrões como GIF, JPEG, PNG, MPEG, que podem ser usados para mapear texturas a objetos, e WAV e MIDI para especificar sons a serem utilizados por objetos do mundo virtual;
- Mundos virtuais tridimensionais construídos com VRML podem ser visualizados através de computadores de baixo desempenho;
- Edição simples do código.

## **Java 3D**

É uma API orientada a objetos desenvolvida pela *Sun MicroSystems* para construir aplicações e *applets* em Java que contenham mundos virtuais [34]. Possui um conjunto de classes Java organizadas hierarquicamente, que tem como finalidade o projeto e renderização de interfaces gráficas e sistemas de som em três dimensões (3D). Por se tratar de uma linguagem de programação e não apenas um formato de arquivo, Java 3D possui todas as funcionalidades fornecidas por uma linguagem orientada a objetos. Com isto, os programadores de aplicações passam a explorar, agora no âmbito das aplicações gráficas tridimensionais, o conjunto de facilidades e vantagens da plataforma Java, como orientação a objetos, segurança e independência de plataforma. Em particular, a orientação a objetos oferece uma abordagem de alto nível à programação e possibilita que o desenvolvedor se dedique mais à criação do que aos problemas de mais baixo nível pertinentes à programação 3D, os quais exigem um esforço considerável. Esta tecnologia gráfica vem ainda ao encontro de uma crescente demanda por operações 3D requisitada hoje pela Web.

Java 3D foi então concebida de forma a possuir um nível de desenvolvimento intermediário entre VRML e Direct3D/OpenGL, como ilustra a Figura 2.26, não sendo tão simples quanto VRML, mas provendo um pouco mais de flexibilidade por fazer parte de uma linguagem de programação completa.

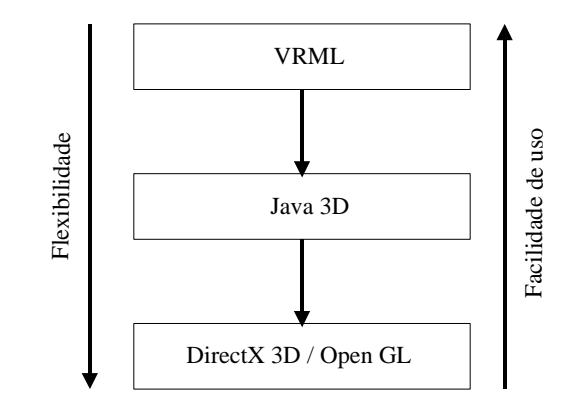

Figura 2.26 - Comparação entre tecnologias para Realidade Virtual

Outra característica interessante de Java 3D é o suporte a carregadores, em tempo de execução, de formatos de arquivo, incluindo VRML 1.0 e 2.0, formatos CAD específicos, arquivos OBJ, entre outros.

Algumas restrições de disponibilidade de Java 3D são:

- Requer Java 2D (Java 1.2) para funcionar;
- Pacote de software, englobando as APIs Java 3D, Direct3D/OpenGL e o JDK, necessário para o seu funcionamento, requer fazer um *download* de aproximadamente 25 Mbytes, para o início das atividades.

Outra vantagem é que os mundos VRML podem ser facilmente carregados como cenas Java 3D, o que permite que o investimento já feito no desenvolvimento de conteúdo usando VRML possa ser aproveitado [109].

#### **Comparação entre as Ferramentas**

Destas ferramentas, as mais utilizadas são Java 3D e VRML. Apesar das diferenças entre as duas linguagens serem muito grandes, as duas são um sucesso na Internet, justamente pelo fato de serem 100% independentes de plataforma. Embora a linguagem VRML tem um propósito bem diferente da linguagem Java 3D, VRML pode suportar a integração de programas Java. Isto pode ser traduzido em muitos benefícios como por exemplo, maior poder de interação [86].

VRML e Java 3D são tecnologias que, sob o ponto de vista da autoria de aplicações tridimensionais, podem ser utilizadas em paralelo, e não como excludentes.

VRML é uma linguagem interessante para o desenvolvimento de ambientes tridimensionais simples e complexos, que requeiram pouca interação. Java 3D oferece a possibilidade de construir tais ambientes aproveitando todos os recursos de uma linguagem de programação orientada a objetos. Como a API suporta a importação de mundos virtuais implementados em VRML, ela fornece subsídios para trabalhar com ambos, cenas em formato VRML e todos os recursos de uma linguagem de programação, em uma mesma aplicação, oferecendo grande flexibilidade, e simplicidade em fazer a descrição da cena tridimensional do mundo em VRML, enquanto que demais funcionalidades, como interação com o ambiente e acesso a outros recursos (por exemplo, um banco de dados, aplicações cliente/servidor etc.) poderão ser desenvolvidas mediante o uso de Java 3D.

A Tabela 2.1 mostra algumas características de VRML e Java 3D, destacando aspectos positivos e negativos de cada uma.

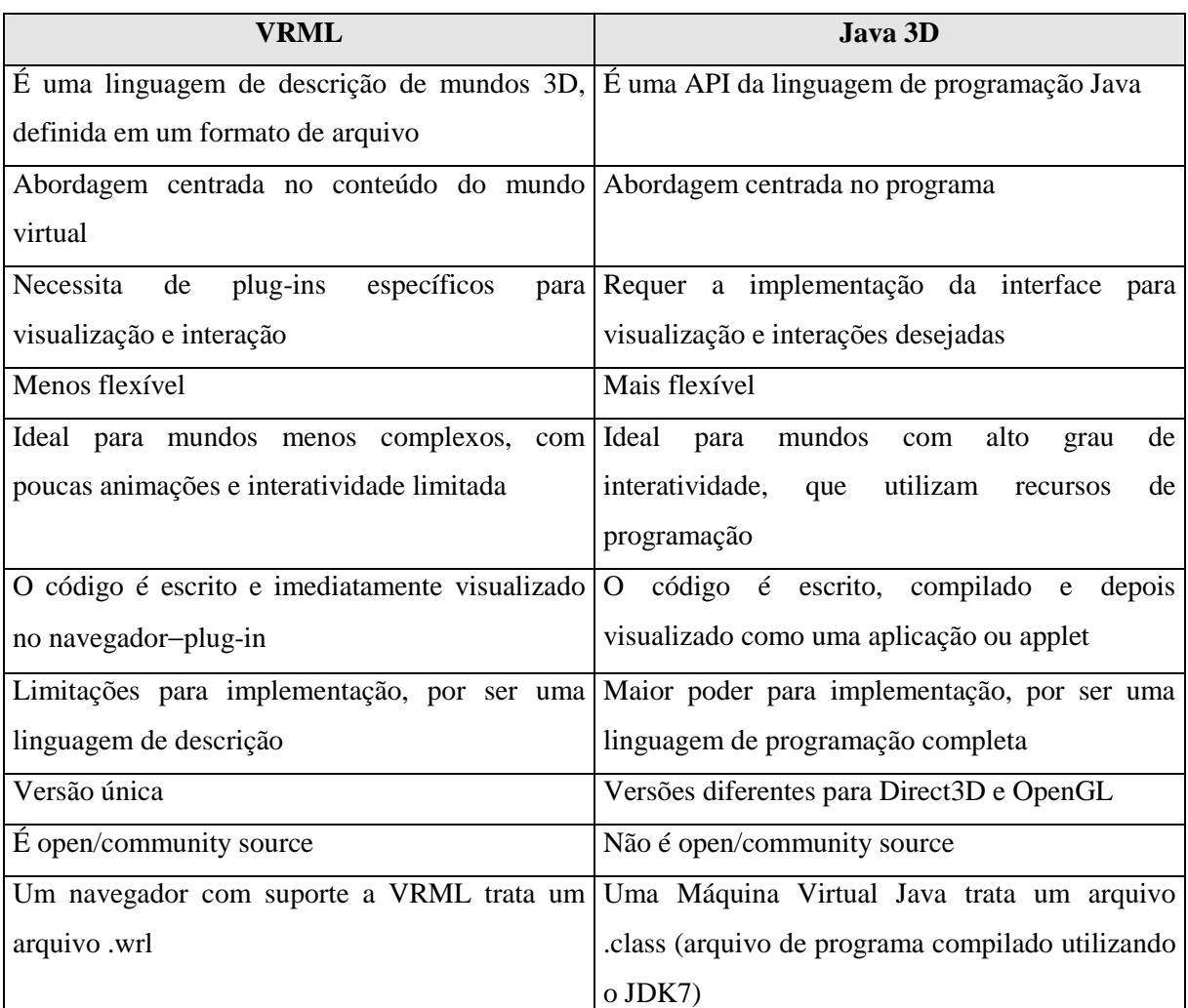

Tabela 2.1 - Características de VRML e Java 3

VRML e Java 3D, sendo tecnologias baseadas na Web, sofrem de alguns problemas como [109]:

- Não são onipresentes;
- Existem variações de uma aplicação para outra;criar conteúdo é um trabalho árduo;
- São novas e portanto existem poucas ferramentas especialistas eficazes, mão de obra especializada, conteúdo 3D (exemplos de código fonte) acabado eficiente que possa ser reutilizado.

# **2.4.2 Browsers VRML**

Além da utilização de uma linguagem para descrição dos objetos tridimensionais que representam as informações a serem disponibilizadas, se faz necessária a utilização de browsers para visualização dos ambientes virtuais na Web e *plug-in*s (programas auxiliares) para manipulação e visualização dos mundos tridimensionais.

Os *plug-ins*, disponíveis em grande número, têm sido oferecidos por várias empresas e, por conseqüência, apresentam uma série de incompatibilidades entre si e também com os *browsers*. Estas incompatibilidades usualmente são diretamente dependentes também dos recursos demandados pelos mundos a serem visualizados.

O conceito de *plug*-*in* surgiu com a necessidade de possibilitar a visualização de novos formatos de mídia através dos *browsers*. Para contornar o problema de realizar constantes modificações nos navegadores devido a mudanças nos formatos de mídia, foi adotada a filosofia de manter os navegadores e desenvolver programas específicos associados a cada tipo, ou conjunto de tipos de arquivo que, de acordo com a necessidade do usuário, seriam utilizados pelo navegador. Estes programas não fariam parte do código principal do navegador, sendo chamados apenas quando o navegador fosse carregar uma página que contivesse algum arquivo de um tipo não "primitivo" (arquivos que têm o seu formato suportado diretamente pelo HTML).

Os *plug-ins* para VRML começaram a serem desenvolvidos a partir do desenvolvimento da linguagem. Atualmente existem uma série deles no mercado, cada um com características específicas. Dentre eles podemos citar:

• *VRML Viewer 2.0*: foi desenvolvido pela Microsoft [66], para o seu *browser* Internet Explorer, em plataformas Windows 95, Windows 98 e Windows NT;

• *Cosmo Player 2.1*: foi desenvolvido pela Cosmo Software, empresa que posteriormente pertenceu a *Platinum*. Atualmente a *Platinum* foi adquirida pela *Computer Associates* [22] e está, em colaboração com a Silicon *Graphics*, *Inc*., desenvolvendo uma versão do *Cosmo Player* para o sistema operacional Irix. Disponível para os *browsers* Netsc*a*pe *Navigator* [28] e Internet Explorer 4.x, em plataformas Macintosh, SGI, Windows 3.x, Windows 95 e Windows NT;

• *Cortona* foi desenvolvido pela *ParallelGraphics* [83], para o os *browsers Internet Explorer* e *Netscape Navigator*, disponível para as plataformas Windows 95 e Windows NT.

Outra forma de visualização de ambientes virtuais em VRML é utilizando visualizadores *standalone* que, ao contrário dos *plug-ins*, executam como aplicações locais e estão mais direcionados para realização de testes no mundo virtual. Alguns *plug-ins*, como por exemplo, o *Viscape Universal*, disponibilizam uma aplicação *standalone* juntamente com o *plug*-*in*.

Entre os visualizadores standalone podemos citar:

• *Community Place* 2.0: foi desenvolvido pela Sony *Corporation* [105] para o *Netscape Navigator*, em plataformas Windows 95 e Windows NT.

• *Viscape* Universal 2 beta: foi desenvolvido pela *Superscape* e permite a visualização de arquivos .wrl e .svr. Juntamente com o pacote de instalação vem um visualizador de arquivos VRML local (ou seja, apenas arquivos que estejam na máquina), independente do *browser*. Pode ser utilizado nas plataformas Windows 95, Windows 98 e Windows NT.

# **2.5 Considerações Finais**

Neste capítulo foi dada uma visão geral sobre as aplicações Web. Baseadas nas características das tecnologias descritas acima serão avaliadas as aplicações desenvolvidas utilizando VRML.

Serão utilizados para a avaliação, os *browsers* Internet Explorer e Netscape Navigator e os seguintes *plug-ins*: VRML Viewer e Cosmo Player.

No próximo capítulo será feito um estudo sobre Qualidade de aplicações, descrevendo os parâmetros que serão usados como base para avaliação das aplicações WEB.

# Capítulo 3 Qualidade das Aplicações

Neste capítulo será mostrado um estudo sobre qualidade de aplicações enfatizando as aplicações que utilizam RV na Internet. Serão descritos alguns parâmetros e critérios que ajudarão na avaliação das aplicações.

# **3.1 Introdução**

A melhoria do desempenho das redes de comunicação, associada a queda de preços dos dispositivos multimídia e ao desenvolvimento de novas tecnologias, tem motivado o crescimento do número de aplicações avançadas, como por exemplo, a tele-imersão, telemedicina e os laboratórios virtuais que utilizam a Realidade Virtual. Este crescimento tem sido acompanhado, por sua vez, de um aumento do grau de exigência dos usuários em relação à qualidade dessas aplicações, que vem se expressando através de vários atributos referenciados como *parâmetros de qualidade* [55]. Esses parâmetros se apresentam na forma de atributos das diversas entidades que compõem um sistema multimídia distribuído (SMD), como rede, sistema operacional, aplicativos, dispositivos de "hardware" etc., e podem ser instanciados com diferentes valores que influenciarão na qualidade final percebida pelos usuários dessas aplicações.

Os diversos parâmetros de qualidade podem ser organizados segundo uma visão arquitetural hierárquica do SMD (ver Figura 3.1), onde cada camada oferece uma série de serviços com qualidade para as camadas superiores e no topo desta hierarquia situa-se o **usuário**. A seguir vem a *camada de aplicação* que possui parâmetros de qualidade relacionados diretamente com a qualidade da apresentação; a *camada do sistema*, composta pelos *middlewares<sup>7</sup>* , com destaque para o sistema operacional; a *camada de comunicação*, composta por todas entidades físicas ou abstratas relacionadas ao processo de comunicação (conexões, roteadores, protocolos, unidades de transporte, etc.); e a *camada de dispositivo*, composta pelos dispositivos de E/S, processadores e memórias dos sistemas finais.

 $^7$  Middleware é uma camada software, localizada entre o Sistema Operacional e as aplicações, proposta para solucionar a questão de interoperabilidade entre aplicações criadas por diferentes desenvolvedores e que executam em ambientes heterogêneos [112].

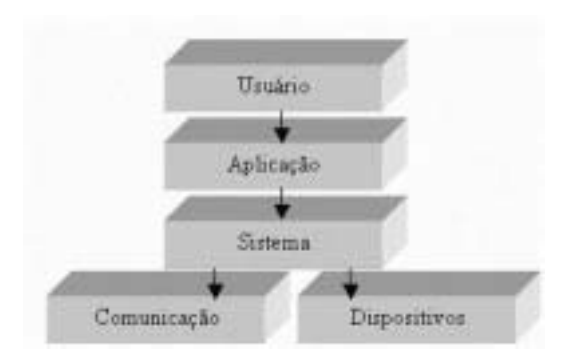

Figura 3.1 - Visão Arquitetural de um SMD

Muitos desses parâmetros, acima mencionados, podem sofrer variações bruscas e descontroladas em seus valores durante as transferências dos dados na rede ou durante a execução das tarefas relacionadas ao processamento desses dados nos sistemas finais, em virtude da variação na carga da rede e dos processadores, especialmente. O usuário percebe essa variação na forma de: lapso no som, distorção da imagem, falta de sincronismo entre imagem e som, e redução da freqüência de exibição. Essa degradação brusca e descontrolada na qualidade face às mudanças no contexto do SMD diminui o grau de satisfação do usuário. Isto significa que a visão do usuário está intimamente ligada à interface que a aplicação apresenta para ele.

Nesta dissertação será tratada apenas a qualidade na camada de aplicação, voltada para as aplicações Web usando Realidade Virtual, que é o objetivo deste trabalho.

# **3.2 Conceitos de Qualidade**

A qualidade de uma aplicação é algo difícil de definir. Em geral, dependendo da área de atuação, assume diferentes significados.

Segundo [119], em sistema multimídia distribuído, "Qualidade de Serviço representa o conjunto de características qualitativas e quantitativas de um sistema multimídia distribuído necessários para alcançar a funcionalidade requerida de uma aplicação".

Em redes de computadores, o termo "Qualidade" é utilizado para definir tanto o desempenho de uma rede relativa às necessidades das aplicações, quanto ao conjunto de tecnologias que possibilitam as redes oferecer garantias de desempenho [110].

Para os pesquisadores de IHC (Interação Homem-Computador), o termo qualidade é determinado através do conceito de "usabilidade", que segundo [13] é usado para descrever a qualidade da interação dos usuários com uma determinada interface.

# **3.3 Qualidade - Visão do Usuário**

A visão que o usuário tem da qualidade oferecida por um ambiente computacional está intimamente ligada à aplicação específica que ele está utilizando. Isto significa que a visão do usuário está intimamente ligada à interface que a aplicação apresenta para ele [52].

A consistência da interface do usuário é uma questão de grande importância em aplicações avançadas [24]. Por exemplo, se uma aplicação envolve áudio em tempo real, a qualidade esperada poderia ser definida como aquela obtida pelo sistema de telefonia convencional existente. Se uma aplicação envolve vídeo, a qualidade esperada poderia ser algo como a qualidade atual de VHS, ou ainda melhor que esta.

Segundo Nielsen [71] existe uma grande preocupação relacionada à qualidade destas aplicações, ou seja, da interação usuário/Web e, consequentemente, da interface.

Usabilidade é o termo técnico usado para descrever a qualidade de uso de uma interface [13]. Essa é uma qualidade importante, pois interfaces com usabilidade aumentam a produtividade dos usuários, diminuem a ocorrência de erros e contribuem para a satisfação dos usuários. A satisfação é um critério importante, embora não o único para a determinação da qualidade global da aplicação. O tipo de aplicação em questão, os browsers, as ferramentas (linguagens) e o perfil dos usuários também são critérios que devem ser avaliados.

A qualidade da aplicação (interface) está associada, segundo Nielsen, aos seguintes princípios:

• Facilidade de aprendizado: A aplicação deve ser fácil de aprender de forma que o usuário possa rapidamente utilizá-lo. É considerado o atributo mais fundamental da usabilidade. A facilidade de aprendizado está relacionada ao tempo e esforço necessário para os usuários atingirem um determinado nível de desempenho.

• Rapidez no desenvolvimento de tarefas: A aplicação deve ser eficiente para se usar, e uma vez que o usuário aprenda a usar a aplicação, um nível maior de produtividade torna-se possível. Está relacionada à rapidez com que o usuário localiza as informações.

• Fácil de ser relembrado: A aplicação deve ser fácil de ser relembrada, assim, um usuário casual será capaz de retornar a aplicação depois de algum período sem utilizá-la sem a necessidade de ter de aprender a usá-la novamente.

• Baixa taxa de erros: A aplicação deverá ter uma baixa taxa de erros e manuseio adequado. Quando o usuário cometer erros ele precisa ter condições de corrigi-los ou ignorálos tão prontamente os erros tenham se manifestado.

• Satisfação subjetiva do usuário: A aplicação deverá ser agradável ao usuário, para que o mesmo sinta-se satisfeito ao utilizá-lo, e goste de usá-la.

A Figura 3.2 representa uma síntese dos atributos de usabilidade apresentados em Nielsen [71].

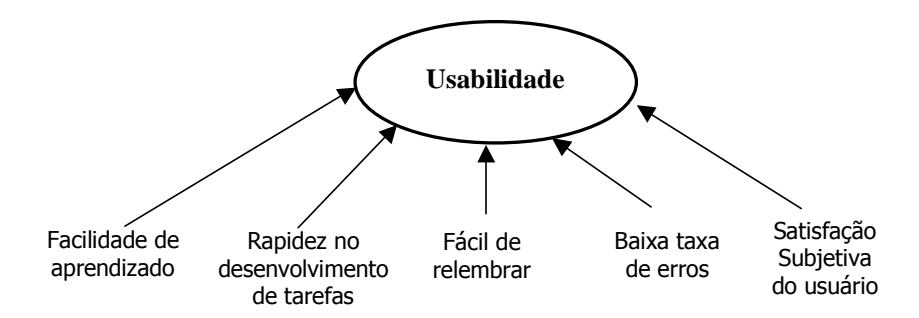

Figura 3.2- Síntese dos atributos da Usabilidade

# **3.4 Parâmetros de Qualidade**

Com o advento da realidade virtual, as aplicações Web tiveram uma grande evolução em termos de qualidade [89]. Para garantir essa qualidade, alguns parâmetros devem ser levados em consideração, como tipos de mídias envolvidas, navegação, orientação, tempo de acesso. Além destes, o tipo de usuário, as ferramentas utilizadas, os *browsers*, tipo de aplicação e o ambiente no qual está inserido, também devem ser avaliados.

Serão descritos alguns parâmetros relevantes a uma avaliação.

# **3.4.1 Tipos de Mídias**

É possível descrever as mídias através de suas propriedades de apresentação e conteúdo, representando respectivamente características com as quais a mídia é apresentada e efetivamente gerada. Exemplos típicos são: largura, altura e número de cores de uma imagem ou vídeo, taxa de quadros de um vídeo, taxa de amostragem e tamanho da amostra de um áudio [46].

A seguir estão definidos alguns tipos de mídia e alguns parâmetros relevantes, ambos com suas respectivas propriedades, que serão utilizados para avaliar a qualidade das aplicações [64]:

#### **Vídeo Digital**

O vídeo é, sem dúvida, a forma mais rica de se apresentar um conteúdo. É armazenado de forma muito parecida com a de um rolo de filme, ou seja, uma seqüência de quadros<sup>8</sup>. Caracteriza-se por transmitir informações baseadas no tempo (duração da apresentação de cada quadro) e pelo realismo. É adequado para apresentar entrevistas, paisagens, e atividades com baixo ou médio grau de detalhe. O movimento atrai e mantém de forma significativa a atenção dos usuários. A fim de se evitar repetições desnecessárias, especialmente em tarefas freqüentes, é recomendável que vídeos sejam apresentados sob demanda do usuário.

Devido à grande quantidade de espaço necessária para armazenar um vídeo em um computador, é usado um menor número de quadros por segundo (10 quadros/segundo contra 24 quadros/segundo no cinema) e compressão entre quadros para reduzir o espaço requerido para armazenamento.

A principal característica que o vídeo apresenta e que encontramos apenas no som é que o mesmo possui característica temporal [34]. Um vídeo deve ser claro, legível, coerente, bem sincronizado e não repetitivo.

Alguns parâmetros a serem analisados para este tipo de mídia:

<sup>8</sup> Quadros são imagens digitais comprimidas.

- Taxa de quadros exibidos;
- Luminosidade:
- Tamanho da imagem;
- Grau de sincronização do áudio;
- Campo de visão;
- Número de cores.

## **Imagem**

Uma imagem é uma representação de um objeto, de uma cena bi ou tridimensional ou de outra imagem. A cena representada pode ser real ou virtual, isto é, pode corresponder à parte da natureza objetiva e material, ou ser o resultado de uma criação sintética.

Uma imagem é composta por um conjunto de pontos, denominados "*Pixels*" (*Picture Elements*) ou pontos (*Dots*). Estes "*pixels*" estão dispostos na tela do computador formando uma matriz de pontos que é denominada de Mapa de Bits (*Bit-Map*). Este mapa de bits é um reticulado onde cada elemento da matriz possui uma informação referente à cor associada aquele ponto específico. Uma imagem possuirá também uma "resolução" associada a ela, que refere-se à quantidade de informação que uma imagem contém, medida em ppi (*pixels per inch*) ou ppp (*pixeis por polegada*). Quanto maior a resolução, maior será a dimensão do documento de imagem em termos de espaço de armazenamento ocupado em disco.

Normalmente o que se visualiza numa tela de um computador multimídia é uma composição de elementos: texto, símbolos, fotografias em *bitmap*, gráficos desenhados no formato de vetor, 3D's, ícones, e janelas para vídeo.

Uma imagem pode ser representada por:

#### *Figuras*

Estas imagens, que oferecem uma boa resolução fotográfica, têm a desvantagem de ocuparem muito espaço no disco e, quanto maior for o número de cores e o tamanho em *pixels*, mais lento é o processamento da imagem.

Parâmetros a serem analisados:

- Tamanho da imagem;
- Número de cores;
- Definição;
- Luminosidade;
- Brilho / contraste;
- Resolução.

## *Símbolos e Ícones*

Os símbolos são textos concentrados na forma gráfica que transmitem (significam) uma mensagem. Em multimídia estes símbolos são tratados como textos porque estão embutindo uma mensagem, e símbolos peculiares, como a lixeira, são conhecidos como ícones, pois exercem a função de âncoras. Símbolos que não são conhecidos devem ser introduzidos com cuidado para não frustrar o usuário. Uma boa técnica é a combinação do símbolo com o texto [88].

Os ícones devem ser significativos, apropriados, coerentes, consistentes, claros, simples e definidos em pequeno número (não mais do que 20). Seu tamanho deve ser econômico em relação ao espaço de tela.

Parâmetros para serem avaliados neste tipo de mídia:

- Representação (significado);
- Cores;
- Tamanho.

#### *Gráfico*

É a maneira de se representar dados de forma não-textual, ou seja, desenhos ou esquemas. São adequados para visualização de dados e estudos comparativos. Gráficos podem fornecer visão geral facilmente compreensível, enfatizar informação chave, ou destacar valores relativos. Gráficos e textos são freqüentemente usados em redundância – como canais paralelos para comunicar uma mesma mensagem. Gráficos reforçam e ancoram a mensagem textual, e o texto elabora ou explica os gráficos.

Os gráficos devem ser claros, legíveis e elucidativos.

Parâmetros a serem usados na avaliação:

- Tamanho da imagem;
- Número de cores:
- Definição;
- Luminosidade.

#### *Textura*

Textura é uma imagem bidimensional que é aplicada (mapeada) a objetos de um mundo virtual a fim de aumentar a qualidade de detalhes [99].

A textura oferece várias vantagens para a realidade virtual, uma vez que aumenta o nível de detalhe e de realismo de cena, fornece melhor visão de profundidade, e permite a redução substancial do número de polígonos da cena, propiciando o aumento da taxa de quadros por segundo [14].

As texturas definem as cores, o relevo e reflexos de um modelo em 3D. Elas devem ser discretas, concisas, próximas da realidade.

Parâmetros para serem usados na avaliação desta mídia:

- Tipo da textura;
- Número de cores;
- Definição;

Contexto.

#### *Animação*

A animação é uma série de imagens estáticas apresentadas em sequência que dão a ilusão de movimento ao usuário; a animação destaca a importância de eventos e representa a sua natureza dinâmica; pode direcionar a atenção e guiar os olhos do usuário, estabelecendo ligações visuais e mentais que o ajudam a compreender e a acompanhar melhor os eventos. A sobrecarga da tela com informações e animações desnecessárias podem distrair o usuário e diminuir o desempenho da tarefa.

A animação, tal como o vídeo, baseia-se em seqüência de imagens. A principal característica da animação é ser dependente do tempo, em contraste com os outros tipos de imagens que são estáticas.

Parâmetros a serem analisados:

- Sincronismo:
- Número de cores;
- Velocidade da animação;
- Duração (tempo).

## **Som**

O som é formado por vibrações no ar que causam uma estimulação neurológica no ouvido humano, reproduzindo a sensação de escutar [87].

O som pode ser utilizado de várias formas, por exemplo: narrações, música de fundo ou efeitos sonoros. O som deve ser usado criteriosamente, pois pode se tornar rapidamente enfadonho. Os usuários aprenderão a ignorar o som se ele for usado muito freqüentemente ou por objetivos inconseqüentes ou conflitantes. Utilizar diversos tipos de som para objetivos diferentes é uma boa técnica. Se o mesmo tipo de som for usado em todas ocasiões, ele se torna mero ruído sem transmitir informação.

A principal característica que o som apresenta e que não encontramos no texto e nas imagens é que o mesmo possui característica temporal [34].

Os seguintes parâmetros podem ser analisados:

- Ruídos;
- Capacidade de ser inteligível;
- Sincronismo com vídeo;
- Frequência varia normalmente entre 11,22 e 44 KHz.

## **Texto**

É o meio adequado para transmitir informação essencial de um modo preciso. É a forma mais básica e simples de se representar dados em um computador. Tem sido a forma dominante de interação entre o homem e o computador.

Um texto pode estar em dois formatos: no formato ASCII, que não possui nenhum tipo de formatação; ou no formato estruturado (Word, WordPerfect, HTML) onde é possível apresentar o texto formatado, tornando a leitura mais agradável.

Neste tipo de mídia é possível avaliar os seguintes parâmetros:

- Tamanho do texto;
- Tipo de fonte;
- Comprimento de uma linha;
- Letras maiúsculas/minúsculas;
- Localização;
- Cor.

Outros parâmetros relevantes à avaliação da qualidade das aplicações:

# **3.4.2 Cor**

A noção de "COR" pode ser definida através da "*tri-stimulus theory*", que resumidamente pode ser explicada como [42]:

O ser humano possui em seu sistema visual três tipos de sensores capazes de identificar três faixas diferentes de "espectros de energia". Estas faixas correspondem às

tonalidades de Vermelho (*Red*), Verde (*Green*) e Azul (*Blue*). Logo o ser humano vê a combinação resultante da mistura destas três cores básicas.

O sistema de cores utilizado nos computadores é usualmente o sistema RGB (Red-Green-Blue), onde o que se faz é controlar a intensidade da geração destas três cores básicas. Ao definir uma determinada cor em um computador, na realidade o que está se especificando é a intensidade (valor associado) aos emissores R, G e B. Através de testes realizados com o ser humano chegou-se a conclusão que a utilização de 256 variações diferentes de intensidade em cada uma das cores básicas é capaz de gerar um número de cores superior à capacidade visual do ser humano, ou seja, fica praticamente impossível de distinguir entre duas cores "vizinhas".

No sistema RGB, o valor (0,0,0) equivale à cor preta com intensidade zero nas três componentes e o valor (255,255,255) equivale à cor branca onde as três componentes estão presentes com a sua intensidade máxima. As diferentes combinações entre RGB serão capazes de gerar qualquer tipo de cor, sendo que se os três componentes tiverem sempre valores exatamente iguais teremos definida uma escala de tons de cinza do preto ao branco, também, chamada de "gray scale".

As cores são usadas para transmitir informações, chamar a atenção, contrastar e associar objetos de interação. O uso puramente decorativo é desaconselhado.

As variações de cores, definidas a partir da luminosidade e do contraste não podem ser mais do que três e devem respeitar os significados da cor principal. Altos níveis de contraste e de iluminação podem ser definidos para as cores utilizadas no destaque de dados importantes.

Parâmetros a serem usados na avaliação:

- Intensidade das cores;
- Nitidez:
- Luminosidade;
- Contraste:
- Brilho.

## **3.4.3 Navegação, Localização e Orientação**

O dicionário *Michaels* [26] define navegação como:

*1 Ato de navegar. 2 Percurso habitual que faz uma embarcação, sobre ou sob a superfície das águas, ou uma aeronave, de um porto ou de um aeroporto a outro. 3 Movimento marítimo. 4 Viagem longa e difícil por mar. 5 Arte de navegar; náutica".*

Neste dicionário também se encontra a definição de localização:

*1 Ato ou efeito de localizar. 2 Qualidade do que está localizado: A localização do prédio é boa. 3 Lugar determinado. 4 Med Determinação da posição exata, num só órgão ou parte do corpo, de objeto estranho, de uma lesão ou de uma infecção.*

A origem do termo "navegação" está relacionada diretamente ao movimento direcionado, não importando para onde o navegador irá (ou tem intenção de ir). Portanto, deve ser diferenciado de localização.

Em realidade virtual, a navegação é a ação realizada pelo usuário para mudar a posição e/ou a orientação do seu ponto de vista, mudando assim a sua visão. Isto permite que o usuário se mova através de um mundo ou analise um objeto.

Quando há a necessidade de navegação rápida e natural por um ambiente semelhante ao mundo real, surgem problemas com as ferramentas de interface hoje disponíveis. Em geral, este processo de navegação envolve o uso de botões e teclas e a criação de metáforas de interação que tornam o processo pouco natural e de eficiência reduzida.

No ambiente virtual, movimentos simples como baixar ou elevar a cabeça, andar para o lado ou para frente, tornam-se complicados e pouco naturais. Exemplos disto são os muito conhecidos navegadores Web com seus *plug-ins*: Nestcape, Virtus e Internet Explorer. Isto ocorre, principalmente porque está se utilizando as tradicionais ferramentas de interface do tipo WIMP (*Window, Icon, Menu, Pointer*) em aplicações essencialmente tridimensionais, onde o próprio corpo do usuário faz parte da interação.

A localização está focalizada na noção de conhecimento espacial, ou seja, o quão bem o usuário consegue se locomover no mundo usando sua habilidade espacial.

Pode-se dizer que localização é o processo dinâmico de usar a habilidade espacial e o conhecimento sobre navegação em um ambiente para alcançar o destino desejado. Em outras palavras, localização precede ou facilita a navegação. Navegação trata da ação de um movimento direcionado e localização trata de uma ação cognitiva envolvendo resolução de rota.

Orientação, segundo Passini [84], é definida como:

*"Orientação espacial e localização*… *proporcionam às pessoas uma idéia sobre o espaço adjacente, sobre suas posições no espaço e permitem movimentação intencional dentro desse espaço.".*

No contexto desta pesquisa, orientação se refere ao conhecimento sobre informações de direção em relação ao ambiente. Este conhecimento pode ser absoluto ou relativo. Orientação absoluta envolve orientar com relação a um sistema estático de coordenadas tal como o familiar sistema cardinal de norte, sul, leste e oeste. Orientação relativa pode ser aplicada a componentes móveis dentro de um ambiente. Por exemplo, um avião no qual o passageiro pode ir até o banheiro sem pensar no movimento que realiza em relação ao solo. Uma posição pode ser especificada em termos de sua identificação absoluta (por exemplo, como definida por um sistema de coordenadas) ou relativamente (por exemplo, para algum ponto de referência).

Parâmetros a serem considerados na avaliação:

- Definição de rotas;
- Locomoção do usuário;
- Interação com o ambiente.

## **3.4.4 Tempo de acesso**

Em geral, é o tempo entre o momento que o usuário dispara uma ação até o momento que o sistema responde; é a principal reclamação de usuários de muitos sistemas interativos. Possui duas características [106] [108].

Duração: o tempo de resposta precisa ter uma duração adequada: tempos muito longos acabam frustrando o usuário e tempos muito rápidos podem fazer com que a pessoa acabe cometendo erros;

Variação: o tempo de resposta precisa ser mais ou menos o mesmo para cada ação; essa uniformidade permite ao usuário estabelecer um certo ritmo e assim desconfiar de quando ocorre alguma coisa diferente.

Parâmetros a serem avaliados:

- Tempo de espera;
- Sincronismo;
- Definição dos objetos.

# **3.5 Considerações Finais**

Neste capítulo foram mostrados alguns conceitos relacionados à qualidade das aplicações, bem como os parâmetros que serão utilizados para a avaliação das aplicações.

Para que se obtenha uma qualidade satisfatória, a interface deve estar consistente com ações tomadas pelo usuário e outras aplicações em tempo real, como aplicações Web com Realidade Virtual, que é o objetivo deste estudo.

O estudo realizado neste capítulo servirá como base para a descrição da metodologia proposta nesta dissertação.

# Capítulo 4 Avaliação de Aplicações Web

Neste capítulo será feito um estudo sobre avaliação de aplicações Web. Serão descritas algumas técnicas de avaliação disponíveis na literatura, bem como algumas estratégias de análise de dados.

# **4.1 Introdução**

Segundo Azuma [9], "Um produto é avaliado pelo grau de satisfação em relação às qualidades exigidas".

A avaliação de um sistema de realidade virtual [93] deve garantir que:

• As capacidades e limitações dos seres humanos, bem como as necessidades específicas de determinadas tarefas estão sendo consideradas no projeto do sistema;

• O hardware e o software estarão fornecendo o ambiente virtual com boa relação custo/benefício;

• A aplicação representará uma melhoria significativa na maneira de fazer tarefas conhecidas (isso é muito importante devido ao elevado custo de um projeto em realidade virtual).

Outros aspectos são levados em consideração, tais como aspectos gráficos, visuais, auditivos, questões de tato e força etc.

Neste capítulo, serão analisados os objetivos dos usuários e quais as dificuldades encontradas por eles, bem como técnicas utilizadas para a avaliação e algumas estratégias mais conhecidas na literatura, considerando os aspectos de maior impacto para estas aplicações:

- A participação de usuários reais;
- A velocidade e custo de avaliação; e,
- Atualização freqüente das interfaces.

Serão descritas também, algumas estratégias para análise dos dados.

# **4.2 Usuários**

A atividade de conhecer o usuário é uma idéia antiga – é o primeiro princípio da *User Engineering* de Hansen (1971) *apud* Shneiderman [102] - que, embora simples, é de difícil execução e freqüentemente pouco valorizada. Porém, segundo Gelderman [37], existem apenas duas medidas aceitáveis para avaliar o sucesso de sistemas de informação (incluindo aí a interface e suas funcionalidades) nas organizações: medidas de uso e satisfação do usuário. Em ambas é necessário ter conhecimento sobre o público usuário e suas tarefas.

Segundo Borges [15], conhecer o usuário é, sem dúvida, uma atividade complexa. Primeiro, porque envolve a compreensão de características inerentes ao ser humano como o funcionamento da memória, o processo cognitivo e limitações físicas de percepção do ambiente (como a assimilação de cores, por exemplo). Em segundo lugar, mas não menos importante, requer a compreensão das diferenças entres os indivíduos como personalidade, aspectos culturais, lingüísticos e grau de conhecimento, entre outros. A diversidade de usuários pode ser decomposta em vários extratos sendo os mais importantes, segundo Shneiderman [102], as características fisiométricas e ergonômicas, cognitivas, de personalidade, diversidade cultural e usuários com algum tipo de deficiência especial ou idosos.

Diversos autores defendem a idéia de que a compreensão das diferenças físicas, culturais e de personalidade é fundamental, ou mesmo vital, para o desenvolvimento de sistemas interativos [53] [23] [72]. Contudo, isto ainda é uma questão aberta a discussões entre os pesquisadores de Interação Homem-Computador (IHC) porque, com freqüência, é difícil estimar ou prever quem serão os usuários das aplicações WWW. Embora se reconheça a dificuldade de identificar o público alvo, a total exclusão dos usuários durante o processo de avaliação pode levar ao desenvolvimento de interfaces eficientes apenas para os seus desenvolvedores.

Uma vez reconhecidos e conhecidos os usuários, a atividade de identificar as tarefas é um passo natural para descobrir os requisitos e funcionalidades que devem ser incluídos no sistema. De fato, as tarefas podem ser encaradas como uma conseqüência da atividade humana e, assim como existem diferenças entre os usuários, também ocorrem formas diferenciadas de execução de tarefas como um reflexo de necessidades específicas dos

indivíduos. Para alguns usuários, algumas tarefas podem ser resolvidas através de menus, enquanto que para outros, mais experientes, seria melhor que fossem resolvidas através de teclas de atalho.

Conhecer os usuários, segundo Nielsen [74], compreende identificar suas diferenças individuais, suas tarefas atuais, desenvolver uma análise funcional das tarefas e considerar a sua evolução. Características como experiência de trabalho, nível de instrução, idade, experiência com computadores, auxiliam na definição da complexidade da interface para os usuários. Algumas como idade e sexo são fáceis de serem observados enquanto outras como a memória espacial, habilidade de raciocínio e estilos de aprendizado não são tão óbvias.

Pela observação dos usuários realizando suas tarefas, podem ser identificadas as situações em que eles cometem erros, suas dificuldades para a realização daquela tarefa ou, ainda, a necessidade de dados para completar uma transação. A análise funcional das atividades implica em avaliar a tarefa a ser realizada em um contexto maior de implementação, ou seja, por ser feita de uma certa maneira não significa que esta seja a maneira mais eficiente de completar uma tarefa. O importante não é apenas analisar a maneira como o usuário realiza a tarefa, mas por que ela é executada assim. Ainda segundo Nielsen [74], os fatores de maior impacto sobre a usabilidade são as diferenças individuais dos usuários e a grande variabilidade das tarefas.

Aqui, será explorado apenas o quesito usuário porque o conhecimento das tarefas é um tema amplo que requer um estudo detalhado específico, o que está fora do escopo deste trabalho.

Alguns usuários simplesmente gostam de utilizar computadores e são capazes de realizar qualquer esforço para aprender tudo sobre o sistema - mesmo que isso não aumente a sua produtividade - enquanto outros preferem manter um contato mais restrito [23]. Os usuários que gostam de utilizar computadores podem ser úteis no processo de avaliação da usabilidade identificando problemas antes da maioria dos usuários. No entanto, é bom lembrar que estes usuários são minoria e os sistemas não devem ser projetados pensando apenas neles. Os usuários também evoluem e aprendem com a utilização do sistema, e é importante considerar que a interface deve acompanhar este aprendizado.

## **4.2.1 Técnicas utilizadas para conhecer o usuário**

Existem diversas fontes de informações sobre os usuários como entrevistas, "*Think Aloud Protocol*" e medidas indiretas como a análise de *logs*, algumas amplamente utilizadas na elicitação de requisitos [40]. As técnicas de entrevistas são consideradas as mais importantes porque prevêem a comunicação com os indivíduos que utilizam a interface e, em maior ou menor grau, expressam experiências reais. Algumas delas são descritas como investigação de usabilidade que, embora não constituam métodos de avaliação em si, representam mecanismos de coleta de informações sobre os usuários e suas expectativas com relação à interface [125].

#### **Entrevistas**

Entrevistas são usadas em uma variedade de domínios, geralmente com bons resultados. Quatro tipos de entrevistas são freqüentemente utilizados para conhecer os usuários e saber o que eles realmente desejam: questionários, "surveys", grupos focais ("focus groups") e observação de campo.

Entrevistas através de questionários são ferramentas muito úteis na avaliação da interação entre o usuário e a interface. Os questionários são utilizados para coletar informações subjetivas sobre a qualidade da interface, dados sobre o perfil dos usuários e quais os problemas que são encontrados no momento. Estas informações são tão (ou mais) importantes quanto à performance com o sistema, e não podem ser obtidas de outra forma senão perguntando aos usuários. O uso de questionários dá ao avaliador a vantagem de aplicar vários testes ao mesmo tempo em locais diferentes. Questionários podem ser úteis de diferentes maneiras dentro do desenvolvimento de interfaces Web como, por exemplo, para:

- Identificação do perfil dos usuários. O objetivo deste tipo de questionário é basicamente coletar informações sobre os usuários. Tais informações podem ser de origem funcional, pessoal, preferências ou sobre a utilização de computadores e sistemas, entre outras.
- Determinar o grau de satisfação dos usuários com relação à interface. Questionários específicos para descobrir a satisfação de usuários vêm sendo pesquisados desde a década de 80, e uma versão específica para sites Web tem
sido desenvolvida sob o nome de WAMMI<sup>9</sup> (disponível por http://www.wammi.com/).

• Estruturar informações sobre problemas de usabilidade identificados por usuários. Ainda pode-se utilizar questionários para estruturar avaliações com usuário, onde o usuário deve utilizar a interface de modo a poder responder as questões. Neste caso, as perguntas devem ser definidas antes do teste e adaptadas a cada contexto de avaliação.

Uma das grandes vantagens dos questionários é a possibilidade de aplicá-los a um grande número de usuários ao mesmo tempo, utilizando a própria Internet (quando se utilizam formulários eletrônicos). Contudo, deve-se salientar que os resultados exigem um grande esforço de interpretação para identificar os problemas de usabilidade.

Segundo [111], o objetivo principal dos questionários é descobrir como os usuários e suas tarefas se integram no sistema, e como é possível torná-las mais fáceis.

Embora as questões mais óbvias incluam características dos usuários, algumas perguntas podem obter informações relevantes sobre as tarefas. O questionário abaixo [111] pode auxiliar na formulação de outros questionários mais específicos:

- 1) Por que o usuário faz esta tarefa? Ela é realmente necessária?
- 2) Como o usuário realiza a tarefa?
- 3) Quanto tempo ele demora em completá-la?
- 4) Quais os passos necessários para completar a tarefa?
- 5) O usuário trabalha em alguma coisa enquanto realiza a tarefa?
- 6) Que ferramentas ou produtos são necessários?
- 7) Há algum gargalo que torna a tarefa mais difícil de ser realizada?
- 8) Como tornar a tarefa mais fácil?

<sup>&</sup>lt;sup>9</sup>WAMMI - Web site Analysis and MeasureMent Inventory

Por sua vez, "*survey*" são entrevistas realizadas por um entrevistador seguindo um roteiro dinâmico de perguntas [113]. Esta técnica difere de questionários por serem interativas, não havendo a obrigatoriedade de fazer todas as questões. Durante a entrevista, novas questões podem ser elaboradas para explorar aspectos que se destacaram. Embora esta forma de entrevista ofereça maior liberdade para exploração de informações, ela perde a vantagem de análise automática de questionários tornando trabalhosa a compilação de resultados quando o volume de dados é grande.

"*Focus Groups*" é um método que consiste, basicamente, de entrevistas em grupo de usuários onde eles são questionados sobre suas experiências ou preferência com um determinado produto. Um conjunto de questões deve ser formulado sobre o tipo de informação que se deseja obter sobre o produto. Estas questões devem ser respondidas diretamente por múltiplos usuários presentes em uma reunião. A interação entre o grupo através de comentários irá aumentar a coleta de informações e identificar problemas comuns entre as pessoas [113]. É uma técnica informal que pode apoiar a avaliação de necessidades e desejos dos usuários, antes do projeto e ao longo da implementação da interface [78]. Um moderador mantém a atenção do grupo de usuários sobre os problemas da interface, observando as reações espontâneas e a dinâmica do grupo.

Durante a sessão, o moderador tem a tarefa de seguir o roteiro de informações que devem ser colhidas, evitando desvios para idéias ou comentários que fujam dos problemas sobre a interface, assim como evitar opiniões individuais dominantes. É interessante que os usuários sejam reais e tenham afinidade com o produto em questão para se extrair informações úteis utilizando esta técnica.

No processo de desenvolvimento de sistemas, a técnica "*Focus Groups*" não avalia estilos de interação ou usabilidade do projeto, mas descobre o que os usuários esperam do sistema. Este tipo de problema, ou seja, a expectativa do usuário, dificilmente aparece em testes de usabilidade convencionais.

Por fim, com a técnica de entrevista por observação de campo pode-se determinar requisitos de usabilidade dos produtos através da observação de usuários, em seu ambiente real de trabalho. Dessa maneira, é possível captar como as tarefas são realmente feitas, sem influências artificiais como ocorre em condições de laboratório. O método divide-se em

entrevista, onde usuários falam sobre seu trabalho e como utilizam as ferramentas, e em observação, onde um experimentador observa a execução das tarefas normalmente.

Durante a observação de campo, deverá ser escolhido o ambiente onde será encaixada a futura interface. A principal preocupação do avaliador é coletar o máximo possível de dados, para depois analisá-los. Uma forma de assegurar uma coleta de dados adequada é identificar um grande número de artefatos<sup>10</sup> e "*outcropping*<sup>11</sup>". A idéia é pesquisar as informações como nos moldes de uma escavação arqueológica. Dados, informações e objetos devem ser coletados e, avaliados, observando os relacionamentos entre eles no ambiente de coleta [113].

#### **"Think Aloud Protocol"**

A técnica "*Thinking Aloud*", ou "pensando em voz alta", consiste em ter uma pessoa descrevendo suas tarefas, testando um sistema, ou mesmo um protótipo, enquanto continuamente verbaliza seus pensamentos. Analisando a linguagem utilizada, pode-se identificar características de interação e, mesmo, problemas de usabilidade. Esta técnica é tradicionalmente usada como um método de pesquisa psicológica, e se mostra muito útil na prática de interações homem-máquina para coleta de informações de usuários. Estudos mostram que ela pode ser utilizada por profissionais da área de computação, que não são necessariamente especialistas em HCI, com resultados satisfatórios [75] [47].

Geralmente o observador é um psicólogo ou um especialista de interfaces que filma os testes para posterior avaliação. O observador precisa anotar rapidamente os achados. Em alguns casos, com avaliadores iniciantes, poderá ser útil usar um laboratório equipado com uma câmera de vídeo para filmar o teste. O experimentador precisará preparar um conjunto de tarefas para realizar a avaliação. É necessário que o experimentador esteja atento para estimular os usuários a expressarem seus pensamentos, já que esta ação não é muito natural para muitas pessoas. Para isso pode-se utilizar perguntas como: "O que você está pensando agora?" ou "O que você acha que esta mensagem significa?".

<sup>&</sup>lt;sup>10</sup> 10 Artefatos aqui são objetos físicos como (relatórios, espaços físicos, anotação, etc.).

<sup>&</sup>lt;sup>11</sup> "Outcropping" é um tratamento observado que caracteriza o comportamento do ambiente físico (ex. as salas dos chefes são maiores que as dos demais funcionários)

Uma variação do método de pensamento em voz alta é chamada de interação construtiva. Esta técnica envolve dois usuários usando o sistema. Neste caso a verbalização de pensamentos é mais natural que em sessões de usuários sozinhos. O problema com esta técnica é que os usuários podem ter estratégias diferentes de aprendizado e isto pode influir no teste. Também há a necessidade do dobro de usuários para a realização do teste. Outra vantagem do método de interação construtiva é a possibilidade da distinção das formas que os usuários utilizam para se expressar. Com isso observa-se que conceitos os usuários compreendem e que modelos mentais criam sobre os problemas, assim como a mudança destes conceitos durante os diferentes níveis de compreensão do problema.

#### **Medidas Indiretas – Análise de** *logs*

Através da observação indireta dos usuários pode-se descobrir algumas de suas características de maneira automática. É possível, através da análise de *logs* descobrir, por exemplo, qual o principal assunto de interesse de um grupo, como demonstram alguns autores [85] [96]. Outro trabalho utiliza-se dos *bookmarks* para efetuar a análise retornando para o usuário recomendações sobre o foco de interesse identificado [100].

A análise de palavras informadas em ferramentas de busca, ou consultas em banco de dados, também são fontes relevantes para a observação indireta. Também é uma fonte rica de informações a análise de caminhos percorridos pelos usuários em navegações na WWW [126].

Entretanto, deve-se ressaltar que dados coletados por estas técnicas são obtidos, quase invariavelmente, com poucas informações sobre o contexto da realização das tarefas. Ou seja, durante a coleta dos dados nenhuma informação sobre que tipo de tarefas o usuário está realizando é feita e, com isso, identificar problemas de usabilidade torna-se muito difícil. Por isso, a utilização destas técnicas em conjunto com outras apresentam resultados mais eficientes.

# **4.3 Técnicas de Avaliação**

Para avaliar aplicações Web, algumas técnicas convencionais têm sido adaptadas e outras desenvolvidas para este fim. Algumas são mais eficientes para capturar alguns tipos de problemas do que outras e, por esta razão, alguns autores recomendam a aplicação de duas ou mais técnicas a um mesma interface para descobrir um número maior de problemas [71] [75].

A seguir, serão descritas e comparadas algumas das técnicas mais conhecidas na literatura para a avaliação de usabilidade na Web, considerando os aspectos de maior impacto para estas aplicações como: participação de usuários, localização da avaliação, custo de realização do teste e qualidade dos dados.

## **4.3.1 Testes com Usuários**

Testes com usuários constituem uma parte importante na avaliação da usabilidade, porque relatam experiências reais de problemas encontrados na interação dos usuários, que irão utilizar a aplicação. Neste tipo de teste, usuários participam realizando algumas tarefas com a interface enquanto são observados por avaliadores em um laboratório de usabilidade [74] [79]. A Figura 4.1 apresenta uma sessão de teste com usuário em um laboratório de usabilidade equipado com monitores de vídeo e espelho falso.

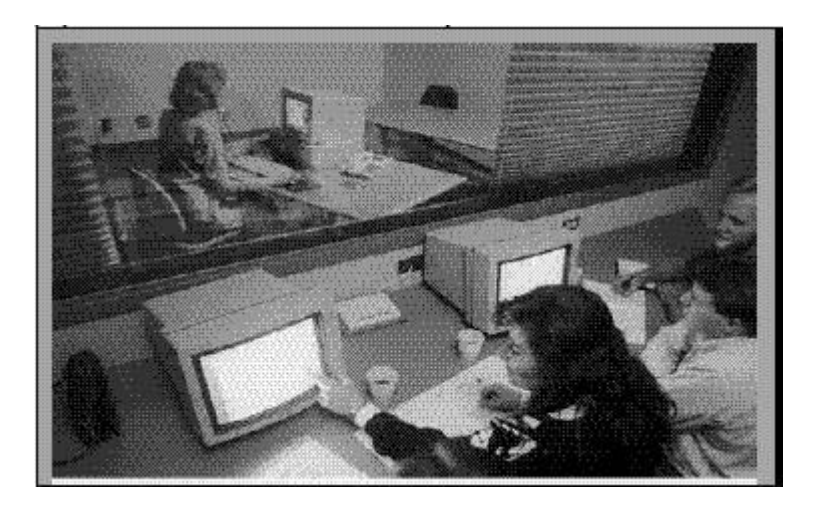

Figura 4.1 - Sessão de Teste em Laboratório de Usabilidade

Embora um grande número de usuários possibilite uma avaliação mais acurada, o custo das sessões é elevado. O número de usuários pode ser reduzido para 3 a 5, apresentando, segundo Nielsen [77] , a melhor relação custo/benefício.

Pode-se dirigir o teste por tarefas definidas pelo avaliador, ou simplesmente permitir que o usuário utilize livremente a interface. O avaliador pode empregar a técnica *"Thinking Aloud"* [58] para estimular o usuário a verbalizar seus pensamentos de modo a captar suas opiniões. Geralmente este tipo de teste é filmado para que os avaliadores possam revisá-lo e observar com detalhe todos os problemas de usabilidade em seus respectivos contextos.

Um dos grandes problemas é encontrar usuários reais, representativos das aplicações WWW. Outro problema é que testes em laboratórios não representam condições reais de trabalho. Além disto o custo envolvido em laboratórios de usabilidade, avaliadores dedicados ao acompanhamento dos testes e das gratificações para os participantes tornam este tipo de teste caro.

#### **4.3.2 Classificação de Cartões**

O teste de classificação de cartões nada mais é que um método onde usuários dispõem em categorias pilhas de cartões que contém conceitos semelhantes [113]. Para uma aplicação acadêmica, por exemplo, poderiam ser criados cartões indicando tipos de informações disponíveis como: alunos de graduação, alunos de pós-graduação, departamento de estatística, notas de alunos, secretaria, professores, disciplinas, etc. Os usuários poderiam, hipoteticamente, relacionar os cartões em pilhas como, por exemplo, pilha "Informações sobre alunos": alunos de graduação, alunos de pós-graduação e notas; pilha "Informações do departamento": secretaria, professores e disciplina. Ao relacionar estes cartões é possível descobrir o modelo mental do usuário [62] sobre estas informações no espaço, que podem ser depois utilizadas para criar e organizar menus, por exemplo [78]. É uma técnica de baixo custo que pode ser conduzida remotamente pelo avaliador, ou seja, o avaliador não precisa necessariamente estar presente enquanto o usuário organiza os cartões.

Embora tenha sua utilidade bastante limitada à organização espacial da informação, esta técnica têm sido utilizada freqüentemente em projetos de interface WWW [81] [59] [76] [20].

## **4.3.3 Questionários**

Entrevistas através de questionários são ferramentas muito úteis na avaliação da interação entre o usuário e a interface. São utilizados para coletar informações subjetivas sobre a qualidade da interface, dados sobre o perfil dos usuários e quais os problemas que são encontrados atualmente. Estas informações são tão (ou mais) importantes quanto à performance com o sistema, e não podem ser obtidas de outra forma senão perguntando aos usuários. O uso de questionários dá ao avaliador a vantagem de aplicar vários testes ao mesmo tempo em locais diferentes.

Embora as perguntas devam ser definidas antes do teste, é possível automatizar o processo de preenchimento utilizando formulários eletrônicos dentro da interface, ou mesmo disparar determinadas perguntas em certos contextos da interface. Aplicando-se estes questionários remotamente pela WWW, é possível coletar as dificuldades junto aos usuários no momento em que elas aparecem. Porém, a qualidade destes dados sempre é inferior aos coletados em laboratórios na presença do avaliador [19].

Questionários específicos para descobrir a satisfação de usuários vêm sendo pesquisados desde a década de 80 [21] e informações mais recentes podem ser encontradas no *site* http://www.temple.edu/mmc/ispr/.

## **4.3.4 Análise de** *logs*

Análise de arquivos de *logs* é uma técnica que interfere pouco na realização das tarefas, preservando assim porções do contexto do trabalho real. Nesta técnica são analisadas as interações do usuário através de arquivos de *logs* gerados durante a utilização do sistema. A tarefa de coleta de dados é relativamente barata, não exige a participação do avaliador durante o teste e guarda todas as ações do usuário, o que é de difícil aquisição em outras técnicas.

Os dois maiores problemas, porém, são identificar que tipos de dados são úteis e a forma de analisá-los [72].

Esta técnica tem algumas limitações sobre a WWW. O servidor WWW, que fornece as páginas ao cliente na WWW, mantém um arquivo de *log* com poucas informações; basicamente o IP da máquina utilizada pelo cliente, data e horário, nome do arquivo

solicitado, *browser* cliente, sistema operacional, página onde o usuário selecionou o *link* e erros de solicitação de arquivo. Além disso, *browsers off lin*e, que utilizam *cache* local ou servidores *proxy* mascaram interações dos usuários. Também a análise sobre o tempo entre duas interações não é uma estratégia muito confiável porque em um intervalo de 5 minutos, por exemplo, não é possível determinar se o usuário está lendo a página, parou para realizar outra tarefa (tomar um cafezinho, por exemplo), ou está com problemas para encontrar o *link* desejado.

## **4.3.5 Avaliação por Vídeo-conferência**

Esta técnica usa software de vídeo-conferência, como MS *Netmeeting*, para equipar um laboratório de usabilidade onde o avaliador pode monitorar as ações e conversar com o usuário remotamente através da *Internet* [45] [19]. Com estes recursos de *softwar*e, o avaliador conversa com o usuário *(thinking aloud*) e monitora suas ações como se estas fossem geradas no próprio computador do avaliador.

Entre outras vantagens, esta técnica elimina a necessidade de locomoção entre o avaliador e o usuário apresentando condições mais próximas do ambiente real de trabalho tendo em vista que o mesmo pode utilizar o computador em casa ou no trabalho, e um custo menor para a instalação do laboratório. O maior obstáculo para sua utilização é a baixa taxa de transmissão da rede que ocasiona atrasos na comunicação e que, por conseqüência, interfere na avaliação.

## **4.3.6 Comparação entre as Técnicas**

A seguir, as técnicas relacionadas são comparadas considerando a participação de usuários, localizações da avaliação, custo de realização do teste, e qualidade dos dados. Estes critérios foram estabelecidos arbitrariamente pela autora como forma de comparar as diferentes técnicas.

#### **Participação de Usuários (reais ou representativos)**

Os usuários que participam dos testes podem ser reais ou representativos. Entende-se por reais aqueles que de fato utilizam o sistema ou correspondem ao público-alvo dele.

Quando não for possível trazer usuários reais para os testes, pode-se optar por:

1) utilizar usuários representativos, que possuem características correlatas ao público-alvo, mas não fazem parte dele diretamente; como por exemplo, alunos de medicina podem ser representativos para um público-alvo de médicos.

2) ou, assumir por usuários representativos amostras pequenas de um grupo de usuários reais que se considere do "tipo" padrão de usuários do sistema.

Na maioria dos casos, usuários representativos podem substituir ou participar dos testes com usuários reais. Porém, deve-se salientar que em algumas interfaces, certos problemas somente são encontrados em situações especiais com usuários reais. A Figura 4.2 apresenta a distribuição das técnicas estudadas com relação à participação de usuários.

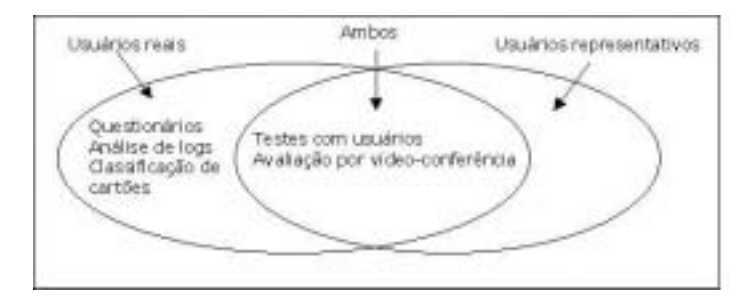

Figura 4.2 - Participação de usuários reais ou representativos nos testes.

Testes com usuários e avaliação por vídeo-conferência são técnicas que exigem uma grande dedicação de usuários e avaliadores. É necessário marcar um horário específico para o teste e o avaliador só pode acompanhar um teste de cada vez. Isto pode dificultar a realização dos testes, de modo que é usual, também, a participação de usuários representativos.

#### **Localização da Avaliação**

A avaliação pode ser feita local ou remotamente. Por avaliação remota entende-se o conceito de avaliadores separados no tempo ou espaço dos usuários [45]. Segundo a classificação de Johansen (1988) *apud* [19], existem diferentes situações que podem ocorrer durante a realização de tarefas, considerando o tempo (síncrono ou assíncrono, com relação à presença do usuário e avaliador durante o teste) e localização do usuário (quanto à necessidade de proximidade física entre eles para a realização do teste), como apresenta a Figura 4.3.

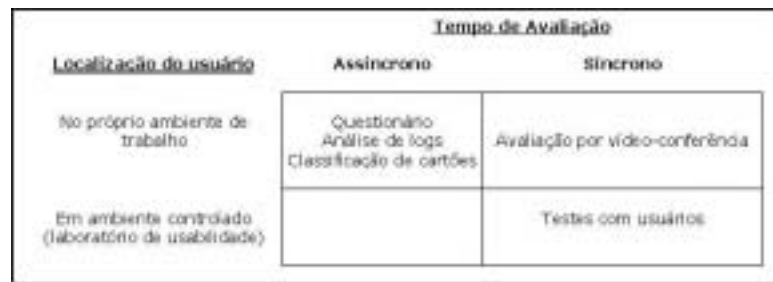

Figura 4.3 - Localização dos usuários durante a avaliação, segundo Johansen (1988).

Técnicas de avaliação remota não são exclusivas à WWW, mas neste ambiente elas se destacam pela facilidade inerente de distribuição dos sistemas. Observa-se, na figura acima, que nas técnicas onde o usuário está localizado no seu ambiente de trabalho durante o teste, é possível utilizar os recursos do ambiente WWW para conduzir a avaliação das interfaces. Na avaliação de interfaces WWW a técnica testes com usuários é realizada em um ambiente controlado de laboratório, de modo que não se utiliza os recursos da *Internet* para suportar a avaliação. No caso da avaliação por vídeo-conferência, ambos avaliador e usuário precisam estar interligados simultaneamente, ainda que cada um em um loca diferente.

A relevância desta classificação é expressa na qualidade da descrição do problema e confiança sobre ele em situações reais de trabalho. Problemas identificados apenas por usuários apresentam características de problemas reais ocorridos durante a manipulação da interface e, por isso, indicam que este afeta a realização de suas tarefas ou frustam suas expectativas. Geralmente, quando realizada pelo usuário, a identificação não é acompanhada de uma descrição adequada ao problema, o que também dificulta a sua solução. Além disso, a identificação de um problema deve ser encarada com relação ao impacto dele sobre o grupo, e não apenas com indivíduos isolados.

Quando a identificação é feita apenas por avaliadores, a descrição do problema é mais detalhada e, geralmente, aponta soluções para o mesmo. Porém, os avaliadores trabalham mais com estimativas ou problemas potenciais que possam ocorrer com usuários do que com contexto real de trabalho. Mesmo monitorando todas as ações do usuários, com a técnica de análise de *logs* por exemplo, não é possível afirmar com 100% de certeza o que é um problema, quando não se sabe o que o ele está tentando realizar.

No caso de questionários e classificação de cartões, são fornecidos indícios ou informações suficientes para caracterizar a identificação de problemas. Em testes com usuários e avaliação por vídeo conferência, usuários e avaliadores estão simultaneamente

presentes quando da identificação do problema. A técnicas análise de *logs* exige avaliador treinado para a identificação.

#### **Custo de Realização do Teste**

O custo da realização de um teste pode envolver aspectos tão diversos quanto o treinamento necessário ao avaliador para conduzi-lo, exigência de equipamento, *softwar*e, laboratórios especiais, gratificação para os usuários, deslocamento do avaliador até o local de trabalho do usuário, entre outros. No entanto, os aspectos que interessam para determinar a eficiência de uma ou outra técnica é o custo da coleta de dados e da identificação do problema de usabilidade.

Classificação de cartões e questionários apresentam os menores custos entre as técnicas estudadas, o que de uma certa forma justifica o fato de serem muito utilizadas para avaliar aplicações Web. Em contrapartida, a análise de *logs* revela-se como uma técnica de baixo custo de coleta de dados, mas de difícil análise, o que eleva este custo total. Em ambos, teste com usuários e avaliação suportada por vídeo-conferência, apresentam os mais altos custos de aquisição de dados devido à sofisticação de equipamentos, tempo de usuários e avaliadores.

#### **Qualidade dos Dados**

Também é possível estabelecer uma relação entre a qualidade da descrição do problema e o tipo de dado coletado pela técnica. Qualidade aqui é uma medida subjetiva que expressa tanto a utilidade do dado coletado para formalizar um problema de usabilidade quanto a facilidade de encontrar a solução para o problema baseada na sua descrição. Por analogia quanto melhor for o dado, melhor a descrição do problema e mais facilmente se poderá solucioná-lo.

# **4.4 Critérios de Avaliação**

As aplicações podem ser avaliadas a partir dos critérios de funcionalidade, confiabilidade, disponibilidade, segurança, integridade dos dados, padronização, integração, consistência e portabilidade.

Os Critérios [66] abaixo relacionados são destinados a facilitar o uso da aplicação com a finalidade de que o mesmo funcione perfeitamente sem haver constrangimento do usuário, dificuldades de utilização, erros de manuseio, problemas de feedback ou até mesmo desistência de utilização. Esses critérios são [39]:

Funcionalidade - Refere-se à existência de um conjunto de funções que satisfaz necessidades estabelecidas ou implícitas e suas propriedades específicas. Propõe como subcaracterísticas: adequação, acurácia, interoperabilidade, conformidade e segurança.

Confiabilidade - Refere-se à capacidade da aplicação de manter seu nível de desempenho, sob condições estabelecidas, por um determinado período de tempo. Propõe como sub-características: maturidade, tolerância à falhas e recuperabilidade.

Usabilidade - Refere-se ao esforço necessário ao uso e a homologação individual de tal uso por um conjunto de usuários estabelecido ou subentendido. Propõe como subcaracterísticas: inteligibilidade, apreensibilidade e operacionalidade.

Eficiência - Refere-se ao relacionamento entre o nível de desempenho da aplicação e a quantidade de recursos utilizada, sob condições estabelecidas. Propõe como subcaracterísticas: comportamento no tempo e comportamento dos recursos.

Manutenibilidade - Refere-se ao esforço necessário para fazer modificações específicas no software. Propõe como sub-características: analisabilidade, modificabilidade, estabilidade e testabilidade.

Portabilidade - Refere-se à habilidade da aplicação ser transferida de um ambiente para outro. Propõe como sub-características: adaptabilidade, capacidade para ser instalado, conformidade e capacidade para substituir.

# **4.5 Considerações Finais**

Neste capítulo foi feito um estudo sobre avaliação de Aplicações Web, destacando métodos e critérios de avaliação de aplicações.

Baseado neste estudo será proposta uma metodologia para avaliar a qualidade das aplicações Web usando Realidade Virtual.

# Capítulo 5 Metodologia Proposta

Neste capítulo será feita a descrição da metodologia posposta para este trabalho, detalhando cada etapa da mesma.

# **5.1 Introdução**

Além das dificuldades em identificar o perfil dos usuários, o ambiente Web apresenta outras características que dificultam a avaliação da usabilidade em aplicações Web, incluindo as de realidade virtual. Talvez a mais importante dentre elas seja a necessidade de constante atualização da informação. Assim, este trabalho propõe uma nova metodologia que, através da realização de testes com os usuários, apresente uma qualidade satisfatória das aplicações de realidade virtual na Web do ponto de vista dos usuários.

# **5.2 Descrição da Metodologia**

Esta metodologia foi desenvolvida tendo como base os estudos realizados em [46] [52] [57] [106] [108] [119] [126].

Nas pesquisas realizadas durante a elaboração desta dissertação foram pesquisadas várias metodologias relativas às aplicações Web, mas, até o presente momento, não foi encontrada nenhuma metodologia específica para avaliar aplicações de realidade virtual na Web.

A metodologia proposta por este trabalho é composta de 4 (quatro) etapas: Especificação, Realização de testes com o usuário, Análise dos dados e Resultados, conforme apresenta a Figura 5.1.

A primeira etapa inicia com a fase de Especificação. Aqui será feita a definição do escopo da avaliação, descrevendo as aplicações, os tipos de usuários que participarão da avaliação, parâmetros e critérios que serão utilizados na avaliação.

A etapa seguinte descreve como os testes serão realizados. Baseado nos parâmetros e critérios de qualidade que foram descritos na etapa anterior, questionários foram elaborados e serão aplicados aos usuários.

A etapa de análise é formada por 2 (duas) fases: a coleta dos dados e a análise propriamente dita.

E na última etapa, a de Resultados, obtém-se um conjunto de dificuldades que deverão ser sanadas e algumas sugestões para melhor satisfazer a qualidade das aplicações de realidade virtual na Web do ponto de vista do usuário são fornecidas.

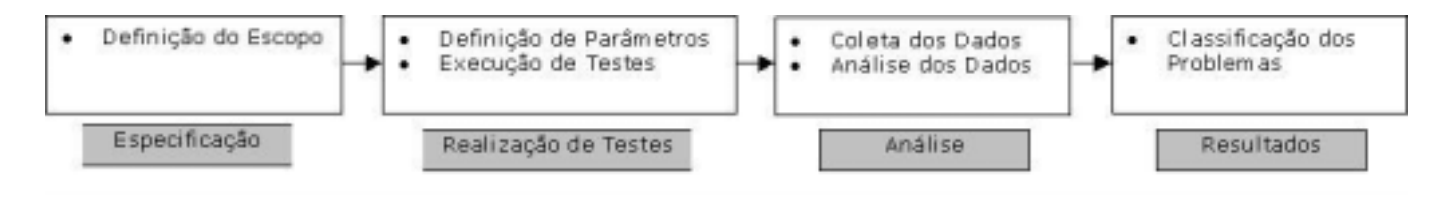

Figura 5.1- Diagrama de Fluxo da Metodologia

A seguir, será descrita cada etapa da metodologia.

## **5.2.1 Definição do Escopo**

Para este trabalho, é definido como escopo da avaliação, algumas aplicações Web usando Realidade Virtual [36] que foram desenvolvidas no Centro de Informática da Universidade Federal de Pernambuco (CIn-UFPE).

De acordo com a classificação da seção 2.3.4, as aplicações de RV são dividas em várias áreas. Como a variedade é muito grande, para esta metodologia optou-se por usar apenas 5 áreas. E para cada área, será selecionada uma aplicação de RV disponível no *site* do CIn-UFPE. As seguintes áreas foram selecionadas por apresentarem as melhores aplicações desenvolvidas no *site*:

- Arquitetura e Projeto
- **Artes**
- **Educação**
- **Entretenimento**
- Visualização de Informações

#### **Perfil do Usuário**

Esta etapa visa identificar e caracterizar os perfis e papéis dos possíveis usuários do sistema de acordo com o seu conhecimento a respeito do domínio e dos sistemas computacionais, da freqüência de uso, da familiaridade com computadores, do seu papel no domínio e outros aspectos sócio-culturais.

Atributos como experiência de trabalho, usuários assíduos ou eventuais, experiência com computadores, entre outros, descrevem o macro-perfil do usuário e são fáceis de observar com técnicas simples, tais como "*surveys <sup>12</sup>*" e questionários [125].

Essa identificação do perfil parte do acompanhamento do aprendizado do usuário que, independente do estágio ou grau de experiência em que se encontre, já foi algum dia - em maior ou menor grau - um novato. Usuários mais experientes não desejam executar as mesmas tarefas de novatos e a aplicação deve oferecer recursos mais poderosos de interação, como por exemplo: atalhos para as tarefas [23]. Usuários experientes com diversos computadores e aplicações, geralmente, têm desempenho melhor em tarefas novas que novatos.

A experiência no domínio de conhecimento do sistema também conta. Com usuários especialistas, pode-se utilizar terminologia especializada e maior densidade de informações na tela. Contudo, a velocidade de aprendizado é uma característica individual que também se modifica entre os usuários e que, com o passar do tempo, diminui as diferenças entre eles [74]. Usuários experientes aprendem rapidamente a utilizar uma nova interface, contudo, em algum momento os recursos desta se esgotam e não há mais nada (ou quase nada) novo. Usuários novatos, por serem pouco experientes, demoram mais para atingir o mesmo nível, porém considerando que os recursos da interface são finitos, é possível chegar ao mesmo resultado ou muito próximo. Esta regra de aprendizado reflete no desempenho e eficiência do uso da interface.

Como exemplo, podemos citar uma aplicação da área de educação. Para caracterizar o perfil do usuário-aluno deverão ser incluídas informações tais como: faixa etária, escolaridade, conhecimentos prévios e experiências anteriores com computador.

<sup>12</sup> S*urvey* são entrevistas realizadas por um entrevistador seguindo um roteiro dinâmico de perguntas[113].

O perfil do usuário-aluno pode ser classificado em três categorias baseadas no nível de conhecimento de cada um:

- **Iniciante –** usuário-aluno com pouca ou nenhuma familiaridade com o assunto estudado;
- **Intermediário –** usuário**-**aluno que possui um certo conhecimento sobre determinado conteúdo;
- **Avançado** aquele que busca um aperfeiçoamento dos conhecimentos.

A escolha do perfil do usuário depende do contexto no qual serão avaliadas as aplicações. Conhecer o perfil do usuário e as tarefas que ele realiza é de suma importância para a utilização da aplicação e deve ser visto como uma forma de atingir a qualidade das interfaces, lembrando inclusive, que a qualidade é medida do ponto de vista dos usuários sobre a aplicação.

#### **Parâmetros e Critérios de Avaliação**

Esta avaliação tem como objetivo fazer uma análise qualitativa das aplicações Web usando RV do ponto de vista do usuário.

Com base nos parâmetros e critérios descritos nos capítulos anteriores foi elaborada a Tabela 5.1 para auxiliar na avaliação das aplicações Web com RV.

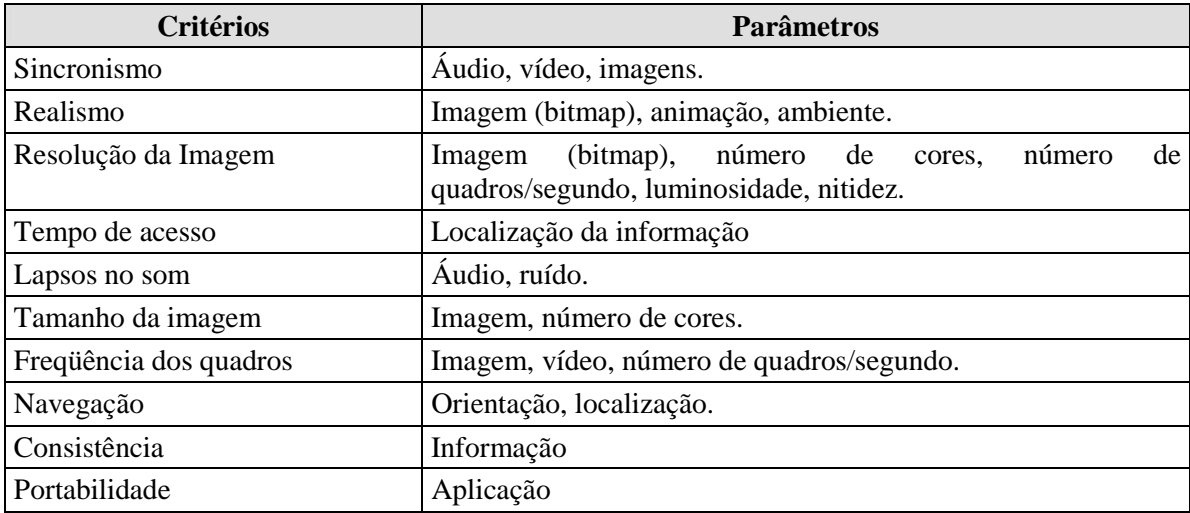

Tabela 5.1 - Resumo dos Critérios e Parâmetros

A especificação dos recursos é a base principal para a elaboração dos testes. Por isso, esta deve ser a primeira fase da avaliação.

## **5.2.2 Definição de Parâmetros**

Esta fase pretende resolver três grandes problemas com relação à participação de usuários reais: qual o número de testes; quais os critérios para a escolha de participantes e qual o método de avaliação que será utilizado.

Devido ao grande número de usuários que acessam uma interface WWW não é possível, ou viável, realizarem-se testes com todos eles. Por isso, devem ser definidos critérios de amostragem para a execução do teste.

#### **Número de Testes com usuários**

Para a realização dos testes, quanto maior o tamanho da amostra mais precisos serão os resultados. Contudo, se não houver tempo suficiente para uma minuciosa análise, pouco valerá um grande número de testes.

Como esta avaliação envolve análise de comportamento e qualidades subjetivas, ambos de difícil expressão computacional, é preciso reduzir o número de testes a serem realizados e analisados. Nilsen [75] discute a redução dos custos de testes convencionais com um número mínimo entre 3 e 5 participantes. Estes números certamente são insuficientes para uma amostra significativa e não devem ser usados como referência neste trabalho. Sugere-se que pelo menos 10 usuários sejam identificados para a realização dos experimentos.

#### **Critérios para escolha de usuários**

Uma vez definido o número de testes, é necessário estabelecer a dispersão entre eles e critérios para a escolha de usuários-participantes. Os critérios são:

- Dias da semana podem existir diferenças entre o comportamento e o perfil dos usuários em acessos diários e apenas nos finais de semana;
- Horários os usuários podem igualmente variar em função de acessos domésticos ou no trabalho.
- Velocidade de transmissão da rede provavelmente os melhores resultados serão obtidos com taxas rápidas de transmissão porque os usuários poderão desistir do teste se a comunicação estiver muito lenta. Atrasos podem comprometer outros recursos da aplicação que não seriam vistos como problemas em condições normais de uso. Porém, dois ou três testes com baixa transmissão devem ser considerados para avaliar o impacto de tal situação.
- Freqüência de acesso considerando que as aplicações já estejam disponíveis para o público antes dos testes, seria possível identificar, pelo endereçamento IP dos arquivos de *log* do servidor WWW, quais os visitantes mais freqüentes. Estes usuários provavelmente têm um interesse especial pela interface e poderiam ser os mais indicados a participar dos testes. Porém, estes usuários correspondem a apenas uma fração de todos os usuários da aplicação.

#### **Método de avaliação**

A técnica de avaliação abordada nesta metodologia será a utilização de questionários por apresentar as seguintes características: simplicidade, rapidez e baixo custo.

Questionários são ferramentas bastante úteis porque através deles podem ser obtidas informações quantitativas (número de pessoas que acessam as aplicações) e qualitativas (o que os usuários acham das aplicações), além de informações que dificilmente seriam obtidas sem a ajuda do usuário.

Através da utilização de questionários, pode ser avaliada a usabilidade de uma aplicação. Esta tarefa consiste basicamente em solicitar ao usuário que responda um questionário obedecendo alguns critérios como, por exemplo: qualidade das informações, resolução de imagens, satisfação subjetiva em utilizar a aplicação, etc. Estes critérios são definidos pelo avaliador com base nas informações requeridas para realizar a avaliação.

Dependendo das questões utilizadas no questionário para realizar a avaliação, pode-se obter conclusões sobre o grau de tolerância dos usuários com relação a problemas, preferências, entre outros.

## **5.2.3 Execução de Testes**

Para cada perfil de usuário que foi definido na seção 0, será distribuído um questionário relacionado à cada área que a RV está sendo aplicada como descrito na seção 5.2.1. Em seguida, será feita uma entrevista para complementar os resultados obtidos.

#### **Questionários**

Para esta etapa serão aplicados 4 (quatro) tipos de questionários (Apêndice A). Estes serão divididos em:

Escopo da avaliação – este questionário ajuda a definir o escopo da avaliação. Neste, está incluída a descrição dos métodos que serão utilizados para avaliar as aplicações, quais os objetivos a serem alcançados, quais as aplicações a serem avaliadas, etc. Com este questionário espera-se ter uma visão geral de como se realizará a avaliação e quais os recursos necessários. Este formulário deve ser preenchido logo no início do processo de avaliação pelo avaliador.

Identificação do perfil do usuário – através deste questionário é possível determinar o perfil dos usuários que estão usando as aplicações. Aqui são solicitadas informações pessoais, qual a experiência com computadores, que tipo de acesso a Internet, etc. As informações fornecidas são vitais para que se possa melhorar a qualidade das aplicações e, portanto, melhor atender aos interesses dos usuários.

Avaliação da Aplicação cujo objetivo é coletar informações sobre a qualidade da aplicação do ponto de vista do usuário. Neste questionário são coletadas informações sobre qual aplicação está sendo avaliada, o que o usuário acha da aplicação e quais as suas expectativas em relação à aplicação. A partir destas informações que será feita uma análise para avaliar a qualidade dessas aplicações.

Problemas encontrados – este questionário servirá para auxiliar na descrição de dificuldades encontradas durante a realização da avaliação. Cada seção de teste deve ser identificada por este questionário. O conjunto de dificuldades encontradas aqui serve como complemento para a análise dos resultados finais.

Uma vez definido os parâmetros do teste podem-se aplicar os questionários.

# **5.2.4 Coleta dos Dados**

Essa etapa tem dois objetivos principais: eliminar informações não relevantes à análise, por exemplo, usuários que concordam com o teste, mas não respondem nenhum questionário; e reunir os dados obtidos através de entrevistas.

Os dados serão coletados da seguinte forma:

Serão recolhidos todos os questionários e separados por perfil de usuário. Para cada perfil serão coletados os dados que se considerem relevantes e, em seguida, montados cenários contendo estas informações para cada usuário-participante.

Com relação à entrevista, esta poderá ser realizada no momento da aplicação dos questionários ou ao término da sessão. O objetivo desta entrevista é captar as impressões dos usuários-participantes com relação ao próprio teste. Estes dados serão incluídos nos cenários.

Ao final desta etapa, os cenários estarão definidos com todos os dados relevantes para a análise.

## **5.2.5 Análise dos Dados**

Existe um grande número de estratégias que podem ser adotadas para analisar os dados obtidos, entre elas, pode-se citar: análise manual, ferramentas de inferência, ferramentas de mineração de dados ("*data mining*") e ferramentas de visualização.

A *análise manual* é bastante dispendiosa do ponto de vista de esforço humano para realizá-la. Além disso, este tipo de análise está sujeita a erros humanos ocasionados pela tarefa tediosa. Porém, está análise é bastante simples, apresenta um baixo custo e podem ser obtidos resultados satisfatórios com esta estratégia.

*Ferramentas de inferência* são definidas, neste texto, como programas construídos com algumas regras para analisar automaticamente o comportamento dos dados. Embora seja uma estratégia útil para algumas aplicações, ela falha porque o comportamento sobre a usabilidade não é conhecido previamente. Além disso, muitos dados são de natureza subjetiva, de difícil expressão computacional e cuja análise é complexa mesmo por avaliadores humanos experientes.

*Ferramentas de mineração de dados* conhecidas por "*data mining*" oferecem inúmeras vantagens para análise de dados, entre elas, trabalhar com grandes bases de dados descobrindo associações não conhecidas entre eles. Atualmente existem várias ferramentas deste tipo que podem ser utilizadas para analisar dados não importando o domínio de origem deles. Entretanto, tais ferramentas têm sido úteis apenas quando o volume de dados a ser analisado é grande, contendo pelo menos 30 ou 50% de associações válidas para todas as ocorrências de dados possíveis. Pelo pequeno volume de dados que se imagina ser obtido em testes de usabilidade deste tipo, acredita-se que esta não seja a estratégia mais adequada para analisar os dados.

Finalmente, as *ferramentas de visualização* apresentam uma série de vantagens para a análise dos dados obtidos em testes de usabilidade. Primeiramente porque possibilita analisar tanto grandes volumes de dados, condensando informações, como grupos isolados em maior detalhe. Além disso, cabe ao analisador interpretar os dados de modo que este poderá fazer uso de seu julgamento para avaliar os critérios subjetivos interpretados. Mesmo avaliadores com pouca experiência podem descobrir diferenças significativas entre os dados úteis e os que são considerados ruídos, simplesmente pelas facilidades de visualização. O único inconveniente encontrado nesta estratégia é o custo da implementação de uma ferramenta deste tipo para trabalhar com os dados.

As vantagens e desvantagens de cada uma destas estratégias encontram-se resumidas na Tabela 5.2.

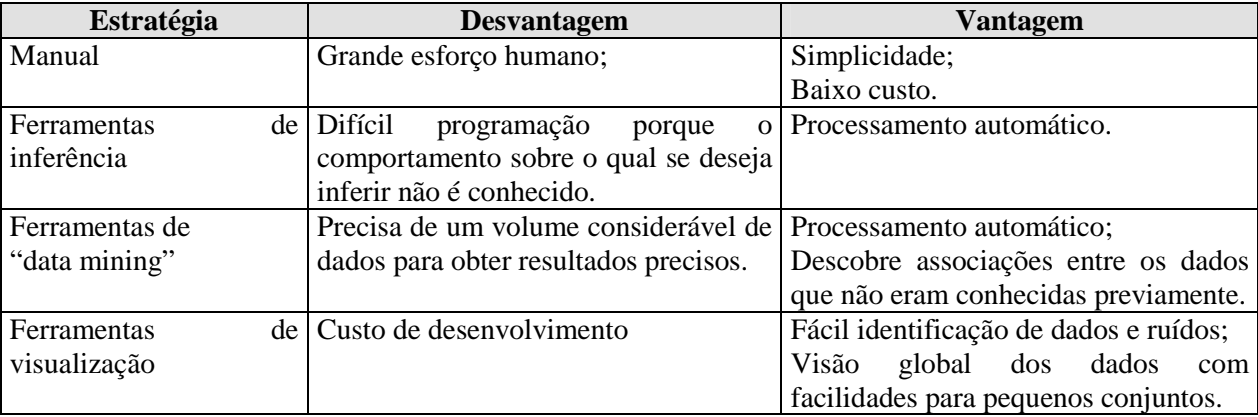

Tabela 5.2 - Vantagens e Desvantagens das estratégias para análise de dados

Nessa metodologia, será utilizada a análise manual pela simplicidade e baixo custo. Numa extensão deste trabalho outras ferramentas deverão ser utilizadas e comparadas para ser feita uma avaliação de qual delas seria a mais adequada.

#### **5.2.6 Classificação dos Problemas**

Uma vez identificado um problema de usabilidade este deve ser classificado. A classificação permite compreender melhor sua extensão, avaliar o impacto sobre os usuários e funciona como base de conhecimento para futuros projetos. Para esta dissertação sugere-se cinco grandes categorias de problemas de usabilidade com relação aos recursos: **existência, apresentação, relacionamento, conteúdo e qualidade subjetiva**. Embora esta seja uma classificação empírica, ela pode ser utilizada como ponto de partida para classificações mais elaboradas. Um estudo mais aprofundado é necessário para validar cada grupo, entretanto, considera-se que a classificação dos problemas é uma etapa necessária da avaliação. Por isto, adotou-se esta classificação por considerar-se que inclui a maioria dos problemas de usabilidade de aplicações WWW.

**Existência:** por parecer óbvio, esta categoria é a primeira da lista. Muitos problemas de usabilidade são caracterizados pela ausência de informação ao usuário. Não é raro encontrar desenvolvedores que consideram determinados recursos tão óbvios que acabam por eliminá-los das interfaces, enquanto estes são vistos como importantes pelos usuários. Em alguns casos se observará que o recurso existe na interface, mas o usuário foi incapaz de reconhecê-lo. Isto, porém, caracteriza outros tipos de problemas como apresentação ou relacionamento. A existência de um recurso também deve ser vista em uma dimensão temporal, ou seja, a visualização deve ocorrer em tempo real ou factível com a realização da tarefa. Recursos que demoram a aparecer devido a problemas como tráfego de rede, podem nunca chegar a serem visualizados pelos usuários para os quais este de fato não existe.

**Apresentação**: muitos problemas de usabilidade podem ser caracterizados como problemas de apresentação do recurso. Um recurso pode existir, mas em um formato diferente do esperado pelo usuário; por exemplo, poder-se-ia esperar todo um artigo falando sobre regiões turísticas do Nordeste enquanto o que é apresentado é um mapa, ou seja, o formato ou a forma como é apresentada a informação está diferente do esperado pelo usuário. Ainda a apresentação pode ser vista como um aspecto de interatividade, ou seja, o recurso existe, mas sua forma é pouco interativa. Um simples exemplo é o caso da informação sobre um endereço URL, ele pode simplesmente ser apresentado ao usuário ou ser representado também por um *link* que facilitaria seu alcance.

**Relacionamento**: problemas de relacionamento dizem respeito à forma como os recursos estão ligados. Este é um dos problemas de maior impacto para os usuários de aplicações WWW e que pode ser exemplificado como navegações aleatórias, desorientação e, no pior dos casos, o usuário não chega a atingir o recurso mesmo que este exista na interface. Nota-se que neste exemplo o usuário realmente não encontra o recurso ou não atinge a página que o contém, de maneira diferente do caso em que o usuário atinge o recurso, mas não o identifica como tal. A segunda situação deve ser caracterizada como um problema de apresentação e não de relacionamento.

**Conteúdo**: diz respeito à qualidade da informação ou do recurso. A diferença básica entre problemas do tipo conteúdo e de apresentação está na profundidade ou detalhe da informação, no primeiro caso, e o formato de apresentação no segundo. Uma figura do mapa do Brasil destacando o Nordeste difere em conteúdo de uma figura do Nordeste identificando os estados. Uma figura do Nordeste, por sua vez, difere de um texto descrevendo a figura na apresentação caracterizando um tipo distinto de problema.

**Qualidade subjetiva:** finalmente pode-se citar problemas que não podem ser classificados de outra maneira porque envolvem preferências estéticas, culturais, artísticas e subjetivas dos usuários. Um exemplo claro é com relação ao uso de cores que, mesmo apresentando boa resolução sobre a tela do computador, não agrada ao usuário. Também se encaixam aqui problemas como ícones aos quais o usuário refere não gostar embora saiba seu significado e uso.

#### **5.2.7 Passo-a-passo da Metodologia**

- Primeiramente, o avaliador deve definir o escopo da avaliação:
	- o Especificar quais aplicações serão avaliadas;
	- o Quais os perfis de usuários que participarão da avaliação de acordo com as aplicações selecionadas;
	- o Quais os parâmetros e critérios que serão utilizados para avaliar estas aplicações.
- Em seguida, o avaliador deve definir o tamanho da amostra para avaliação, ou seja, o número de testes que serão realizados com o usuário. Também serão definidos critérios para escolha dos usuários e o método utilizado para avaliar as aplicações;
- Tendo escolhido o método de avaliação, no caso questionários, para cada perfil será aplicado um conjunto de três questionários referentes à *identificação do perfil do usuário*, *avaliação da aplicação* e *problemas encontrados*. O questionário de *escopo da avaliação* será preenchido pelo avaliador;
- Ao término dos testes, serão recolhidos os questionários e separados por perfis de usuários. Para cada perfil, serão coletados os dados relevantes e, em seguida, montados cenários contendo estas informações para cada usuário-participante da avaliação;
- Ao final da aplicação dos questionários, serão realizadas entrevistas para captar as impressões dos usuários-participantes em relação ao próprio teste. Estes dados serão incluídos nos cenários;
- Com todos os cenários prontos, será possível identificar os problemas de usabilidade e classificá-los de acordo com o item 5.2.6;
- De acordo com a descrição dos cenários e com relação aos problemas encontrados no item anterior, será selecionada uma estratégia para análise dos dados. Para essa metodologia, será utilizada a análise manual.
- Após a análise, será possível identificar quais as principais dificuldades encontradas pelos usuários ao acessarem aplicações de Realidade Virtual na Web.

# **5.3 Considerações Finais**

Neste capítulo foi descrita a metodologia que será utilizada para avaliar aplicações Web usando realidade virtual. A seguir será mostrado um estudo de caso, validando a metodologia, e os resultados obtidos nessa avaliação.

# Capítulo 6 Aplicação da Metodologia

Aqui será realizado um estudo de caso validando a metodologia proposta no capítulo anterior. Será feita a coleta e a análise dos dados tomando como base as estratégias definidas anteriormente.

# **6.1 Introdução**

A metodologia proposta sustenta que a avaliação da qualidade das aplicações Web usando RV deve ocorrer sobre dados obtidos durante a interação de usuários reais com a interface.

Com o objetivo de avaliar a qualidade dessas aplicações e verificar se problemas de usabilidade podem ser realmente identificados, foi realizado um estudo de caso. Não se trata de uma validação plena que iria requerer o acompanhamento de vários estudos de caso em diferentes situações e que demandaria considerável tempo e esforço. Isto constitui um trabalho à parte a ser realizado futuramente.

# **6.2 Estudo de Caso**

O estudo de caso foi realizado em condições de laboratório, com usuários reais. Também foram realizadas entrevistas considerando-se relevantes obter opiniões verbais dos usuários sobre o teste em si. Os resultados obtidos com as entrevistas serão discutidos mais adiante.

Doze sessões de testes foram executadas com usuários de perfis que estão definidos no escopo da avaliação na seção 6.2.1. A escolha dos usuários foi aleatória entre aqueles que concordaram em participar da avaliação. As sessões foram conduzidas em computadores pessoais conectados a Internet.

O estudo de caso seguiu os seguintes passos:

- i) Definição do escopo;
- ii) Realização de teste com usuários;
- iii) Entrevistas com os usuários;
- iv) Coleta dos dados;
- v) Análise dos dados obtidos.

## **6.2.1 Definição do Escopo**

A definição do escopo seguiu os passos da metodologia descrito no capítulo 5 (seção 5.2.1.1).

As aplicações escolhidas foram do *site* do Centro de Informática da UFPE (CIn-UFPE). A página inicial que contém as aplicações pode ser acessada por WWW no endereço: http://www.cin.ufpe.br/~if124/projetos.htm.

Neste *site* constam diversos projetos de realidade virtual. Dentre as aplicações existentes no *site*, foram selecionadas 5 aplicações, cada uma relacionada a uma área definida na seção 5.2.1. Os fatores que nos levaram a selecioná-las foram: volume de informações e a facilidade de acesso. As aplicações selecionadas para a avaliação são:

- Arquitetura e Projeto Campus Virtual da UFPE
- Artes Museu do Homem do Nordeste
- Educação Animações Volumétricas
- Entretenimento *Mc Donalds* Virtual
- Visualização de Informações Análise Tridimensional de Dados

Para auxiliar na avaliação deste trabalho foram definidos 4 (quatro) tipos de usuários $^{13}$ :

• *Adolescente* - Usuário que se dedica ao computador apenas por diversão.

• *Leigo Adulto* – Usuário que não tem habilidade no manuseio do computador. Este usuário está mais preocupado com o resultado final. O importante é satisfazer suas necessidades.

• *Estudante da área de informática* - Usuário que apresenta mais habilidade no manuseio do computador. Este usuário está mais preocupado com suporte a navegação.

<sup>&</sup>lt;sup>13</sup> Os tipos de usuários são definidos de acordo com o escopo de cada avaliação.

• *Pesquisador* - Usuário que, provavelmente, tem bom conhecimento do domínio da aplicação. Este usuário deve ser o mais exigente, isto é, as suas necessidades implicam em executar tarefas mais complexas e os resultados devem ser mais rápidos e precisos.

## **6.2.2 Realização das Sessões de Teste**

Ao todo foram aplicadas 12 sessões de teste. Para cada tipo de usuário definido na seção anterior, foram realizadas 3 sessões. Todos os participantes foram voluntários e nenhum bônus lhes foi concedido. A motivação dos usuários era auxiliar na pesquisa e fornecer informações sobre a qualidade das aplicações.

Ao serem abordados, os participantes foram convidados a participar de um teste onde deveriam avaliar aplicações Web que utilizam a realidade virtual. Eles foram informados de que deveriam agir da maneira mais natural possível.

As questões foram formuladas para verificar a visão que os usuários tem em relação à qualidade apresentada pelas aplicações. Também se buscou algumas questões em aberto para que o usuário pudesse expressar problemas ou sugestões encontrados por ele.

Considerando a realização do teste, cada sessão foi executada em 30min, em média. É conveniente lembrar que esse tempo médio pode ser diferente em outros testes que envolvem aplicações mais complexas e deve ser ajustado para cada teste individualmente.

Observando-se os questionários, pode-se dizer que o questionário II pode ser respondido rapidamente, pois se refere a informações relacionadas ao próprio usuário. O questionário III exige um certo esforço do usuário em analisar todas as aplicações além de possuir questões indiretas que podem ser respondidas subjetivamente sem um critério formal de correção.

O teste compreende no preenchimento de quatro questionários: sendo um destes, preenchido pelo avaliador. Assim, considerou-se avaliar três sessões para cada tipo de usuário definido na seção anterior. Cada sessão corresponde a um cenário.

Cenário 1- Usuário adolescente sem experiência utilizando o navegador Internet Explorer com o *plug-in VRML Viewer*, sistema operacional Windows, modem de 56Kbps, Monitor de 14 polegadas.

O usuário teve um pouco de dificuldade no acesso. Considerou péssimo o critério de ajuda ao usuário disponível no *plug-in*, o tempo de acesso às aplicações foi considerado bastante lento, e finalmente o usuário não conseguiu navegar direito. Em compensação, o mesmo elogiou os critérios de legibilidade, realismo e sincronismo da aplicação.

Cenário 2 - Usuário adolescente sem experiência utilizando o navegador Internet Explorer com o *plug-in Cosmo Player*, sistema operacional Windows, modem de 56Kbps, Monitor de 15 polegadas.

Este usuário também teve dificuldade no acesso. O critério de ajuda ao usuário no *plug-in* foi considerado de péssima qualidade, o tempo de acesso é muito lento, não conseguiu navegar direito e achou muito bom o realismo, a legibilidade e o sincronismo da aplicação.

Cenário 3 - Usuário adolescente com pouca experiência utilizando o navegador Internet Explorer com o *plug-in VRML Viewer*, sistema operacional Windows, modem de 56Kbps, Monitor de 15 polegadas.

Este usuário, por já ter tido acesso a uma aplicação de RV, teve mais facilidade em acessar a aplicação. A única crítica feita foi em relação ao *plug-in* por não possuir ajuda ao usuário.Todos os outros critérios foram bem avaliados.

Cenário 4 - Usuário leigo adulto sem experiência utilizando o navegador Internet Explorer com o *plug-in VRML Viewer*, sistema operacional Windows, modem de 56Kbps, Monitor de 14 polegadas.

Este usuário teve mais dificuldade que os já descritos nos cenários anteriores. O tempo de acesso e a navegação foram as maiores dificuldades, sem contar que o *plug-in* não oferece nenhuma ajuda ao usuário. Com relação aos outros critérios avaliados, considerou-os muito bom.

Cenário 5 - Usuário leigo adulto com pouca experiência, utilizando o navegador Internet Explorer com o *plug-in VRML Viewer*, sistema operacional Windows, modem de 56Kbps, Monitor de 15 polegadas.

Este usuário, embora tenha um pouco de experiência com computador, nunca tinha acessado uma aplicação de RV. O tempo de acesso foi considerado bastante lento e a navegação foi a maior dificuldade encontrada. Considerou que o *plug-in* não oferece ajuda ao usuário e isto é uma grande falha. E elogiou os outros critérios.

Cenário 6 - Usuário leigo adulto sem experiência, utilizando o navegador Internet Explorer com o *plug-in VRML Viewer*, sistema operacional Windows, modem de 128Kbps, Monitor de 14 polegadas.

Este usuário, mesmo nunca tendo acessado uma aplicação de RV, teve menos dificuldade que os outros usuários leigos adulto. Para ele, o tempo de acesso e a navegação, apesar de ter tido um pouco de dificuldade, foram consideradas normais para quem estava iniciando no uso da RV. A sua maior dificuldade foi não encontrar recursos de ajuda ao usuário no *plug-in.* Todos os outros critérios foram bem avaliados.

Cenário 7 - Usuário estudante com pouca experiência, utilizando o navegador Internet Explorer com o *plug-in VRML Viewer*, sistema operacional Windows, modem de 128Kbps, Monitor de 15 polegadas.

O usuário, já tendo tido acesso a uma aplicação de RV, considerou o tempo de acesso de péssima qualidade e, não encontrou nenhum recurso de ajuda ao usuário no *plug-in* em uso. Quanto à navegação não teve muito problema e não tem questionamento em relação aos outros critérios.

Cenário 8 - Usuário estudante experiente, utilizando o navegador Internet Explorer com o *plug-in VRML Viewer*, sistema operacional Windows, conectado a Internet através de rede  $(T1)^{14}$ , Monitor de 14 polegadas.

De acordo com o usuário, por já ter acessado aplicações de RV, não teve nenhuma dificuldade em realizar o teste. Apenas fez algumas considerações sobre o tempo de acesso lento e os recursos de ajuda ao usuário que não existem no *plug-*in.

Cenário 9 – Usuário estudante experiente, utilizando o navegador Netscape com o *plug-in Cosmo Player*, sistema operacional Unix, modem de 128Kbps, Monitor de 15 polegadas.

<sup>14</sup> Linha de dados privativa, com *bandwidth* de até **1,54 Mbps**, que é alugada à uma operadora de telefonia para uso exclusivo em transmissão de dados.

Por ser um usuário experiente e já ter acessado algumas aplicações de RV, não teve nenhuma dificuldade com relação à navegação. Por outro lado, o tempo de acesso foi considerado muito lento. Este usuário, acessando as aplicações do Unix, percebeu que as imagens perderam um pouco a sua definição. Por este motivo, considerou o critério legibilidade muito ruim.

Cenário 10 – Usuário pesquisador com experiência, utilizando o navegador Internet Explorer com o *plug-in VRML Viewer*, sistema operacional Windows, conectado a Internet através de rede (T1), Monitor de 21 polegadas.

O usuário pesquisador, por já ter uma certa familiaridade com as aplicações de RV, considerou que a navegação apresenta um pouco de dificuldade porque o tempo de acesso ainda é muito lento. Com relação aos outros aspectos, não tem nada a acrescentar, achou-os muito bons.

Cenário 11 – Usuário pesquisador experiente, utilizando o navegador Netscape com o *plug-in Cosmo Player*, sistema operacional Windows, modem de 128Kbps, Monitor de 17 polegadas.

Este usuário, por já ter acessado uma aplicação de RV, considerou a navegação muito boa mesmo achando que o tempo de acesso ainda seja lento. Segundo ele, se for possível reduzir o tempo de acesso, as aplicações de RV terão uma maior aceitação perante os usuários.

Cenário 12– Usuário pesquisador experiente, utilizando o navegador Netscape com o *plug-in Cosmo Player*, sistema operacional Unix, conexão em rede (T1), Monitor de 17 polegadas.

Este usuário, por ter acesso a aplicação de RV, não teve nenhuma dificuldade em relação à navegação, mas comentou sobre a demora no carregamento das aplicações. Uma questão levantada foi quanto à legibilidade das aplicações no Unix e no Windows. Mesmo considerando boa a do Unix, a legibilidade no Windows é melhor.

Baseado nos dados dos cenários observou-se que 75% dos usuários utilizam o *browser* Internet Explorer e 25% usam o *Netscape*. Com relação aos *plug-ins*, 67% usam o

MS *Vrml Viewer* e 23% o *Cosmo Player*. A avaliação foi realizada utilizando ambos *Browsers* e *Plug-ins* e 17% destes testes foram realizados em plataformas Unix.

Ao final de cada teste, foi realizada uma entrevista. Os usuários foram questionados sobre: i) suas impressões sobre o teste; ii) quais as dificuldades que encontraram; iii) o que mais chamou a atenção; iv) algumas sugestões para melhorar a aplicação. O objetivo destas questões foi colher informações adicionais relevantes para a avaliação. Como resultado, apenas três usuários declararam que eram muitas perguntas, apesar da maioria ser objetiva, e que o teste poderia se resumir a apenas um questionário, o da avaliação (ver Apêndice A).

De acordo com a descrição dos cenários e com relação às dificuldades usuários, foram detectados sete problemas. Destes, apenas um ocorreu em todas as sessões de testes.

Depois de identificados os problemas foram classificados da seguinte forma: um deles era de apresentação (A), dois de relacionamento (R), um de qualidade subjetiva (Q), um de apresentação e relacionamento simultaneamente (AR), um de qualidade e conteúdo (QC), e um de existência e apresentação (EA).

A tabela 6.1 apresenta a relação dos problemas com suas respectivas ocorrências e classificações.

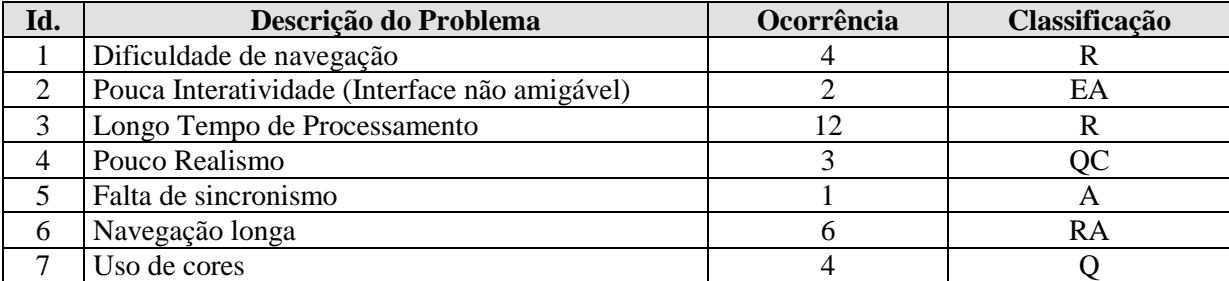

Tabela 6.1 - Relação dos Problemas com suas respectivas Ocorrências e Classificações

Os critérios utilizados neste trabalho servem de exemplo, mas a metodologia permite que novas formas de classificação de problemas sejam propostas. É importante, porém, que esta etapa não seja excluída do processo de avaliação porque é fundamental para aumentar o conhecimento sobre a aplicação avaliada e dar experiência ao avaliador.

## **6.2.3 Análise dos Dados**

Utilizando a análise manual de dados, pela simplicidade e baixo custo e, baseado nos resultados do teste, verifica-se que 42% dos usuários que participaram do teste nunca tinham acessado uma aplicação de realidade virtual. Isto se deve a falta de conhecimento por parte dos usuários e falta de divulgação por parte dos desenvolvedores.

Com base nos dados de todos os cenários acima, relacionando-os aos critérios e parâmetros de avaliação, obtemos os gráficos ilustrados na Figura 6.1:

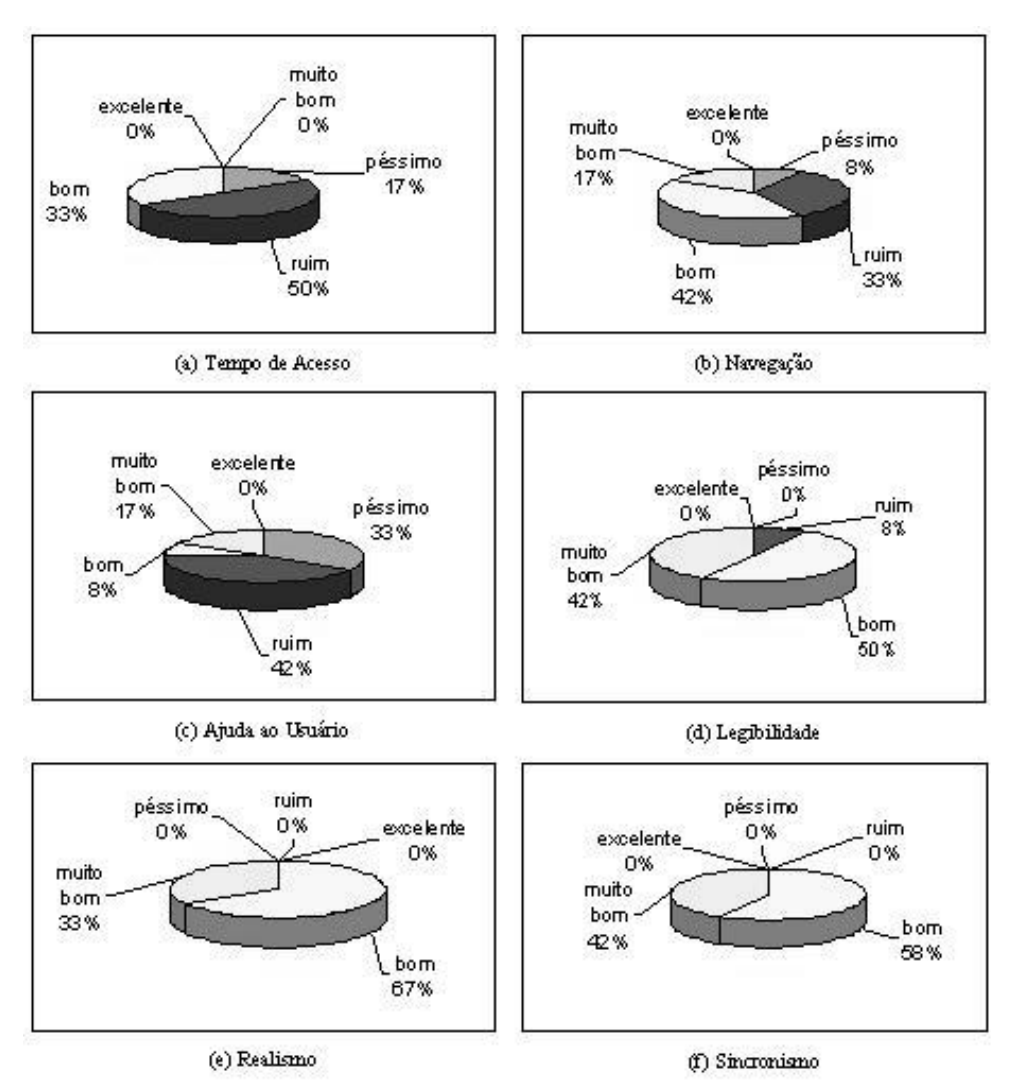

Figura 6.1 - Gráficos relacionados aos Parâmetros e Critérios de Avaliação

Como demonstrado nos gráficos da Figura 6.1, 67% dos usuários consideram o tempo de acesso de ruim a péssimo; 58%, a navegação entre boa a muito boa; 75%, os recursos de ajuda ao usuário de péssimo a ruim; 92% a legibilidade de boa a muito boa; e 100% o realismo e o sincronismo de bom a muito.

Em resumo, analisando do ponto de vista dos critérios, podemos notar que com relação à Funcionalidade, no geral, a interface ajuda o usuário no acesso eficiente e efetivo à informação e faz exatamente o que o usuário quer, mesmo que leve um pouco de tempo para processá-lo.

No critério Usabilidade, levando em consideração os parâmetros avaliados (realismo, resolução da imagem, freqüência dos quadros): as informações estavam concisas e alguns usuários tiveram dificuldade com o uso das cores que nem sempre representavam o mesmo significado e algumas imagens apresentavam pouco realismo.

Embora apenas 17% dos usuários tiveram acesso às aplicações através do sistema Linux, pode-se notar que tiveram o mesmo desempenho que as através do sistema Windows, mostrando a sua portabilidade.

Mesmo com algumas dificuldades, foi possível constatar a eficiência das aplicações. Em todas as áreas analisadas, foram atingidos os objetivos.

Segundo a Tabela 6.1, dos sete problemas identificados, apenas um ocorreu em todas as sessões do teste. Os outros foram em sessões aleatórias. Isto pode ser um reflexo de um número pequeno de testes.

É notável a insatisfação tanto com o tempo de processamento das aplicações quanto com a navegação. Estes foram os maiores problemas encontrados pelos usuários. Mesmo para usuários experientes, este ainda é um problema que precisa ser resolvido.

Entre as sugestões dos usuários estão: i) treinamento do usuário; ii) inserir algumas animações; iii) mais interatividade.

# **6.3 Considerações sobre a Aplicação do Teste e da Metodologia**

Através do estudo de caso, foi possível validar a metodologia proposta. Todas as etapas foram seguidas, desde a definição do escopo até a análise dos dados, e os resultados obtidos foram satisfatórios.

De acordo com os critérios estabelecidos no capitulo 4 e os resultados obtidos neste capítulo, verifica-se que a qualidade das aplicações do ponto de vista dos usuários está realmente relacionada à interface.

A maioria dos problemas encontrados está ligada diretamente à apresentação da interface.

Assim, verifica-se que a metodologia proposta utilizando questionários foi viável para este estudo, uma vez que, além de coletar dados que não se teria acesso a não ser perguntando ao próprio usuário, apresenta: **baixo custo** - pois não é necessário um laboratório de usabilidade equipado; **realização remota** - usuários não precisam se deslocar; e **fácil realização** - pois é necessário apenas que o avaliador saiba identificar os recursos da aplicação, desenvolver um conjunto de tarefas e interpretar os dados obtidos.

Esta metodologia também apresenta algumas desvantagens como a identificação do perfil do usuário que deve ser caracterizado dependendo do contexto no qual a avaliação vai ser aplicada; e, apesar do questionário ter proporcionado resultados satisfatórios, não é uma técnica de avaliação adequada, pois requer uma estratégia de análise de dados mais eficiente para se obter melhores resultados.

# **6.4 Considerações Finais**

Com este estudo de caso, foi possível validar a metodologia proposta para avaliação de aplicações Web que usam a realidade virtual. Mesmo com um número reduzido de testes, foi possível identificar as vantagens e desvantagens de se utilizar esta metodologia e detectar alguns problemas encontrados pelos usuários destas aplicações.
## Capítulo 7

## Conclusões e Trabalhos Futuros

Neste capítulo são feitas considerações finais sobre o trabalho, além de serem apresentadas as principais contribuições, trazidas com os estudos realizados durante este trabalho, e os possíveis trabalhos futuros.

### **7.1 Considerações Finais**

O presente trabalho partiu da investigação de tecnologias para avaliar a qualidade de aplicações Web que usam a realidade virtual. A primeira constatação deste estudo foi à existência de uma grande diversidade de tecnologias disponíveis que apresentavam características de interação bastante distintas, mas nenhuma se aplicava diretamente a aplicações usando realidade virtual.

Cada uma das tecnologias poderia ser estudada e adaptada para avaliar as interfaces com realidade virtual, no entanto, tal possibilidade pareceu-nos inviável devido a dois fatores: i) estas tecnologias estão evoluindo muito rapidamente e, ii) elas poderiam ser utilizadas em conjunto. Esta evolução ocorre muito mais rapidamente do que a atual capacidade de assimilar a tecnologia de modo que, quando esta pudesse ser estudada adequadamente, os resultados poderiam estar obsoletos.

Observou-se também que, além da evolução da tecnologia das aplicações Web usando RV, essas aplicações também passam por um processo contínuo de atualização do seu conteúdo de informação. Esta atualização é necessária para atender às exigências dos usuários.

Uma questão muito freqüente foi quanto à diversidade dos usuários. Esta questão lembra os testes convencionais realizados com usuários onde os mesmos encontram dificuldades ao acessar estes tipos de aplicações, como um reflexo das suas estratégias de manipulação de interfaces, preferências e necessidades.

Sugere-se neste trabalho que a identificação de problemas deve ser um processo cíclico para descobrir os mesmos tão logo quanto possível. Por conseqüência, este fluxo contínuo de avaliação acabaria por acompanhar as evoluções tecnológicas e também a dos usuários.

Assim, um estudo sobre as técnicas de avaliação de usabilidade foi conduzido para descobrir qual a técnica mais adequada ao ambiente Web. Foram analisadas as técnicas para avaliação da usabilidade de interfaces Web: testes com usuários, classificação de cartões, questionários, análise de *logs* e avaliação por vídeo-conferência.

Uma análise criteriosa revelou que, embora úteis, estas técnicas não consideram todos os aspectos do ambiente Web como, por exemplo, a constante atualização de conteúdo e evolução do usuário.

Talvez as maiores limitações sejam o esforço e custo exigidos para acompanhar a evolução de uma interface WWW. Além disso, é bom lembrar que resultados melhores são obtidos apenas quando duas ou mais destas técnicas são utilizadas em conjunto. A participação de usuários reais em testes é uma das maiores fontes de informação sobre a usabilidade, mas também é um dos fatores que mais contribui para o aumento do custo.

Conclui-se que para que a avaliação de interfaces Web tenha êxito é necessário considerar os seguintes aspectos: i) participação dos usuários reais; ii) avaliações rápidas e de baixo custo; e iii) preocupação com a atualização freqüente da aplicação.

A metodologia proposta neste trabalho nasceu desta preocupação com a Web e fundamenta-se no envolvimento de usuários reais em testes remotos para avaliar, do seu ponto de vista, a qualidade das aplicações Web que utilizam a realidade virtual.

Considerando as técnicas analisadas, apesar de apresentar dados de menor qualidade, os questionários foram utilizados na metodologia proposta por este trabalho por apresentarem rapidez na execução e baixo custo.

Para demonstrar que tal técnica era viável, foram elaborados 4 (quatro) questionários e aplicados em um estudo de caso. Nestes questionários constavam informações relacionadas ao perfil do usuário, seu conhecimento sobre sistemas computacionais e aplicações Web e RV.

Os questionários foram aplicados em 12 sessões de testes. O estudo de caso serviu para validar a metodologia bem como mostrar a utilização da técnica de avaliação e das estratégias de análise de dados.

Os resultados da aplicação dessa técnica forneceram um conjunto de dados sobre a visão do usuário em relação às aplicações avaliadas.

Embora seja um conjunto de dados simples, é possível identificar as maiores dificuldades encontradas pelos usuários como demonstrado no capítulo 6.

Não se considera que esta técnica seja a mais eficiente para interagir com os usuários, tampouco, a mais adequada para a abordagem da metodologia proposta. Porém, é uma técnica viável, rápida, de baixo custo, que pode ser aplicada a um grande número de usuários ao mesmo tempo em locais diferentes, e que demonstra e exemplifica a validade da metodologia. Novas ferramentas mais eficientes precisam ser desenvolvidas para que seja possível obter uma análise mais refinada desse tipo de aplicação na identificação de problemas de usabilidade.

A forma como se propõe à realização de testes faz com que o usuário atue diretamente sobre a qualidade da aplicação, mesmo que não tenha consciência disto. Em muitos testes convencionais, os usuários que participam nem sempre serão os mesmos que irão utilizar as aplicações.

Na abordagem aqui proposta, os usuários passam a ser colaboradores da equipe de avaliação da aplicação. Isto representa uma vantagem porque como são usuários reais, podem ter vivenciado previamente situações de problemas e isto auxilia na identificação dos mesmos pelo avaliador. A participação também pode induzir o usuário a interessar-se mais pela aplicação, criando-se um vínculo e tornando-o um visitante freqüente.

Uma vantagem adicional do uso da metodologia proposta é que a análise da avaliação de um usuário durante a realização de uma tarefa é simples mesmo quando realizada por um avaliador iniciante. A interpretação dos dados da interação permite que a análise se processe em vários níveis e à medida que o avaliador torna-se mais experiente ele poderá fazer inferências melhores sobre os mesmos dados.

Cada avaliador pode encontrar seus próprios critérios para classificar os problemas. Embora a metodologia não apresente critérios rígidos para isto, estas etapas não devem ser negligenciadas porque desempenham papel importante na formação do avaliador bem como no conhecimento sobre a qualidade da interface avaliada.

Certamente, novas ferramentas que facilitem a análise dos dados são necessárias. Concluiu-se neste trabalho que a análise manual, apesar do custo, necessita de muito esforço humano para manipulação dos dados. Contudo, outras estratégias como ferramentas de visualização, ferramentas de mineração de dados ("*data mining*") e ferramentas de inferência podem ser desenvolvidas e utilizadas em conjunto para a obtenção de uma melhor avaliação.

## **7.2 Principais Contribuições**

Este trabalho, que culminou com a proposta de uma metodologia para avaliar aplicações de RV na Internet, possui algumas contribuições relevantes, dentre as quais podese citar:

- Estudo detalhado sobre aplicações Web e RV, destacando as áreas de maior impacto em que estão utilizando a RV, e citando algumas tecnologias de suporte à RV;
- Estudo sobre a qualidade dessas aplicações, com atenção especial a definição de parâmetros e critérios de qualidade que influenciaram na avaliação;
- Abordagem sobre as técnicas de avaliação específicas para as aplicações Web que usam a realidade virtual, considerando todos os recursos multimídia que este ambiente apresenta;
- Proposta de uma metodologia simples, de baixo custo, que aproxima a avaliação da qualidade dos usuários reais da aplicação;
- Estudo de caso que validou a metodologia proposta;
- Obtenção de um conjunto de problemas encontrado pelos usuários ao acessarem as aplicações de RV na Internet.

## **7.3 Trabalhos Futuros**

Os trabalhos futuros incluem o desenvolvimento das idéias apresentadas nesta metodologia, tais como:

- Realizar os testes com um número maior de usuários;
- Fazer uso de outras técnicas de avaliação como análise de *logs* e avaliação por vídeo-conferência;
- Determinar novos critérios para classificar os problemas;
- Desenvolvimento de novos algoritmos para processamento dos dados que pudesse auxiliar na análise realizada pelo avaliador;
- Aplicação da metodologia na avaliação de outros estudos de caso;
- Construção de um protótipo que possa auxiliar na avaliação.
- Fazer uma extensão deste trabalho para aplicações Web de um modo geral.
- Testar, para esta metodologia, outras estratégias de análise de dados como ferramentas de inferência, ferramentas de mineração de dados e ferramentas de visualização.

# Capítulo 8 Referências Bibliográficas

- [1] ACKERMAN, M. J. **Accessing the Visible Human Project**. http://www.vhd.org.br/ Ultimo acesso em maio de 2002.
- [2] **Alborg University** Site. Disponível na Internet. URLs: http://www.auc.dk/ e http://www.vrmedialab.dk/ Ultimo acesso em Março de 2002.
- [3] **ALICE Site**. Disponível na Internet. URL:http://www.alice.org Ultimo acesso em janeiro de 2002.
- [4] ANDREA L. A, NADEAU and JOHN L.M. **The VRML 2.0 Sourcebook**, John Wiley & Sons, Inc., 1997, 654p
- [5] ARAÚJO FILHO, M. S. C., FRERY, A., **Sistema VRML Multiusuário**. Disponível na Internet: URL:http://www.cin.ufpe.br/~msca/cg/ Ultimo acesso em abril de 2002.
- [6] AUKSTAKALNIS, S & BLADNER, D. Silicon Mirage: **The Art and Science of Virtual Reality**, Peatchpit Press, Berkley, C.A., 1992.
- [7] **AUTODESK Site**, URL:http://www3.autodesk.com. Ultimo acesso em Abril de 2002
- [8] **Autosim Site**. Disponível na Internet. URL:http://www.autosim.no/ Consultada em abril de 2002.
- [9] AZUMA, M. **Software products evaluation system: quality models, metrics and processes** - International Standards and Japanese Practice. Information and Software Technology : v.38, p.145-154, 1996.
- [10] BEGAULT, D.R. **3-D Sound for Virtual Reality and Multimedia**, Academic Press, Cambridge, MA, 1994.
- [11] **Benz Site**. Disponível na Internet. URL:http://www.daimler-benz.com/index.html Ultimo acesso em abril de 2002.
- [12] BERNERS-LEE, T. et al. **The World Wide Web. Communication of the ACM**, New York, v.37, n.8, p. 76-82, 1994.
- [13] BEVAN, N. **Usability is Quality of Use**. Anzai & Ogawa (eds) Proc. 6th International conference on Human Computer Interaction, July, 1995,Elsevier. Ultimo acesso em Fevereiro de 2002. URL:http://www.usability.serco.com/papers/usabis95.pdf
- [14] BIRMAN, K.P., VAN RENESSE, R., **Reliable Distributed Computing with the Isis Toolkit**, IEEE Computer Society Press, Los Alamitos, CA, 1994
- [15] BORGES, R. C. **Interface de Navegação em Hiperdocumentos** . Porto Alegre: CPGCC da UFRGS, 1997. Dissertação de mestrado.
- [16] BURDEA,G. & COIFFET,P. **Virtual RealityTechnology**, John Wiley & Sons, New York, NY, 1994.
- [17] CARDOSO, J.C., **iLIB Uma proposta de interface de Consulta personalizável para bibliotecas digitais**. Dissertação (Mestrado), PUCRS, Porto Alegre, 2000.
- [18] CASAS, L. A. A., **Contribuições para a Modelagem de um Ambiente Inteligente de Educação baseado em Realidade Virtual**, Tese de Doutorado, UFSC, 1999. http://www.eps.ufsc.br/teses99/casas/. Consultada em Abril de 2002.
- [19] CASTILHO, J.; HARTSON, H. R.; HIX, D. **Remote usability evaluation at a glance.** Disponível por WWW em http://hci.ise.vt.edu/~josec/remote\_eval/docs/TR\_remote\_evaluation.pdf (mar. 1998).
- [20] CHIGNELL, M. H. **Methods for Assessing the Usage and Usability of Documentation.** Disponível por WWW em http://129.97.42.10/ENGL/courses/engl210e/210e/tutorial/usability/chignell/toc.htm (jul. 1996).
- [21] CHIN, P. J.; DIEHL, A.; NORMAN, K. **Development of a tool measuring user satisfaction of the humam-computer interface**. Disponível por WWW em http://lap.umd.edu/lapfolder/papers/cdn.html (jun. 1998).
- [22] **Computer Associates**. Disponível: *Computer Associates* site. URL:http://www.cai.com .Ultimo acesso em Março de 2002.
- [23] COOPER, A. **About face:The essential of user interface design**. IDG Books. 1997.
- [24] COULOURIS, G. DOLLIMORE, J. & KINDBERG, T. **Distributed Systems: Concepts and Design**, Addison-Wesley, 1995.
- [25] CRUZ-NEIRA, C. et al. **The CAVE Audio Visual Experience Automatic Virtual Environment**, Communication of the ACM, 35(6):64-72,June 1992.
- [26] **Dicionário Michaelis**. Disponível na Internet. URL:http://www.uol.com.br/michaelis Ultimo acesso em Março de 2002.
- [27] DIX, A., FINLAY, J., ABOWD, G. et al. **Human Computer Interaction.** 2.ed. London: Prentice-Hall, 1998. p.628.
- [28] **Download & Upgrade Page for browsers, servers, shareware**. Disponível: Netscape site. URL: http://home.netscape.com/computing/download/index.html?cp=hom06tdow
- [29] ENCARNAÇÃO, J.L. E ROSEUNBLUM, L.- **European IEEE Computer Graphics and Application**, Vol. 14, No.1, Jan. 1994, p. 60.
- [30] **Ergonomia de Interfaces Humano-Computador**. URL: www.labiutil.inf.ufsc.br/apostila/Apost4-4.pdf. Ultimo acesso em 23 set.2001
- [31] **Especificações VRML**. Disponível na Internet. URL://http://www.web3d.org/technicalinfo/specifications/specifications.htm
- [32] FERREIRA, S.B.L. **Definindo Requisitos Não Funcionais para interfaces com o Usuário**. Disponível: URL: http://www.inf.puc-rio.br/~bacellar/interface/ER\_IU.htm. Ultimo acesso em setembro de 2001
- [33] FIALHO, F. A., P.; GUERRA, C. G. M., **Trabalho sobre Realidade Virtual e Simuladores.** Disponível na Internet. URL: http://www.eps.ufsc.br/~cgustavo/leonardo/realidadevirtual/trabalho.html Ultimo acesso em Abril de 2002.
- [34] FRERY, A.; KELNER, J. **Realidade Virtual e Multimídia**.Cin UFPE. Disponível na Internet. URL: http://www.cin.ufpe.br/~if124
- [35] FRERY, A.; KELNER, J. **Computação Gráfica.** Cin UFPE. Disponível na Internet. URL:http://www.cin.ufpe.br/~if291/galeria/
- [36] FRERY, A.; KELNER, J.; et al. **Avaliação Comparativa de Tecnologias de Suporte à VRML**. In: WORKSHOP BRASILEIRO DE REALIDADE VIRTUAL, 2., 1999, Marília, Anais. Marília, Brasil: Fundação Eurípides, 1999. p.127-138. Disponível na Internet. Ultimo acesso em Abril de 2002. URL:http://www.cin.ufpe.br/~if124/AVALIA/compara.htm
- [37] GELDERMAN, M. **The Relation Between User Satisfaction, Usage of Information System and Performance**. Information & Management, Amsterdan, [s.n.], v.34, p.11-18, 1998.
- [38] GHINEA, G., THOMAS, J.P., FISH, R.S., **Multimedia, Network Protocols and Users – Brindging the Gap**, ACM Eletronic Proceedings, Florida, Estados Unidos, Novembro/1999.
- [39] **Glossário de Termos da Qualidade**. Disponível na Internet. URL: http://www.mct.gov.br/Temas/info/Dsi/qualid99/99anexo2.htm Ultimo acesso em Março de 2002.
- [40] GOGUEN, J. A.; LINDE, C. **Techniques for Requirements Elicitation**. In: IEEE INTERNATIONAL SYMPOSIUM ON REQUIREMENTS ENGINEERING, 1993. Proceedings. San Diego – EUA: IEEE Computer Society Press, 1993. p.152-164.
- [41] GOULART, C.C., NOGUEIRA, J.M.S., **Alocação de Recursos e Qualidade de Serviço para Aplicações Multimídia Distribuídas**, 17º Simpósio Brasileiro de Redes de Computadores – SBRC, 1999.
- [42] **Gráfico e Imagem.** Disponível na Internet. URL:http://www.cg45.hpg.ig.com.br/s1.htm
- [43] HANCOCK, D. Viewpoint: Virtual Reality in Search of Middle Ground, IEEE Spectrum, Janeiro 1995.
- [44] HAN, K. et al. **Reconstruction of three-dimensional digital teeth**. Chin J Dent Res, China, v.1,n.2, p. 22-25, set.,1998.
- [45] HARTSON, H. R. et. al **Remote Evaluation: the network as an extension of** Usability Laboratory. Disponível por WWW em http://hci.ise.vt.edu/~josec/remote\_eval/docs/chi96\_paper.html (jan. 1997).
- [46] HERMANN, A.C., ALMEIDA, M.J.B. **Qualidade de Serviço em Aplicações Multimídia Distribuídas**. Semana Acadêmica. 1998. URL:http://www.inf.ufrgs.br/pos/SemanaAcademica/Semana98/hermann.html
- [47] **HEURISTIC Evaluation**. Disponível na Internet. URL:http://www.useit.com/papers/heuristic/ Consultado em Outubro de 2000.
- [48] HOROWITZ, E. **Migrating Software to the World Wide Web. IEEE Software**, 15(3): 18-21. May/Jun. 1998.
- [49] HOSN, R. N. A. & COSTA, C. P. J. **Realidade Virtual Imersiva**. Trabalho de Conclusão de Curso – CESUPA, 1999. http://intermega.globo.com/realidadevirtual/ Ultimo acesso em Junho/2002.
- [50] IBRAHIM, B. **Use of HTML forms in complex user interfaces for server-side applications**. Int. J. Human-Computer Studies, 46:761-771. 1997.
- [51] JACOBSON, L. **Virtual Reality: A Status Report**, AI Expert, Agosto, 1991.
- [52] KAMIENSKI, C. A. **Qualidade de Serviço na Internet2 A visão do usuário**. Centro de Informática, UFPE, 1999.
- [53] KARAT, J.; DAYTON, T. **Practical Education for Improving software Usability.** In.:CONFERENCE ON HUMAN FACTORS IN COMPUTING SYSTEMS, CHI, 1995,Denver, USA. Proceedings… New York: ACM, 1995. p.162-168.
- [54] KIRNER, C. **Realidade Virtual Dispositivos e Aplicações**. NuPAC Núcleo de Pesquisas Avançadas em Computação. Ultimo acesso em Julho de 2002. http://www.realidadevirtual.com.br/publicacoes/apostila\_rv\_disp\_aplicacoes/apostila\_rv.html
- [55] KOLIVER, Cristian. et al. **Uma Abordagem para Adaptação de QoS em Aplicações Multimídia Distribuídas**. Departamento Automação e Sistemas/Universidade Federal de Santa Catarina,1999.
- [56] KRUEGER, M. W. **Artifical Reality II**, Addison-Wesley, Reading, MA, 1991.
- [57] LABIUTIL. **Laboratório de Utilizabilidade**. INE-CTC-UFSC. Santa Catarina,Material online. Faculdade de Informática. Capturado em Jan. 2000. Online. URL: http://www.labiutil.inf.ufsc.br
- [58] **Laboratório CERN**. Disponível na Internet. URL:http:// www.cern.ch. Ultimo acesso em Janeiro de 2002.
- [59] LEVI, M. D.; CONRAD, F. D. **Usability Testing of World Wide Web Sites.** Disponível por WWW em : http://stats.bls.gov/orersrch/st/st960150.htm (set. 1997).
- [60] LEWIS, C.; RIEMAN, J. **Task-Centered User Interface Design: A pratical Introduction**. Disponível por ftp anonymous em: ftp.cs.colorado.edu (jan. 1997).
- [61] LOFTIN, R. B. E KENNY, P.J. **Trainning the Hubble Space Telescope Flight Team** - IEEE Computer Graphics & Applications, p.31, Sep. 1995.
- [62] LOKUGE, I.; GILBERT, S. A.; RICHARDS, W. **Structuring Information with Mental Models: A Tour of Boston**. Disponível por WWW em http://www.acm.org/sigchi/chi96/proceedings/papers/Lokuge/sag\_txt.htm (jan.1997).
- [63] LUZ,R. P., CANTO, A, TAVARES, P. V. **A Aplicação De Realidade Virtual como Inovação Tecnológica nas Atividades de Marketing em Empresas Turísticas com vistas a obtenção de Vantagens Competitivas**.Programa de Pós-Graduação em Engenharia de Produção, UFSC. Disponível na Internet. URL:http://www.lrv.eps.ufsc.br/drv/artigos/adrianapaulo/R.V.%20- %20Artigo%20RV%20e%20MKT.doc Consultada em 08 de Abril de 2002
- [64] MATIAS, M., SANTOS, V.H.N., **Aspectos cognitivos da interação humanocomputador multimídia**. IHC'2000 - III Workshop sobre Fatores Humanos em Sistemas Computacionais: Muitas Faces em Interfaces. Gramado, 18 a 20 de outubro de 2000, SBC/UFRGS, 2000. p. 22-32. URL:ftp.sj.univali.br/prof/matias/Ergonomia%20e%20Qualidade/Aspectos%20cognitiv os%20da%20IHC%20multimidia.pdf. Ultimo acesso em set. 2001
- [65] McCORMICK, B. et al. **Visualization in Scientific Computing**, Computer Graphics, 1(6), 1987
- [66] **Microsoft.com** Home. Disponível: *Microsoft* site. URL: http://www.microsoft.com/ms.htm
- [67] MORANDINI. M., **Critérios e Requisitos para Avaliação da Usabilidade de Interfaces em Groupware** (CSCW). FEEC, Unicamp, 1998.
- [68] MORIE, J.F. **Inspiring the Future: Merging Mass Communication**, Art, Entertainment and Virtual environments, Computer Graphics, 28(2):135-138, May 1994.
- [69] **Museu do Homem do Nordeste**. Disponível na Internet. URL:http://www.di.ufpe.br/~if291/galeria/museuhomem/museu-virtual.htm Ultimo acesso em Abril de 2002.
- [70] **Naval Oceans System Center** NOSC Disponível an Internet. URL:http://www.nosc.mil Ultimo acesso em fevereiro de 2002.
- [71] NEMETZ, F.; WINCKLER, M. A. A.; LIMA, J. V. de. **Evaluating Methods for Hypermedia Applications**. In: ED-MEDIA & ED-TELECOM, 1997, Calgary - CA. Proceedings [S.l.:s.n.], 1997.
- [72] NETTO, A. V. et al. **Realidade Virtual Definições, Dispositivos e Aplicações.** Publicado na Revista Eletrônica de Iniciação Científica, Vol. 2, No. 1 (publicação online da Sociedade Brasileira de Computação), Março de 2002, disponível em http://www.sbc.org.br/reic/Edicao\_Marco\_2002.htm)
- [73] NIELSEN, J. **Hypertext and Hypermedia**. San Diego:Academic Press, INC., 1990. 268p.
- [74] NIELSEN, J. **Usability Engineering**. Boston: AP Professional, 1993, p. 362
- [75] NIELSEN, J.; MACK, R. L. **Usability Inspections methods**. New York : John Wiley,1994. 413 p.
- [76] NIELSEN, J.; SANO, D. **Sun Web: User Interface Design for Sun Microsystem's Internal Web**. Ultimo acesso em novembro/2000: http://www.sun.com/sun-onnet/uidesign/sunweb/ (jun. 1996).
- [77] NIELSEN, J. **Guerrilla HCI: Using Discount Usability Engineering to Penetrate the Intimidation Barrier.** Disponível por WWW em http://www.useit.com/papers/guerrilla\_hci.html (feb. 1997)
- [78] NIELSEN, J. **The Use and Misuse of Focus Groups**. Disponível na Internet. URL:http://www.useinet.com/papers/focusgroups.html (fev. 1997)
- [79] NIELSEN, J. **Usability Laboratories: A 1994 Survey.** Disponível na Internet.URL://www.useit.com/papers/uselabs.html. (out. 1997).
- [80] **Nutec Site**. Disponível na Internet. URL:http://www.nutecsciences.com/index.htm. Ultimo acesso em Março de 2002.
- [81] OMANSON, R. C.; SCHWARTZ, A. L. **Usability Testing of Web Sites at Ameritech**. Disponível por WWW em: http://www.acm.org/sigchi/webhci/chi97testing/omanson.htm (fev. 1997).
- [82] PAIVA, D. M. B. e NUNES, M. G. V. **Avaliação de um Sistema de Autoria de Aplicações Educacionais Hipermídia: Um Estudo de Caso**. ICMC – USP, SP, 2000. Disponível na Internet. URL: http://www.icmsc.sc.usp.br/~mdgvnune/download/Sbes2000.pdf Consultada em Abril de 2002.
- [83] **ParallelGraphics Site**. Disponível na Internet. URL:http://www.parallelgraphics.com/ Ultimo acesso em Abril de 2002.
- [84] PASSINI, R. **Way ding in Architecture**. New York: Van Nostrand Reinhold Company Inc., 1984.
- [85] PAZZANI, M.;BILLSUS, D. **Learning and Revising User Profiles: the identification of interesting Web Sites**. Machine Learning, Amsterdam, v.27, p.313-331, 1997.
- [86] PEREZ, A. A., ALVES, G. J. **Artigo Parte da monografia do projeto FEMA Virtual**. Disponível na Internet. Ultimo acesso em abril de 2002. URL:http://www.femanet.com.br/fema\_virtual/analise/html/vrml\_hist.htm
- [87] PERRY, P. **Guia de Desenvolvimento de Multimídia**. Tradução Marcelo Vieira de Brito. Berkeley Editora, SP, p.377, 1995.
- [88] PINHO, M.S. & KIRNER, C. **Uma Introdução à Realidade Virtual**. URL://www.di.ufpe.br/~if124/tutrv/tutrv.htm Ultimo acesso: abril de 2002.
- [89] PINHO, M.S. et al. **Um Modelo de Interface para Navegação em Mundos Virtuais**. Artigo publicado no CLEI'99 - Conferência latino Americana de Informática - Assunción, Paraguay, 1999. URL://grv.inf.pucrs.br/ Ultimo acesso em Fevereiro de 2002.
- [90] PINHO, M. S. **Realidade Virtual como Ferramenta de Informática na Educação.** Artigo apresentado no SBIE, Belo Horizonte, 1996. Disponível na Internet. URL:http://grv.inf.pucrs.br/Pagina/Educa/educa.htm Ultimo acesso em Abril de 2002.
- [91] PULKKA, A. K. **Spatial Culling of Interpersonal Communication within Large-Scale Multi-User Virtual Environments** Disponível na Internet. Ultimo acesso em Março de 2002. URL:http://www.hitl.washington.edu/publications/pulkka/home.html.
- [92] RAPOSO, A. B. et al. **Ferramentas de Programação Livres para Computação Gráfica e Animação por Computador**. Volume VII, Número 2, Dezembro 2000. Disponível na Internet. Último acesso: Abril de 2002. URL:http://www.dca.fee.unicamp.br/~alberto/pubs/sib2000/rita2000\_abs.html
- [93] **Realidade Virtual**. Disponível na Internet. URL:http://www.terravista.pt/meco/3217/vrml/vrml.htm Ultimo acesso em Março de 2002.
- [94] REBELO, I. B., LUZ, R. P. **Simulação do Espaço Urbano através da RV para o Desenvolvimento e Análise de Projetos**. ICVA – Primer Congreso Virtual de Arquitectura, Dez.1999. Último acesso em Abril de 2002. Disponível na Internet. URL:http://www.lrv.eps.ufsc.br/drv/artigos/irla/Irla210\_urbanismoRV.doc. Ultimo
- [95] **Renault Site**. Disponível na Internet. URL:http://www.renault.com Consultada em abril de 2002.
- [96] RIBEIRO, A. P.; FONSECA, R.; MEIRA JÚNIOR, W. **Classificação Semântica Automática de Documentos da WWW**. In: Workshop em Fatores Humanos em Sistemas Computacionais, IHC, 1998, Maringá – PR. Atas [S:1:s:n], 1998.
- [97] RICE, J., FARQUHAR, A. et al. **Using the Web Instead of a Window System**. Proc. CHI96, pp 103-110. 1996.
- [98] ROBERTSON, G.G. et al. **Nonimmersive Virtual Reality**, IEEE Computer, Feb. 1993, pp. 81-83
- [99] **RPAVRML Faq**. Disponível na Internet. URL:htp://brasil3d.tripod.com/rpavrml.html. Ultimo acesso em Abril de 2002.
- [100] RUCKER, J.; POLANCO, M. J. **Personalized Navigation for the Web**. Communication of the ACM, New York, v.40, n.3, p.73-75, Mar.1997.
- [101] **SAS Site**. Disponível na Internet. URL:http://www.sas.se Ultimo acesso em março de 2002.
- [102] SCHNEIDERMAN, B. **Design the user Interface: strategies for effective humancomputer Interaction**. Addison-Wesley. 3rd ed., 1998
- [103] SHAW, C. et al. **Decoupled Simulation in Virtual Reality with MR** Toolkit, ACM Trans-section of Information Systems, 11(3);287-317, July 1993
- [104] SIQUEIRA, F. **The Designer of a Generic QoS Architecture for Open Systems**, Distributed Systems Group, Trinity College, University of Dublin, Irland, Dec/99, pp170.
- [105] **Sony Virtual Society Products**. Disponível: *Sony Corporation* site. URL:http://www.community-place.com/product/index.html Ultimo acesso em: Abril de 2002
- [106] SOUZA, C.S., LEITE, J.C., **Projeto de Interfaces do Usuário Perspectivas cognitivas e semióticas**. URL: peirce.inf.puc-rio.br/serg/presentations/jai\_apostila.pdf Ultimo acesso em setembro de 2001.
- [107] **Statoil Site**. Disponível na Internet. URL:http://www.statoil.com Consultada em abril de 2002.
- [108] TAVARES, T.A., LEITE, J.C., FILHO, G.L.S. **Design da Interface de usuário para o sistema de vídeo sob demanda da Rede Natalnet**. Disponível na Internet.(2001) URL:www.natalnet.br/videosobdemanda/grupo/tati/artigo\_designVodFinal.pdf.
- [109] TEICHRIEB, V. **Avatares como Guias Interativos para Auxílio na Navegação em Ambientes Virtuais Tridimensionais.** Dissertação de Mestrado. Cin – UFPE, 1999.
- [110] TELTELMAN, B. & HANSS,T. **QoS Requirements for Internet2**. Internet2 QoS Work Group draft, abril, 1998.
- [111] THYRA, R.; KAHLER, S.; FLANAGAN, G. **Usability Techniques What Can You Do?** SIGCHI Bulletin, [S.l.], v.28, n.4, p.63-65, Oct.1996.
- [112] THOMAS, A. **Integrating the Best Middleware Technologies.** Capturado em Dezembro de 1998. Disponível na Internet. URL:http://www.imprise.com/itexecutive/papers/intbest/intbest.html.

[113] **TOOLBOX Home**. Disponível na Internet. URL:http://www.best.com/~jthom/usability/ Ultimo acesso em Fevereiro de 2002.

[114] **Tutorial de Realidade Virtual**. URL:http://grv.inf.pucrs.br/Pagina/TutRV/aplic.htm

Ultimo acesso em fevereiro de 2002.

[115] **Uma animação que apresenta uma viagem pelo interior do Visible Human.** Disponível na Internet. URL:http://www.nlm.nih.gov/research/visible/mpeg/umd\_video.mpg. URL:http://www.npac.syr.edu/projects/3Dvisiblehuman/3dvisiblehuman.html. Ultimo acesso em fevereiro de 2002.

- [116] **Varig Site**. Disponível na Internet. URL:http://www.varig.com.br Consultada em Janeiro de 2002.
- [117] VELHO, G. C. L. e FIGUEIREDO, A.Á. de, **Arqueologia em 3D Uma dimensão ao nosso alcance** –Disponível na Internet. URL:http://www.terravista.pt/AguaAlto/4003/#O%20Arqueologia%20em
- [118] **VIRTUALITY ENTERTAIMENT INC**. Disponível na Internet. URL:http://www.virtuality.com Consultada em 08 de Abril de 2002
- [119] VOGEL. et al. **Distributed Multimedia Applications and Quality of Service A Survey**. IEEE Multimedia. Summer 1995.
- [120] **Volvo Site**. Disponível na Internet. URL:http://www.volvo.se Consultada em 02 de abril de 2002.
- [121] **VRML** Tutorial. Disponível na Internet. URL:http://www.terravista.pt/meco/3217/vrml/vrml.htm
- [122] **VTT Eletronics Site**. Disponível na Internet. URL:http::// http://www.ele.vtt.fi/
- [123] WANG. H. C. **Qualidade de Serviço em Redes IP.** Palestra Expo00. Disponível no site Prolan Internet-se. URL:http://www.prolan.com.br/servicos/serv\_esp/publico/telexpo00/ipqos1.pdf Ultimo acesso em Abril de 2002.
- [124] Web 3D Consortium, **The Virtual Reality Modeling Language**, International Standard ISO/IEC DIS 14772-1, 1997, http://www.web3d.org/technicalinfo/specifications/vrml97/index.htm. Ultimo acesso em Janeiro de 2002.
- [125] WINCKLER, M.A.A. **Um Estudo de Técnicas para Avaliação de Usabilidade**. Porto Alegre: CPGCC - UFRGS, 1997. (TI - 688).
- [126] WINCKLER, M. A. A. **Projeto de interfaces para o ambiente WWW com Usabilidade**. 1999. Dissertação de Mestrado em Ciência da Computação – UFRGS

## Apêndice

 $\mathbf{A}$ 

## Questionários Propostos

### Questionário I - DEFINIÇÃO DO ESCOPO DA AVALIAÇÃO

Objetivo: definir o escopo da avaliação. Inclui a descrição de métodos a serem utilizados, objetivos a serem alcançados, aplicação a ser avaliada, etc.

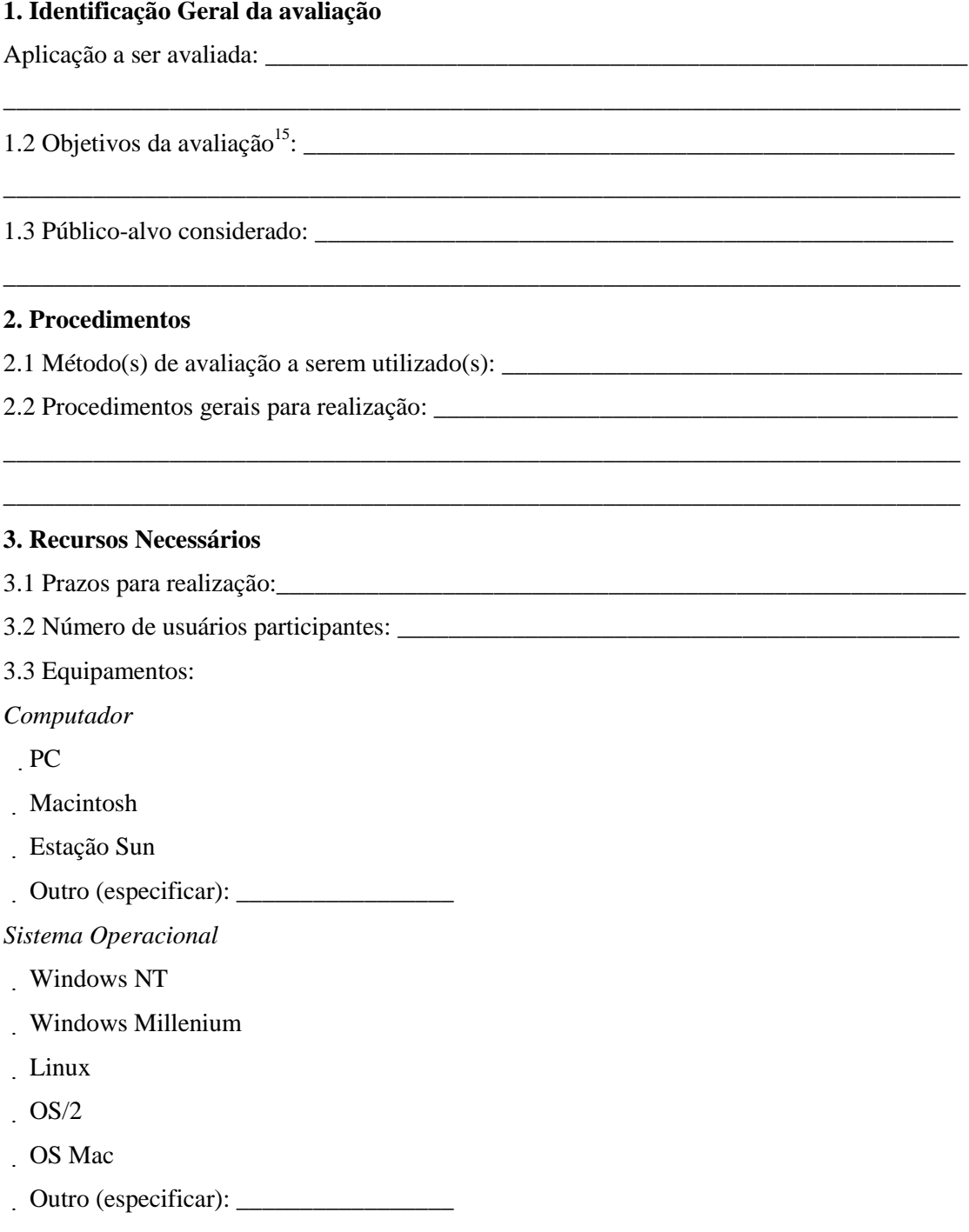

<sup>&</sup>lt;sup>15</sup> Objetivos devem incluir quais os aspectos prioritários para avaliação (como por exemplo, avaliação considerando um público-alvo em especial), tarefas consideras prioritárias, módulos ou partes a serem avaliadas no caso de grandes Web sites.

*Software, browser, etc.*

- !Nestcape (especificar versão): \_\_\_\_\_\_\_\_\_\_\_\_\_\_\_\_\_\_
- !Intenet Explorer (especificar versão): \_\_\_\_\_\_\_\_\_\_\_\_\_\_\_\_\_
- !Plug-in Java
- ! Plug-in Real Áudio
- ! Plug-in Cosmo Player
- ! Plug-in Adobe Acrobat Reader (PDF)
- ! Plug-in Shockwave
- . Plug-in QuickTime
- ! Plug-in LiveAudio
- . Plug-in Live3D
- !Outro (especificar): \_\_\_\_\_\_\_\_\_\_\_\_\_\_\_

*Conexão internet*

- . Modem: 14 kb/s 28 kb/s 56 kb/s
- ! 128 kb/s
- !T1
- . T3/ Cable

Outros recursos, favor especificar: \_\_\_\_\_\_\_\_\_\_\_\_\_\_\_\_\_\_\_\_\_\_\_\_\_\_\_\_\_\_\_\_\_\_\_\_\_\_\_\_\_\_\_\_\_\_\_\_\_\_\_\_\_\_

\_\_\_\_\_\_\_\_\_\_\_\_\_\_\_\_\_\_\_\_\_\_\_\_\_\_\_\_\_\_\_\_\_\_\_\_\_\_\_\_\_\_\_\_\_\_\_\_\_\_\_\_\_\_\_\_\_\_\_\_\_\_\_\_\_\_\_\_\_\_\_\_\_\_\_\_\_\_\_\_\_\_ \_\_\_\_\_\_\_\_\_\_\_\_\_\_\_\_\_\_\_\_\_\_\_\_\_\_\_\_\_\_\_\_\_\_\_\_\_\_\_\_\_\_\_\_\_\_\_\_\_\_\_\_\_\_\_\_\_\_\_\_\_\_\_\_\_\_\_\_\_\_\_\_\_\_\_\_\_\_\_\_\_\_ \_\_\_\_\_\_\_\_\_\_\_\_\_\_\_\_\_\_\_\_\_\_\_\_\_\_\_\_\_\_\_\_\_\_\_\_\_\_\_\_\_\_\_\_\_\_\_\_\_\_\_\_\_\_\_\_\_\_\_\_\_\_\_\_\_\_\_\_\_\_\_\_\_\_\_\_\_\_\_\_\_\_

### **Questionário II - IDENTIFICAÇÃO DO PERFIL DO USUÁRIO**

*Objetivo: determinar o perfil dos usuários que estão usando as aplicações. As informações fornecidas são vitais para que se possa melhorar a qualidade das aplicações.*

#### **Seção 1: Informações pessoais**

- 1.1 Selecione a sua faixa etária:
- ( ) Menos de 12 anos
- ( ) entre  $12 25$  anos
- ( ) entre  $25 35$  anos
- ( ) entre  $35 45$  anos
- ( ) entre  $45 55$  anos
- ( ) entre  $55 65$  anos
- ( ) Mais de 65 anos
- 1.2 Sexo: ( ) M ( ) F
- 1.3 Profissão: \_\_\_\_\_\_\_\_\_\_\_\_\_\_\_\_\_\_\_\_\_\_\_\_\_\_\_\_\_\_\_\_\_\_

#### **Seção 2: Configuração do computador**

2.1 Qual a velocidade da sua conexão Internet ?

- ( ) 14 kb/s
- ( ) 28 kb/s
- ( ) 56 kb/s
- ( ) 128 kb/s
- $( ) T1^{16}$
- $( ) T3^{17}$

2.2 Qual o tamanho do monitor do seu computador?

- ( ) Menos de 10 polegadas
- ( ) entre 10-12 polegadas
- ( ) entre 13-15 polegadas
- ( ) entre 16-18 polegadas
- ( ) entre 19-21 polegadas
- ( ) Mais de 22 polegadas

<sup>16</sup> Linha de dados privativa, com *bandwidth* de até **1,54 Mbps**, que é alugada à uma operadora de telefonia para uso exclusivo em transmissão de dados

<sup>17</sup> Linha de dados privativa, com *bandwidth* de até 45 Mbps, que é alugada à uma operadora de telefonia para uso exclusivo em transmissão de dados.

2.3 Qual a resolução do seu monitor ? ( ) 640 x 480 ( ) 800 x 600 ( ) 1024 x 768 ( ) 1152 x 864 ( ) 1280 x 1024 ( ) 1600 x 1200  $( )$  Outra, favor especificar :  $\overline{\phantom{a}}$ 2.4 Qual a plataforma do seu computador ? ( ) DOS ( ) Unix ( ) PC running Unix/Linux ( ) Windows 3.x ( ) Windows NT ( ) Windows 9x ( ) Terminal/vt 100  $( )$  Outro, favor especificar :  $\Box$ **Seção 3: Experiência do usuário com computadores** 3.1 Há quanto tempo você utiliza um computador? ( ) Menos de 6 meses ( ) entre 6 meses à 1 ano ( ) entre 1 à 2 anos ( ) entre 2 e 5 anos ( ) Mais de 5 anos 3.2 Você utiliza o computador como parte das suas atividades diárias? ( ) Sim ( ) Não 3.3 Onde você utiliza o computador? ( ) Em casa ( ) No trabalho ( ) Na escola/universidade () Outro, favor especificar: 3.4 Quantas horas por semana, em média, você utiliza o computador? ( ) Menos de 2 horas ( ) entre 2 à 5 horas

- 
- ( ) entre 5 à 10 horas
- ( ) Mais de 10 horas

#### **Seção 4: Identificação do uso da Internet**

4.1 O que faz, geralmente, você navegar em aplicações Web? (selecione todas as opções aplicáveis)

- ( ) Indicação de amigos
- ( ) Seguindo URLs de outras páginas
- ( ) Através de *sites* de busca (ex. *Altavista, Yahoo, Lycos*, etc.)
- ( ) *Usenet* / *news groups*
- ( ) Revistas
- ( ) URL enviadas por mensagens de *mail*

( ) Televisão

 $()$  Outro, favor especificar:  $\frac{1}{\sqrt{2\pi}}$ 

4.2 Com que freqüência você desabilita o *download* de imagens do seu navegador (*browser*)?

( ) Nunca (sempre carrego imagens mesmo que demore)

( ) Menos de 50% do tempo (eventualmente não carrego imagens)

( ) entre 50-75 % do tempo

( ) entre 75-100 %

- ( ) 100% (nunca carrego imagens)
- 4.3 Qual o browser que você utiliza ?
- ( ) Netscape
- ( ) Internet Explorer
- ( ) Outro, favor especificar: \_\_\_\_\_\_\_\_\_\_\_\_\_\_\_\_\_\_\_\_

4.4 Quais *plug-ins* você tem atualmente associado ao seu *browser*? (selecione todas as opções aplicáveis)

( ) VRML Viewer

- ( ) Cosmo Player
- ( ) Cortona
- $( )$  Outro, favor especificar:

#### **Questionário III – AVALIAÇÃO DAS APLICAÇÕES**

*Objetivo: Fazer uma análise da visão do usuário relacionada aos parâmetros e critérios de avaliação.*

\_\_\_\_\_\_\_\_\_\_\_\_\_\_\_\_\_\_\_\_\_\_\_\_\_\_\_\_\_\_\_\_\_\_\_\_\_\_\_\_\_\_\_\_\_\_\_\_\_\_\_\_\_\_\_\_\_\_\_\_\_\_\_\_\_\_\_\_\_\_\_\_\_\_\_\_\_\_\_\_\_\_ \_\_\_\_\_\_\_\_\_\_\_\_\_\_\_\_\_\_\_\_\_\_\_\_\_\_\_\_\_\_\_\_\_\_\_\_\_\_\_\_\_\_\_\_\_\_\_\_\_\_\_\_\_\_\_\_\_\_\_\_\_\_\_\_\_\_\_\_\_\_\_\_\_\_\_\_\_\_\_\_\_\_

III.1. Aplicações escolhidas:

!Arquitetura e Projeto *– Campus Virtual da UFPE*

!Artes *– Museu do Homem do Nordeste*

!Educação *– Animações Volumétricas*

!Entretenimento *– Mc Donalds Virtual*

!Visualização de Informações *– Análise Tridimensional de Dados*

III.2 O que você espera desta aplicação ?

III.3 Responda as questões de acordo com a escala abaixo:

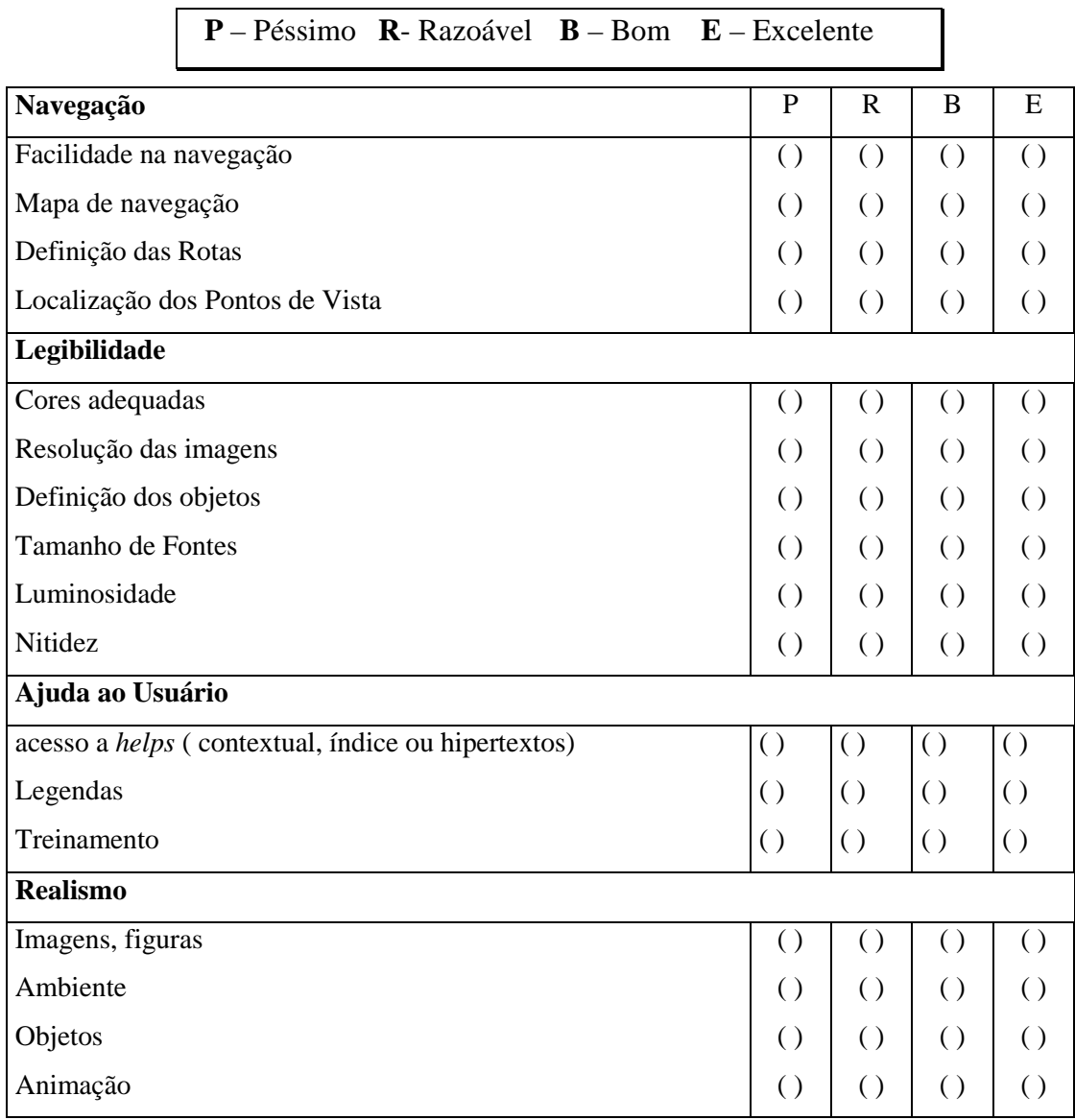

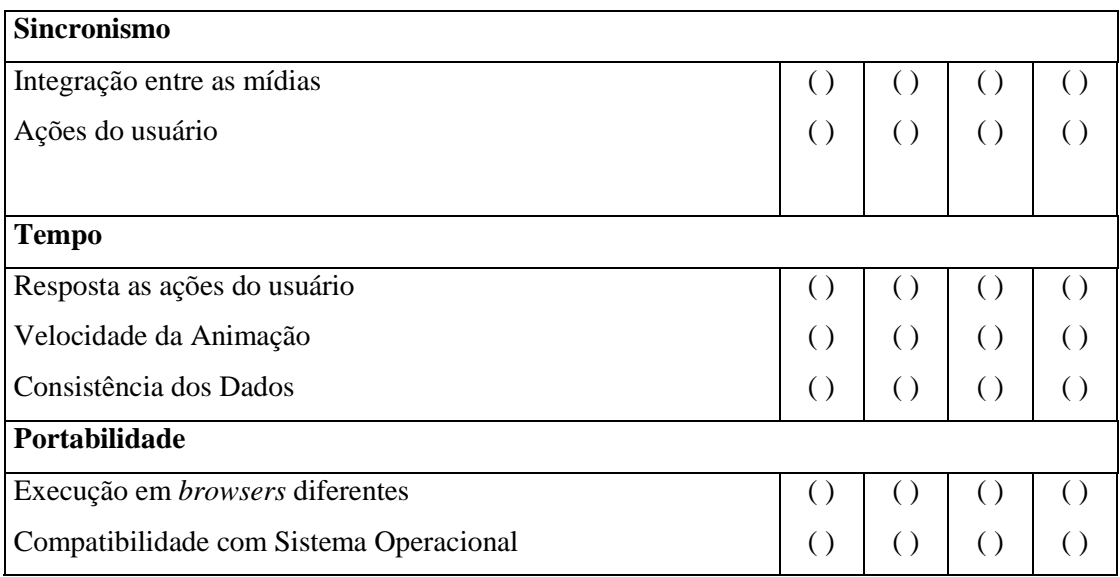

#### III.4 Questões específicas sobre a aplicação

III.4.1 Você já tinha acessado alguma aplicação usando realidade virtual?

 $() Sim$ 

() Não, esta é a primeira vez

III.4.2 O que você mais gostou?

III.4.3 O que você detestou?

III.4.4 Quais as dificuldades que você encontrou?

III.4.5 Era o que você esperava?

III.4.6 Deixe aqui as suas sugestões:

#### **Questionário IV – DESCRIÇÃO DOS PROBLEMAS**

*Objetivo: auxiliar na descrição de dificuldades encontradas durante a realização da avaliação.*

1.1 Tipo de Aplicação: \_\_\_\_\_\_\_\_\_\_\_\_\_\_\_\_\_\_\_\_\_\_\_\_\_\_\_\_\_\_\_\_\_\_\_\_\_\_\_\_\_\_\_\_\_\_\_\_

1.2 Método de avaliação utilizado: \_\_\_\_\_\_\_\_\_\_\_\_\_\_\_\_\_\_\_\_\_\_\_\_\_\_\_\_\_\_\_\_\_\_\_\_\_\_\_

1.3 Data de realização: \_\_/\_\_/\_\_

1.4 Tempo total de avaliação: <br>
horas \_\_ minutos. Início: \_ h \_ m Fim: \_ h \_ m

1.5 Usuário<sup>1</sup> : \_\_\_\_\_\_\_\_\_\_\_\_\_\_\_\_\_\_\_\_\_\_\_\_\_\_\_\_\_\_\_\_\_\_\_\_\_\_\_\_\_\_\_\_\_\_\_\_\_\_\_\_\_\_\_

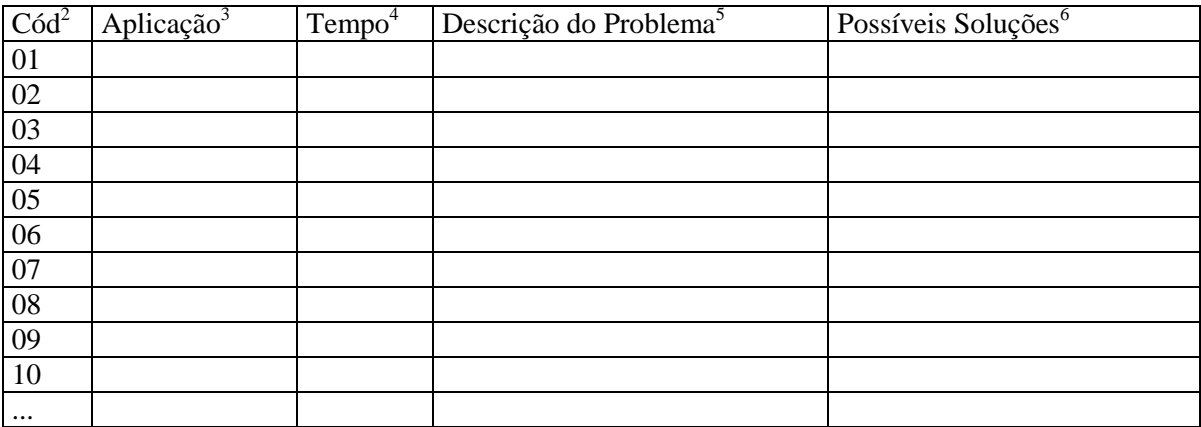

<sup>1</sup> **Identidade** dos usuários

<sup>2</sup> **Cod**. é um número sequencial que identifica o problema.

<sup>3</sup> **Aplicação** é um identificador ou a descrição da tarefa afetada pelo problema.

<sup>4</sup> **Tempo** é o tempo (min:seg) utilizado para realização da tarefa ou o tempo investido pelo usuário antes de desistir da tarefa.

<sup>5</sup> **Descrição do problema** é a descrição textual do problema.

<sup>6</sup> **Possíveis Soluções** é a descrição textual do de sugestões do usuário.

# Apêndice

 $\mathbf{B}$ 

Glossário

### **SIGLAS**

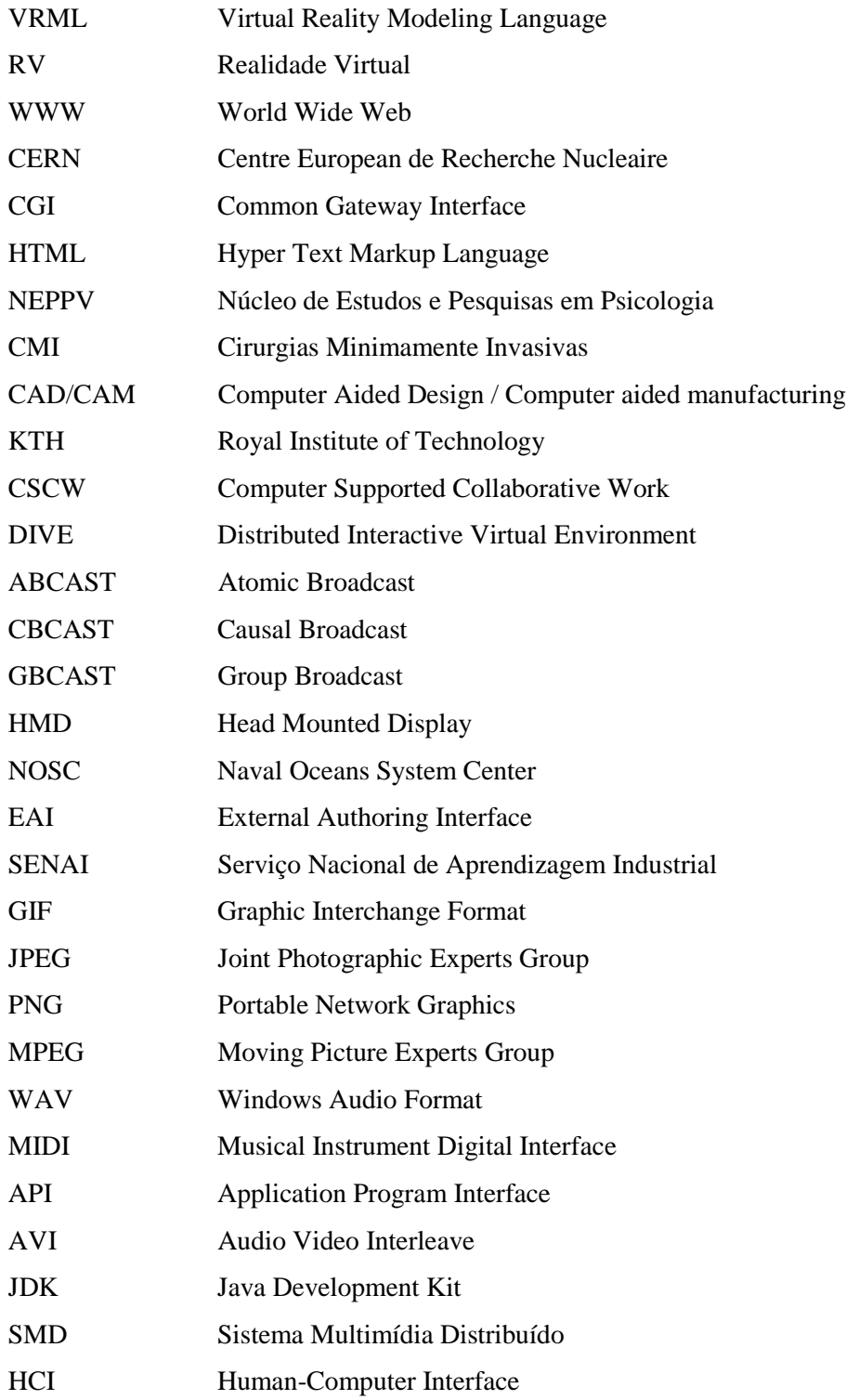

#### --

- Acurácia Atributos do software que evidenciam a geração de resultados ou efeitos corretos ou conforme acordados.
- Adequação Atributos do software que evidenciam a presença de um conjunto de funções e sua apropriação para as tarefas especificadas.
- Analisabilidade Atributos do software que evidenciam o esforço necessário para diagnosticar deficiências ou causas de falhas, ou para identificar partes a serem modificadas.
- Apreensibilidade Atributos do software que evidenciam o esforço do usuário para aprender sua aplicação (por exemplo: controle de operação, entradas, saídas).
- Confiabilidade Conjunto de atributos que evidenciam a capacidade do software de manter seu nível de desempenho sob condições estabelecidas durante um período de tempo estabelecido
- Conformidade Atributos do software que fazem com que o mesmo esteja de acordo com as normas, convenções ou regulamentações previstas em leis e descrições similares, relacionadas à aplicação.
- Eficiência Conjunto de atributos que evidenciam o relacionamento entre o nível de desempenho do software e a quantidade de recursos usados, sob condições estabelecidas.
- Estabilidade Atributos do software que evidenciam o risco de efeitos inesperados ocasionados por modificações .
- Funcionalidade Conjunto de atributos que evidenciam a existência de um conjunto de funções e suas propriedades especificadas. As funções são as que satisfazem as necessidades explícitas ou implícitas.
- Inteligibilidade Atributos do software que evidenciam o esforço do usuário para reconhecer o conceito lógico e sua aplicabilidade.
- Interoperabilidade Habilidade de aplicações de diferentes tipos, provenientes de diferentes fabricantes e processadas sobre diferentes plataformas, terem de compartilhar facilmente dados e outras funções através de uma rede
- Manutenabilidade Conjunto de atributos que evidenciam o esforço necessário para fazer modificações específicas no software.
- Maturidade Atributos do software que evidenciam a frequência de falhas por defeitos no software.
- Modificabilidade Atributos do software que evidenciam o esforço necessário para modificálo, remover seus defeitos ou adaptá-lo a mudanças ambientais.

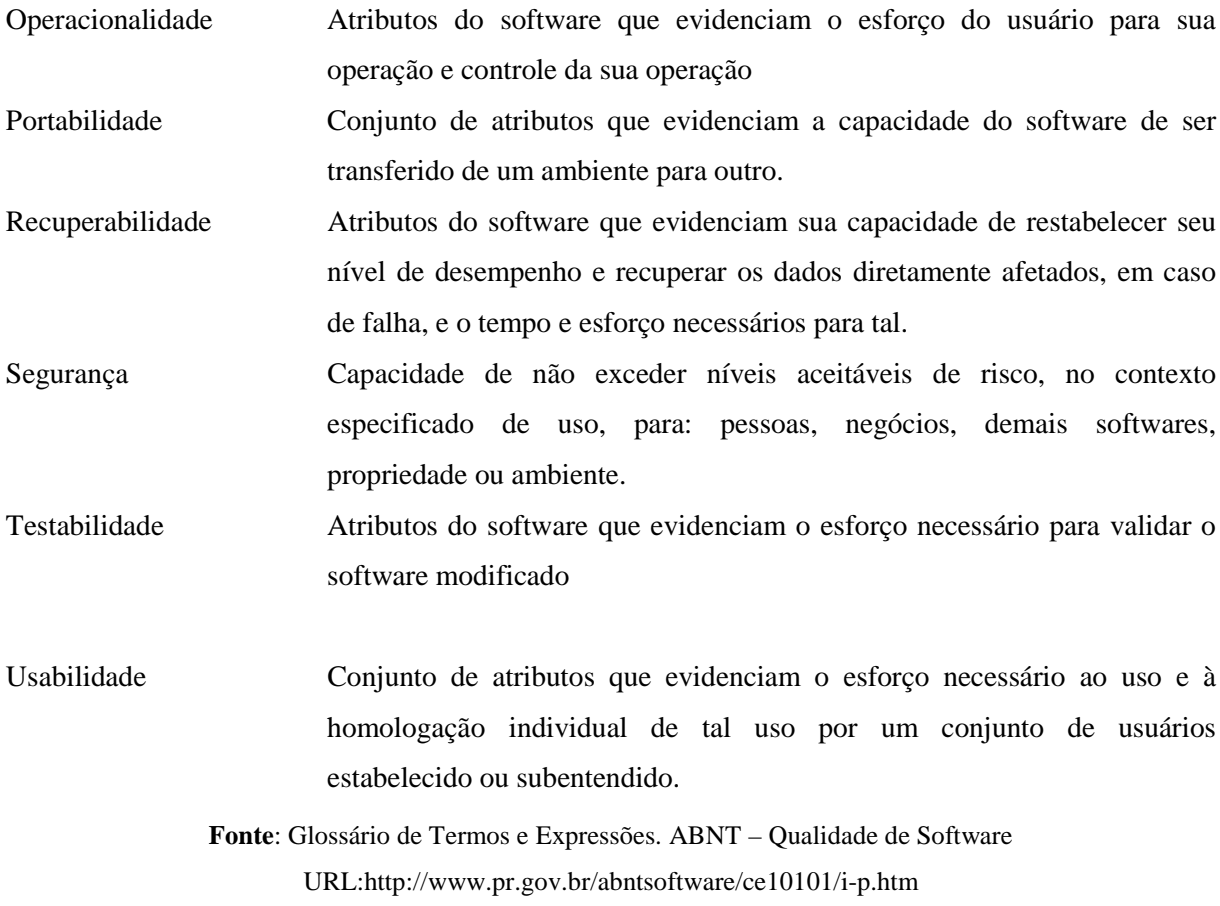